# **Statistické hodnocení obtížně měřitelných povrchů**

Tomáš Nekola

Bakalářská práce 2024

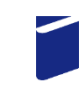

Univerzita Tomáše Bati ve Zlíně Fakulta technologická

Univerzita Tomáše Bati ve Zlíně Fakulta technologická Ústav výrobního inženýrství

Akademický rok: 2023/2024

# ZADÁNÍ BAKALÁŘSKÉ PRÁCE

(projektu, uměleckého díla, uměleckého výkonu)

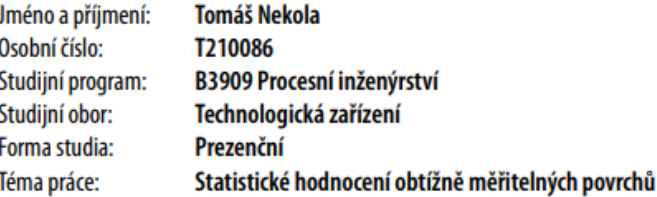

# Zásady pro vypracování

- · Literární rešerše k problematice hodnocení povrchů.
- · Statistické nalezení a stanovení diferencí mezi vyhodnocováním povrchů ve shodě s ISO 21920-1, ISO 21920-2 a ISO 25 178.
- · Provede se kontrola povrchů pomocí mikroskopu.
- · Dále bude udělána analýza povrchů na bezkontaktním profiloměru.
- · Následně budou naměřená data drsnosti povrchu statisticky hodnocena.

#### Forma zpracování bakalářské práce: tištěná/elektronická

#### Seznam doporučené literatury:

- 1. ČSN EN ISO 21920-1: Geometrické specifikace produktu (GPS) Textura povrchu: Profil Část 1: Indikace textury povrchu. (2023) (01.06.2023). Úřad pro technickou normalizaci, metrologii a státní zkušebnictví.
- 2. ČSN EN ISO 21920-2: Geometrické specifikace produktu (GPS) Textura povrchu: Profil Část 2: Termíny, definice a parametry textury povrchu. (2023) (01.06.2023). Úřad pro technickou normalizaci, metrologii a státní zkušebnictví.
- 3. ČSN EN ISO 25178-2. Geometrické specifikace produktu (GPS) Textura povrchu: Plocha Část 2: Termíny, definice a parametry textury povrchu. Praha: Český normalizační institut, 2012.
- 4. MELOUN, Milan, Jiří MILITKÝ a Martin HILL. Statistická analýza vícerozměrných dat v příkladech. Praha: Academia, 2012. Gerstner. ISBN 978-80-200-2071-0

LS.

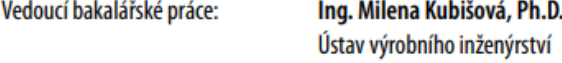

Datum zadání bakalářské práce: 2. ledna 2024 Termín odevzdání bakalářské práce: 17. května 2024

prof. Ing. Roman Čermák, Ph.D. v.r. děkan

doc. Ing. Martin Bednařík, Ph.D. v.r. ředitel ústavu

Ve Zlíně dne 4. března 2024

# **PROHLÁŠENÍ AUTORA BAKALÁŘSKÉ PRÁCE**

Beru na vědomí, že:

- bakalářská práce bude uložena v elektronické podobě v univerzitním informačním systému a dostupná k nahlédnutí;
- na moji bakalářskou práci se plně vztahuje zákon č. 121/2000 Sb. o právu autorském, o právech souvisejících s právem autorským a o změně některých zákonů (autorský zákon) ve znění pozdějších právních předpisů, zejm. § 35 odst. 3;
- podle § 60 odst. 1 autorského zákona má Univerzita Tomáše Bati ve Zlíně právo na uzavření licenční smlouvy o užití školního díla v rozsahu § 12 odst. 4 autorského zákona;
- podle § 60 odst. 2 a 3 autorského zákona mohu užít své dílo bakalářskou práci nebo poskytnout licenci k jejímu využití jen s předchozím písemným souhlasem Univerzity Tomáše Bati ve Zlíně, která je oprávněna v takovém případě ode mne požadovat přiměřený příspěvek na úhradu nákladů, které byly Univerzitou Tomáše Bati ve Zlíně na vytvoření díla vynaloženy (až do jejich skutečné výše);
- pokud bylo k vypracování bakalářské práce využito softwaru poskytnutého Univerzitou Tomáše Bati ve Zlíně nebo jinými subjekty pouze ke studijním a výzkumným účelům (tj. k nekomerčnímu využití), nelze výsledky bakalářské práce využít ke komerčním účelům;
- pokud je výstupem bakalářské práce jakýkoliv softwarový produkt, považují se za součást práce rovněž i zdrojové kódy, popř. soubory, ze kterých se projekt skládá. Neodevzdání této součásti může být důvodem k neobhájení práce.

### **Prohlašuji,**

- že jsem na bakalářské práci pracoval samostatně a použitou literaturu jsem citoval. V případě publikace výsledků budu uveden jako spoluautor.
- že odevzdaná verze bakalářské práce a verze elektronická nahraná do IS/STAG jsou obsahově totožné.

Ve Zlíně, dne:

Jméno a příjmení studenta: Tomáš Nekola

> ………………………… podpis studenta

# **ABSTRAKT**

Tématem této práce je statistické hodnocení obtížně měřitelných povrchů. Teoretická část popisuje způsoby obroby povrchu konvenčními a nekonvenčními metodami. Popisuje normy potřebné pro hodnocení drsnosti povrchu, samotné hodnocení drsnosti povrchu a statistické vyhodnocení naměřených dat. V praktické části je popsáno měření vzorků, následné porovnání parametrů Ra, Rz a Rmr a zobrazení nasnímaných povrchů pomocí programu Talymap GOLD.

Klíčová slova: nekonvenční obrábění, drsnost povrchu, statistické vyhodnocení, obtížně měřitelné povrchy

# **ABSTRACT**

The topic of this thesis is statistical evaluation of difficult to measure surfaces. The theoretical part describes the methods of surface machining by conventional and unconventional methods. It describes the norms required for surface roughness evaluation, the surface roughness evaluation itself and the statistical evaluation of the measured data. The practical part describes the measurement of samples, the subsequent comparison of Ra, Rz and Rmr parameters and the display of the imaged surfaces using Talymap GOLD program.

Keywords: unconventional machining, surface roughness, statistical evaluation, difficult to measure surfaces

Chtěl bych moc poděkovat své vedoucí bakalářské práce Ing. Mileně Kubišové, Ph.D. za veškerou pomoc, kterou mi během zpracování nabídla. Za její ochotu, vstřícnost, cenné rady a trpělivost, které občas bylo třeba.

Chtěl bych také poděkovat své rodině, která je mou oporou nejen ve studiu, ale i v životě.

# **OBSAH**

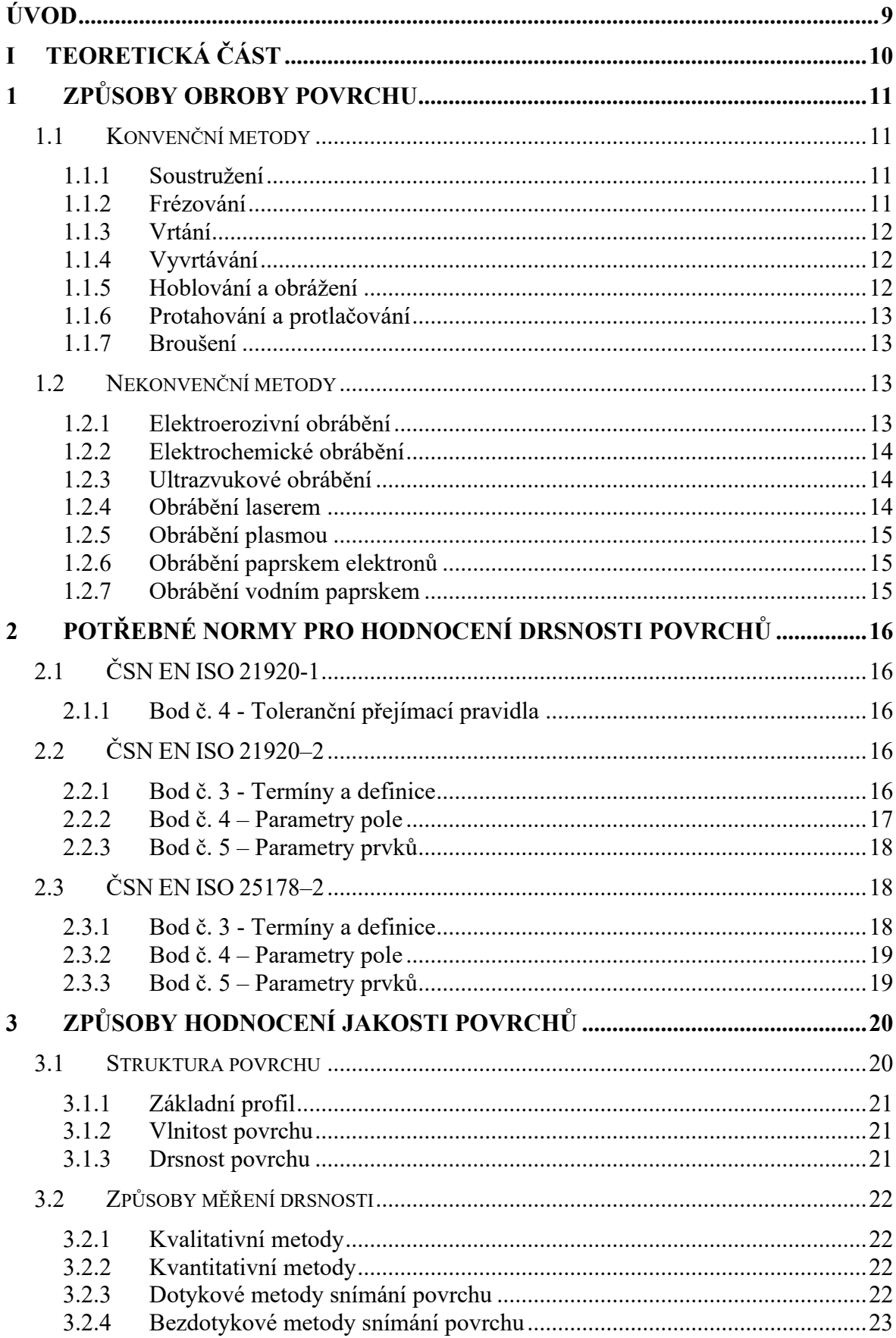

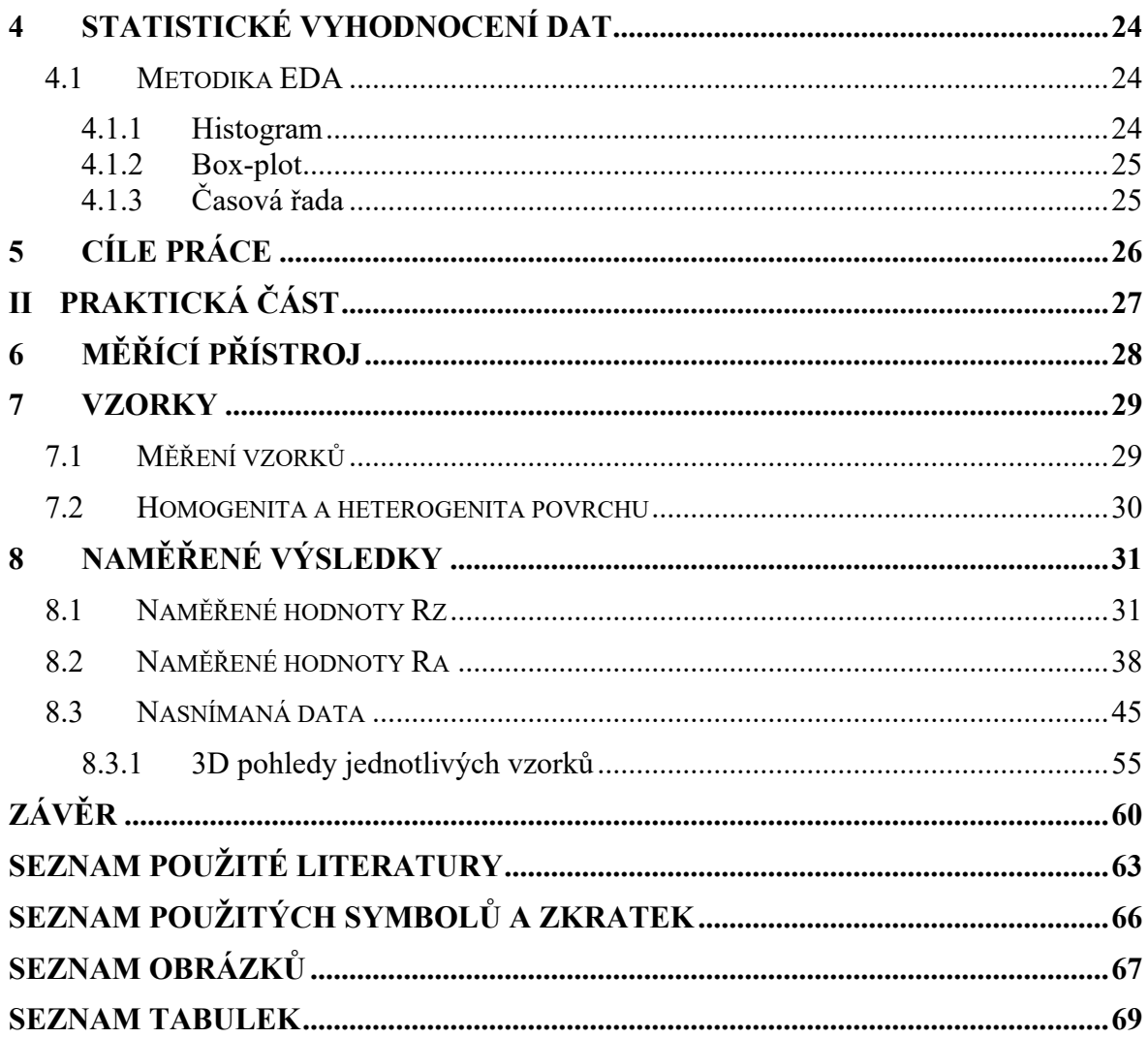

# <span id="page-8-0"></span>**ÚVOD**

Ve strojírenské výrobě je často kladen důraz na přesnost rozměrů, tvaru a drsnosti povrchu. Zejména drsnost má vliv na životnost a správné fungování výrobku. V poslední době se více rozšiřují nekonvenční metody obrábění, které kromě výhod přinášejí i problémy. Kdy u konvenčních metod bývá při stejném nastavení drsnost po celém povrchu stejná, u nekonvenčních metod tomu tak být nemusí.

Tato práce se zabývá hodnocením povrchů obráběných nekonvenčními metodami a statistickým hledáním diferencí jednotlivých hodnot po ploše povrchu se souladem norem ČSN EN ISO 21920-1, ČSN EN ISO 21920-2 a ČSN EN ISO 25178-2.

Teoretická část se zabývá popisem způsobů obrábění povrchu, jak konvenčních, tak nekonvenčních. Zabývá se definováním důležitých pojmů pro hodnocení povrchu, popisem způsobů hodnocení povrchů a následným statistickým vyhodnocením dat.

V praktické části se následně naměřená data na bezkontaktním profiloměru statisticky vyhodnocují, konkrétně se jedná o parametry Rz a Ra, které se navzájem porovnávají. Cílem je zjistit, zda povrchy obrobené nekonvenčně dosahují homogenních povrchů, nebo se dá potenciálně heterogenní povrch rozdělit na pravidelné části.

# <span id="page-9-0"></span>**I. TEORETICKÁ ČÁST**

# <span id="page-10-0"></span>**1 ZPŮSOBY OBROBY POVRCHU**

## <span id="page-10-1"></span>**1.1 Konvenční metody**

#### <span id="page-10-2"></span>**1.1.1 Soustružení**

Jedná se o strojní obrábění vnějších, vnitřních a čelních ploch obrobku, který rotuje dle osy. Hlavní pohyb soustružení koná obrobek, a to pohyb rotační. Co se týče vedlejšího pohybu, posuvu, ten je konán nástrojem-soustružnickým nožem. [1]

Soustruhy se obecně dělí na hrotové, revolverové, svislé, čelní, poloautomatické, automatické a číslicově řízené. Pro obrábění rotačních poloh se nejčastěji používají hrotové soustruhy. [1]

Přesnost jednotlivých rozměrů a jakost obrobené plochy závisí hlavně na řezných podmínkách, obráběným materiálem či geometrií nástroje. [2]

#### <span id="page-10-3"></span>**1.1.2 Frézování**

Jedná se o obrábění rovinných nebo tvarových ploch, které jsou vnitřní nebo vnější. Frézuje se vícebřitým nástrojem. Hlavní pohyb (rotační) je konán nástrojem. Vedlejší pohyb naopak koná obrobek, většinou posuvný. Řezný proces frézování je přerušovaný, tj. jednotlivé zuby nástroje odebírají třísku rozdílných velikostí. Frézování dělíme podle smyslu otáčení frézy vůči danému směru posuvu, a to na sousledné a nesousledné. [2]

#### **Sousledné frézování**

Nástroj se otáčí ve směru posuvu obráběného materiálu. Při vniknutí zubu nástroje do obráběného materiálu vzniká maximální tloušťka třísky a při vycházení z obrobku vytváří obrobenou plochu. [2]

## **Nesousledné frézování**

Nástroj se oproti souslednému frézování otáčí proti směru posuvu obráběného materiálu. Zub při vniknutí do obráběného materiálu vytváří obrobenou plochu a při vycházení vzniká maximální tloušťka. [2]

Frézy se dělí na válcové, čelní, kotoučové, kuželové, tvarové. Frézky na konzolové (vodorovné, svislé, universální), rovinné (stolové, portálové) a speciální (na drážky, na vačky, pantografické). [2]

Stejně jako při soustružení jsou řezné podmínky především závislé na vlastnostech nástroje, stroje, obrobku a prostředí. [2]

### <span id="page-11-0"></span>**1.1.3 Vrtání**

Technologická metoda pro výrobu válcových nebo tvarových děr. Používá se dvoubřitého nástroje-vrtáku, který má řezné hrany na hrotě. Nástroj většinou vykonává hlavní rotační pohyb, ale často i pohyb vedlejší přímočarý. Pro zpřesnění rozměru a tvaru díry se používá vícebřitý výhrubník pro vyhrubování a výstružník pro vystružování. [1]

Jako nástroj slouží vrták. Nejčastěji se používá šroubovitý vrták. Mezi další používané vrtáky patří kopinatý, dělový, hlavňový, středící. Pro výkonné vrtání se používají vrtací hlavy. [1]

Řezné podmínky se při vrtání mohou pohybovat v širokém rozsahu. Závisejí zejména na použitém nástroji. Řezné rychlosti jsou v porovnání s předchozími metodami nižší, hlavně díky nepříznivým podmínkám. Zejména se jedná o špatný odvod tepla během vrtání a vrták je velmi tepelně zatížen. Proto se často používají chladící kapaliny. [2]

#### <span id="page-11-1"></span>**1.1.4 Vyvrtávání**

Jedná se o metodu obrábění předvrtaných litých, předkovaných nebo lisovaných děr. Používá se k dosažení předepsaného přesného průměru a polohy díry. Jako nástroj se používá vyvrtávací nůž, který je upnutý ve vyvrtávací tyči, nebo vyvrtávací nožové hlavě. Nástroj vykonává hlavní rotační pohyb. Vedlejšího posuvného pohybu se dosahuje relativním pohybem nástroje a obrobku ve směru osy rotace. [1]

Pro vyvrtávání se používají vodorovné vyvrtávačky stolové, nebo deskové. [1]

Přesnost rozměrů a jakost obrobené plochy se velmi liší, v závislosti na parametrech obrábění (řezné podmínky, geometrie řezného nástroje). [2]

#### <span id="page-11-2"></span>**1.1.5 Hoblování a obrážení**

U těchto metod obrábění je hlavní pohyb přímočarý. Při hoblování jej koná obrobek a při obrážení nástroj. Řezný pohyb je přerušovaný, nůž pracuje jen při pracovním zdvihu. Zpětný chod je naprázdno a při něm dochází ke chlazení nástroje. [1]

Jako nástroj se u obou technologií používá hoblovací (obrážecí) nůž. Jedná se o jednobřitový nástroj. Má podobnou konstrukci a geometrii jako soustružnické nože. [1]

Pro hoblování se používají hoblovky jednostojanové a dvoustojanové. Obrážečky se dělí na vodorovné a svislé. [2]

#### <span id="page-12-0"></span>**1.1.6 Protahování a protlačování**

Jedná se o vysoce produktivní metody obrábění využívané hlavně v hromadné a sériové výrobě. Jedná se o obrábění vnějších nebo vnitřních rovinných či tvarových ploch mnohobřitým nástrojem. Hlavní pohyb (přímočarý) koná nástroj. [2]

Výhoda těchto metod je vysoká přesnost rozměrů i tvaru a jakosti obrobené plochy. Jakost je ovlivněna řezným prostředím. [2]

#### <span id="page-12-1"></span>**1.1.7 Broušení**

Jedná se o dokončovací metodu obrábění za pomocí brusného kotouče, jehož břity jsou tvořeny ze zrn tvrdých materiálů. Brousí se rovinné, válcové, nebo tvarově vnější a vnitřní plochy. Zrna brousícího nástroje jsou různých velikostí, náhodně rozmístěna a spojena pojivem. Během procesu broušení je v kontaktu velké množství zrn. Ty odebírají třísky, které jsou velmi malých průřezů a různých velikostí. [2]

Brusky se obvykle dělí na stojanové, hrotové, bezhroté, rovinné, na díry, nástrojářské pásové a speciální. [2]

Broušení je dokončovací operace, takže se požaduje vysoká přesnost rozměrů a jakosti obrobených ploch. Vlastnosti těchto parametrů závisí na několika vlastnostech brousícího kotouče. Zejména na přesnosti a tuhosti brusky, nebo velikosti zrn. [2]

## <span id="page-12-2"></span>**1.2 Nekonvenční metody**

## <span id="page-12-3"></span>**1.2.1 Elektroerozivní obrábění**

Používá se elektrická eroze, což je fyzikální jev, při kterém se za tepelného a tlakového působení elektrických výbojů odebírají částečky povrchových vrstev. Doprava těchto částeček z řezu se provádí za pomocí proudění elektrolytu. [1]

Podle druhu elektrické eroze lze uplatnit několik způsobů, a to elektrojiskrový, elektrokontaktní a andomechanický. [1]

#### <span id="page-13-0"></span>**1.2.2 Elektrochemické obrábění**

Při elektrochemickém obrábění je zapojen nástroj jako katoda a obrobek slouží jako anoda. Při zapojení zdroje stejnosměrného proudu na elektrody v elektrolyzéru začne mezi elektrodami v elektrolytu probíhat elektrochemický proces. Při správně zvolených podmínkách začne rozpuštění materiálu anody (obrobku). [1]

## <span id="page-13-1"></span>**1.2.3 Ultrazvukové obrábění**

Ultrazvukové obrábění je založeno na působení nástroje o frekvenci 20-30 kHz kolmo na obráběný povrch. Mezi kmitající nástroj a obrobek se ještě přivádí brousící zrna a vyplavovací kapaliny. Brousící zrna vlivem kmitajícího nástroje dostávají kinetickou energii a naráží na povrch obrobku. Využívá se zejména na obrábění nekovových konstrukčních materiálů, jako keramika nebo sklo. [1,3]

#### <span id="page-13-2"></span>**1.2.4 Obrábění laserem**

Při obrábění laserem se soustředí energie elektromagnetického záření viditelného světla na velmi malou plochu obrobku. Na dané ploše se energie záření přeměňuje na energii tepelnou, značně přesahující teplotu tavení obrobku. Na daném místě se materiál taví a vypařuje se. Použité záření nazýváme slovem laser. [1,4,5]

#### **Laser**

Laser neboli Light Amplification by Stimulated Emission of Radiation je druh elektromagnetického záření. Obvykle vzniká jakožto výsledek uvolňování energie, která vzniká přechodem elektronu atomu z oblasti vyšší energetické hladiny na oblast nižší. Pro dosahování uvolněné energie je třeba nejprve potřeba dostat elektrony do oblasti vyšší energetické hladiny. Tomuto procesu se říká čerpání. Pro průmyslové lasery po používají dva způsoby čerpání, optické a elektrické. [4,5]

Lasery se dají rozlišit na několik typů, které mají rozličné vlastnosti. Ty závisejí na použitém aktivním médiu. Mezi hlavní typy laserů patří:

- Pevné lasery jako aktivní médium se využívají krystaly nebo skla
- Plynové lasery využívají plynná aktivní média
- Polovodičové lasery jako aktivní médium se využívají polovodiče, jako jsou diody
- Kapalinové lasery využívají kapalná aktivní média

#### <span id="page-14-0"></span>**1.2.5 Obrábění plasmou**

Tato metoda je založena na principu postupného odtavování materiálu za pomocí plasmy. Tu lze vytvořit za pomocí tzv. Plasmových pistolí. Mezi anodou (obrobkem) a katodou (elektroda v pistoli) vzniká elektrický oblouk, potřebný k zahřátí plynu a vytvoření plasmy. Plasma je považovaná za čtvrté skupenství. Nachází se hlavně ve vesmíru, na zemi se téměř nevyskytuje. [1]

Obrábění plasmou je náročné, zejména kvůli velikému výkonu obrábění. Vyplatí se zejména u těžko obrobitelných kovů. [1]

#### <span id="page-14-1"></span>**1.2.6 Obrábění paprskem elektronů**

Využívá se paprsku elektronů, který je soustředěný na velmi malou plochu obráběného materiálu. Na daném místě se energie paprsku přeměňuje na tepelnou energii a materiál obrobku se taví a vypařuje. [1,3]

Výhoda této metody je, že lze bez ohledu na jeho fyzikální vlastnosti obrábět libovolný materiál. Ovšem nevýhoda je, že obrobek musí být umístěn ve vakuové komoře. [1,3]

#### <span id="page-14-2"></span>**1.2.7 Obrábění vodním paprskem**

Jedná se o vysokorychlostní vodní proud malého průměru, který je vstřikován pod velkým tlakem z trysky. Paprsek může být čistý kapalinový, nebo s příměsí abrazivního materiálu pro podpoření abraze. Následná abraze kovu závisí na rychlosti toku a tlaku kapaliny. [1,3]

# <span id="page-15-0"></span>**2 POTŘEBNÉ NORMY PRO HODNOCENÍ DRSNOSTI POVRCHŮ**

# <span id="page-15-1"></span>**2.1 ČSN EN ISO 21920-1**

"*Tato norma popisuje pravidla pro indikace textury povrchu profilovými metodami v technické dokumentaci produktu pomocí grafických značek.*" [6]

#### <span id="page-15-2"></span>**2.1.1 Bod č. 4 - Toleranční přejímací pravidla**

Tento bod popisuje toleranční přejímací pravidla. Jedná se o toleranční pravidlo maxima (dále Tmax), toleranční pravidlo 16 % (dále T16%) a toleranční pravidlo mediánu (dále Tmed). Pokud není zapsané použité toleranční přejímací pravidlo, použije se Tmax.

**Tmax** určuje toleranční mez, která je zaznamenána na výkrese, nebo výrobní dokumentaci. Hodnoty parametru, které nepřekročí toleranční mez jsou přijatelné.

**T16%** umožňuje maximálně 16 % naměřených hodnot překročit toleranční mez, aby byl povrch přijatelný.

**Tmed** určuje, že medián všech naměřených hodnot parametru musí splňovat definované toleranční meze. Pro uplatnění tohoto pravidla se použijí alespoň 3 naměřené hodnoty. [6]

# <span id="page-15-3"></span>**2.2 ČSN EN ISO 21920–2**

"*Tato norma specifikuje definice, termíny a parametry pro texturu povrchu pomocí profilových metod.*" [7]

#### <span id="page-15-4"></span>**2.2.1 Bod č. 3 - Termíny a definice**

V tomto bodě se nachází definice obecných termínů, termínů geometrických parametrů a termínů geometrických prvků. [7]

### **Obecné termíny**

Souřadnicový systém specifikace, index vložení, profilový filtr, primární profil, profil vlnitosti, profil drsnosti, hodnocená délka, úseková délka, počet úseků [7]

## **Termíny geometrických parametrů**

Parametr pole, P, W, R – parametr, výška, hloubka [7]

#### **Termíny geometrických prvků**

Segmentace, výstupek, prohlubeň, vrch, údolí, výškové (hloubkové) rozlišení [7]

# <span id="page-16-0"></span>**2.2.2 Bod č. 4 – Parametry pole**

Tento bod se věnuje definicím parametrům pole vztažené k hodnocené délce. [7]

# **Výškové parametry**

Střední aritmetická výška  $R_a$  – jedná se o "aritmetický průměr absolutních hodnot pořadnic" [7]

Maximální výška úseku  $R_z$  – jedná se o "maximální hodnotu rozdílu mezi nejvyšší hodnotou pořadnice a nejnižší hodnotou pořadnice vypočítaná v rámci úseku o délce *l* pohybujícího se po hodnocené délce *le*" [7]

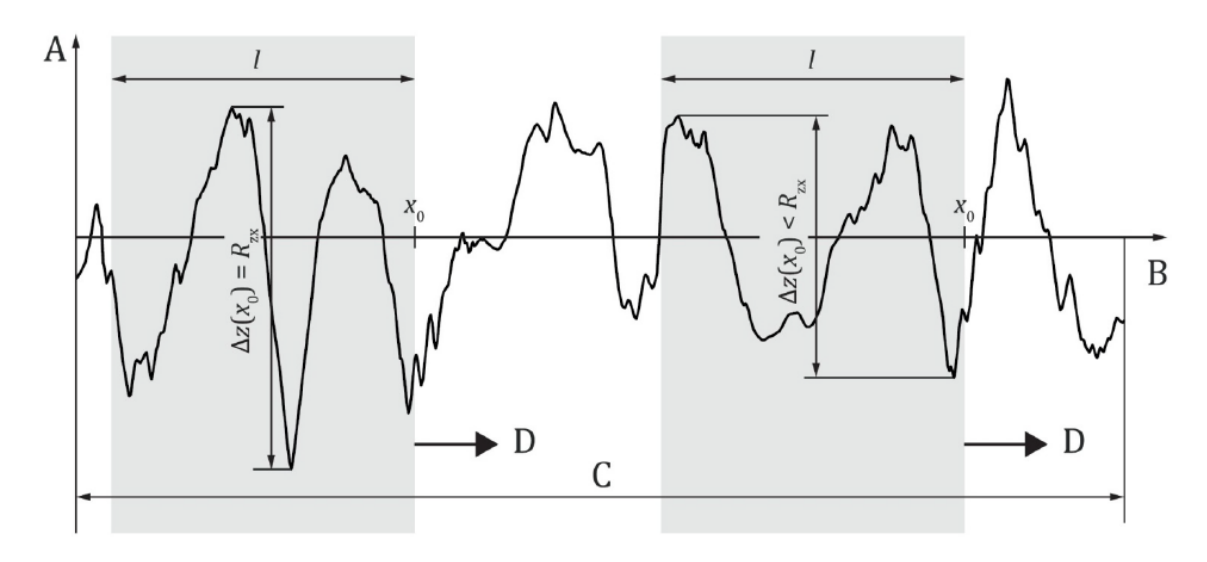

Obrázek 1 Maximální výška úseku [7]

<span id="page-16-1"></span>Šikmost, špičatost, celková výška, maximální výška úseku. [7]

# **Funkce materiálového poměru a souvisící parametry**

Materiálový poměr, křivka materiálového poměru, výškový rozdíl materiálového poměru, maximální výška výstupku, maximální hloubka prohlubně [7]

Vztažný materiálový poměr – jedná se o "materiálový poměr určený ve výškové úrovni protnutí  $c_p + d_c$ , kde  $c_p$  je inverzní materiálový poměr při materiálovém poměru p a  $d_c$  je vztažná výšková úroveň protnutí" [7]

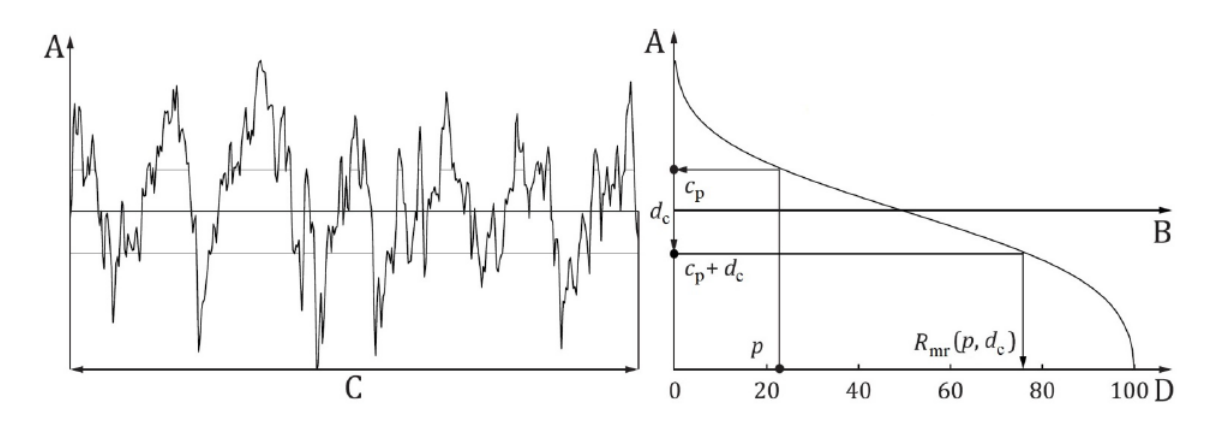

Obrázek 2 Vztažný materiálový poměr pro R-profil [7]

# <span id="page-17-3"></span><span id="page-17-0"></span>**2.2.3 Bod č. 5 – Parametry prvků**

Tento bod se věnuje definicím parametrů prvků vztažené k hodnocené délce. [7]

# **Parametry založené na výškách výstupků a hloubkách prohlubní**

Maximální výška výstupku, maximální hloubka prohlubně, maximální výška [7]

# <span id="page-17-1"></span>**2.3 ČSN EN ISO 25178–2**

"*Tato norma se zaměřuje na specifikaci parametrů pro texturu povrchu pomocí plošných metod.*" [8]

# <span id="page-17-2"></span>**2.3.1 Bod č. 3 - Termíny a definice**

Tento bod popisuje definice obecných termínů, termínů geometrických parametrů a termínů geometrických prvků. [8]

# **Obecné termíny**

S-F povrch, S-L povrch, hodnocená plocha [8]

# **Termíny geometrických parametrů**

Parametr pole, parametr prvku, V-parametr, S-parametr, výška, hloubka, materiálový poměr, křivka plošného materiálového poměru, autokorelační funkce, Fourierova transformace, úhlové spektrum [8]

## **Termíny geometrických prvků**

Údolní čára, hřebenová čára, sedlo, sedlový bod, vrstevnice, segmentace [8]

## <span id="page-18-0"></span>**2.3.2 Bod č. 4 – Parametry pole**

#### **Prostorové parametry**

Autokorelační délka, poměr stran textury, směr textury [8]

## **Funkce materiálového poměru a souvisící parametry**

Plocha vrchů, plocha údolí, výběrová směrodatná odchylka plošinky [8]

# <span id="page-18-1"></span>**2.3.3 Bod č. 5 – Parametry prvků**

Charakterizace prvku nemá definované specifické parametry prvku. Pro charakterizaci určitých prvků na měřítkem vymezeném povrchu lze použít techniku rozpoznávání vzorů. Daný proces je v pěti etapách: výběr typu textury, segmentace, stanovení významných prvků, výběr atributů prvku a statistická kvantifikace atributů prvku. [8]

# <span id="page-19-0"></span>**3 ZPŮSOBY HODNOCENÍ JAKOSTI POVRCHŮ**

Slovo jakost by se dalo přeložit jako kvalita povrchu. Jedná se o míru požadavků, které zákazník vyžaduje. V rámci jakosti povrchů se nejčastěji řeší drsnost povrchu. Její hodnocení se bude provádět za pomocí základního profilu povrchu. Jedná se o průsečnici nerovností skutečného povrchu. [9]

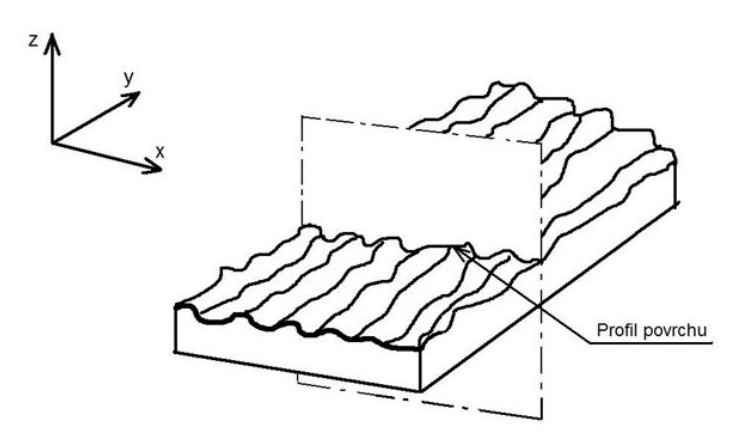

Obrázek 3 Profil povrchu [7]

# <span id="page-19-2"></span><span id="page-19-1"></span>**3.1 Struktura povrchu**

Struktura povrchu je rozdělena na tři části:

- Základní profil (P-profile)
- Vlnitost povrchu (W-profile)
- Drsnost povrchu (R-profile)

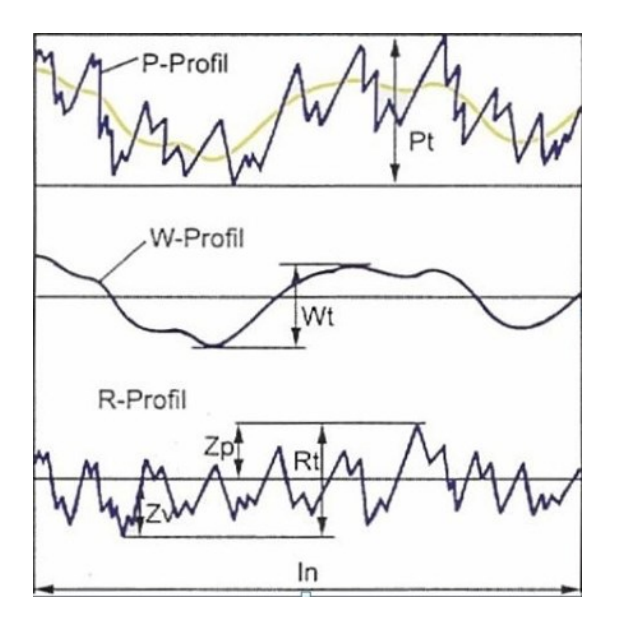

<span id="page-19-3"></span>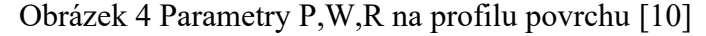

Jak je na obrázku vidět, pro zobrazení drsnosti či vlnitosti je potřeba eliminovat druhý parametr, tudíž se použije filtr. Pro zobrazení vlnitosti se použije filtr vlnitosti, který odstraní mikronerovnosti profilu. Filtr drsnosti odstraní makronerovnosti, proto je poté profil drsnosti podél vodorovné osy. [9]

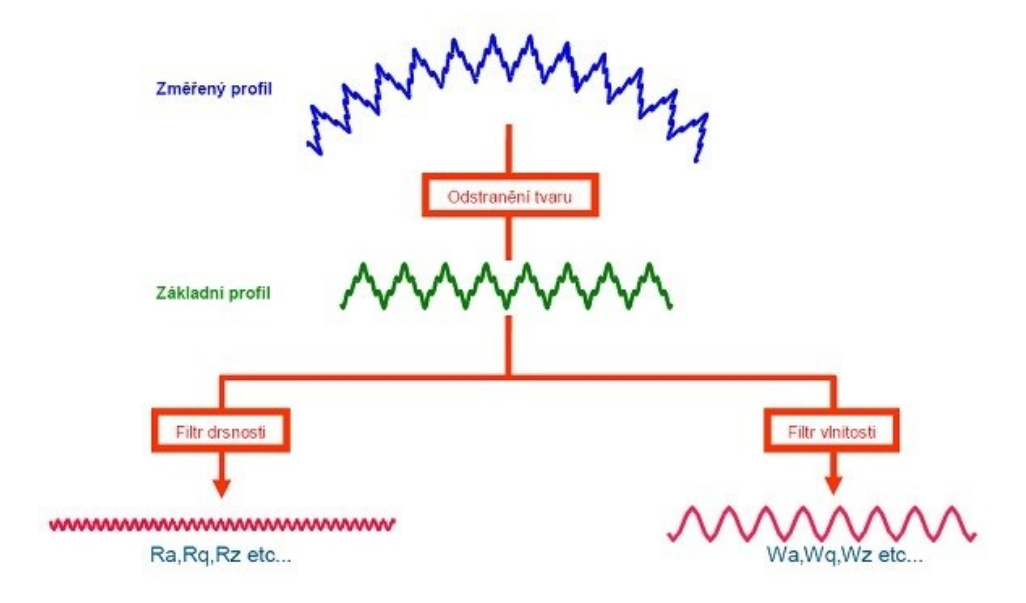

Obrázek 5 Dělení povrchu pomocí filtrů [11]

#### <span id="page-20-3"></span><span id="page-20-0"></span>**3.1.1 Základní profil**

Jedná se o největší typ nerovnosti povrchu. Může vznikat například tepelnou deformací. Vzniká bez ohledu na vlnitost či drsnost. [6,7,8]

#### <span id="page-20-1"></span>**3.1.2 Vlnitost povrchu**

Jedná se o strukturu, která je ovlivněna makronerovnostmi. Tyto makronerovnosti mohou vznikat chvěním, či kmitáním celé soustavy (stroj, obrobek…). Jedná se o systematický vliv, který lze do jisté míry eliminovat, například pravidelnou kalibrací, nebo správně navrženou životností nástrojů. [6,7,8,12]

#### <span id="page-20-2"></span>**3.1.3 Drsnost povrchu**

Často se mluví o drsnosti povrchu jako o samotné struktuře, ovšem drsnost je jen jedna ze tří složek struktury povrchu. Tato část struktury je tvořena mikronerovnostmi tvořených jednotlivými vrchy a údolími. Drsnost povrchu velmi závisí na způsobu a zvolené technologii zpracování. Vzniká spíše důsledkem dokončovacích metod než samotného obrábění. [6,7,8,12,13]

# <span id="page-21-0"></span>**3.2 Způsoby měření drsnosti**

Drsnost se měří za pomocí dvou metod. Jedná se o způsob kvalitativní a kvantitativní.

#### <span id="page-21-1"></span>**3.2.1 Kvalitativní metody**

Už se v dnešní době nepoužívá tolik, neb se jedná o časově náročnější a méně přesnější metodu. Nejčastěji se používá tzv. vzorkovnice drsnosti, se kterou se měřený povrch porovnává, nebo komparační mikroskopy. Přesnost tudíž velice závisí na odhadu měřícího pracovníka. [9, 14]

#### <span id="page-21-2"></span>**3.2.2 Kvantitativní metody**

Jsou založeny na matematickém popisu povrchu. V praxi se pro tuto metodu nejčastěji používají tzv. profilometry. Ty kromě drsnosti často dokáží měřit i vlnitost a tvar. [14]

#### <span id="page-21-3"></span>**3.2.3 Dotykové metody snímání povrchu**

Při dotykové metodě přejíždí hrot připevněný na rameni se snímačem povrch měřeného materiálu. Jakákoliv změna výšky materiálu je pak následně snímačem zaznamenána. Snímač poté pošle signál do elektrické části přístroje, kde se signály vyhodnocují. [14,15]

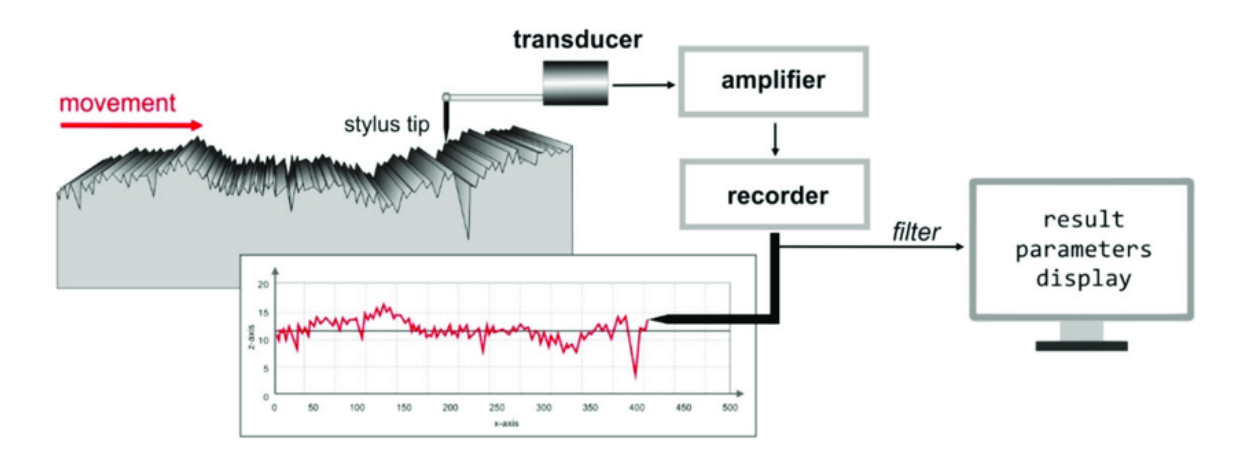

Obrázek 6 Dotyková metoda snímání povrchu pomocí jehly [15]

#### <span id="page-21-4"></span>**Výhody metody**

Dotykové měření je jedna z nejpoužívanějších metod měření drsnosti povrchu. Díky přímému dotyku hrotu je vlnový profil velmi zřetelný. Další výhodou je, že lze touto metodou měřit dlouhé vzdálenosti, což u bezdotykového (optického) měření nelze. [14,15]

#### **Nevýhody metody**

Díky výše zmíněnému přímému dotyku hrotu se hrot časem opotřebovává a zároveň se povrch měřeného materiálu poškrábe. Přesnost měření je také závislá na poloměru hrotu. Měření je navíc časově velmi náročné a na začátku je potřeba vhodně zvolit umístění hrotu. [14,15]

#### <span id="page-22-0"></span>**3.2.4 Bezdotykové metody snímání povrchu**

Přístroj vysílá na povrch světelný paprsek, který se odráží. Následná drsnost se vyhodnocuje podle rozptylu vracejícího se paprsku. Hladký povrch bude mít malý rozptyl a drsný naopak. Nejčastěji se využívá snímačů CLA (Chromatic Length Aberration), nebo laserových snímačů.[14,16]

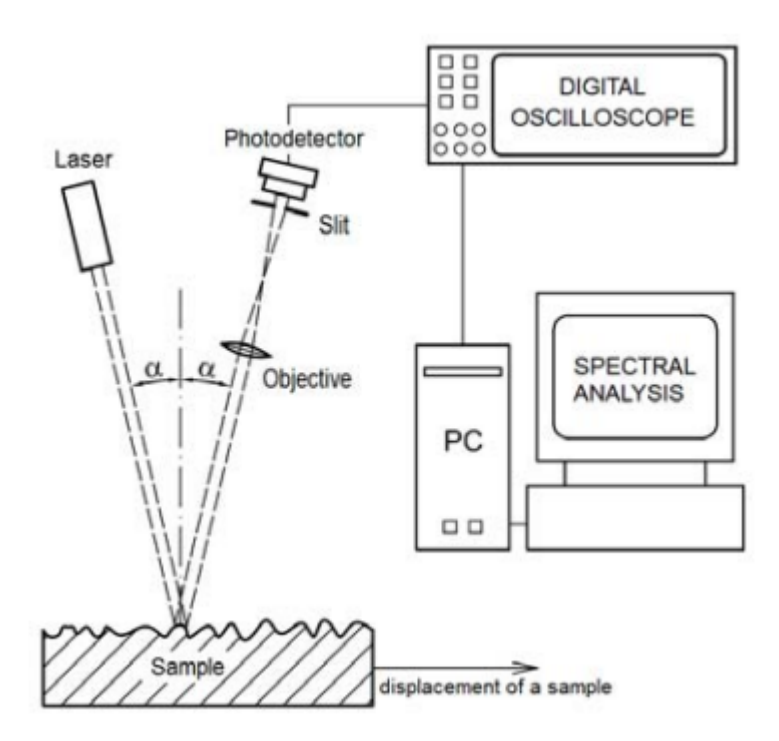

Obrázek 7 Schéma bezdotykové metody pomocí laseru [16]

### <span id="page-22-1"></span>**Výhody metody**

Díky tomu, že se přístroj povrchu nedotýká, tak nedochází k opotřebení přístroje, ani k poškrábání povrchu. Jedná se o rychlejší metodu. [14,16]

#### **Nevýhody metody**

Při špatně odražených paprscích může docházet k nepřesnostem měření. Špatně odrazivé materiály touto metodou nelze měřit. [14,16]

# <span id="page-23-0"></span>**4 STATISTICKÉ VYHODNOCENÍ DAT**

# <span id="page-23-1"></span>**4.1 Metodika EDA**

EDA neboli Exploratory Data Analysis je prvotní zkoumání naměřených dat. Hlavním cílem je najít charakteristiky dat a anomálie. Jedná se o první a důležitou část statistického zpracování dat. [18,19]

Důležitým krokem je určit, jak jsou data v souboru rozložena. Graficky si tato data můžeme znázornit ve formě histogramu, box-plotu, nebo časové řady. [18]

# <span id="page-23-2"></span>**4.1.1 Histogram**

Jedná se o grafické znázornění četnosti dat. Ty jsou rozdělena do sloupců o určitém intervalu. Výška sloupce znázorňuje právě četnost dat v daném intervalu. Histogramy dělíme na základní tvary: [20]

- 1. Normální rozdělení
- 2. Dvouvrcholový graf často se jedná o dva soubory dat (měření na dvou strojích, dvou pracovníků…)
- 3. Graf s odlehlými hodnotami indikuje příčiny ovlivňující proces, které lze snadno vymezit (dočasné použití jiného měřidla apod.)
- 4. Plochý tvar proces pravděpodobně špatně nastavený
- 5. Sešikmený tvar grafu jedná se o jiné rozložení dat (ne všechna musí být normálová)
- 6. Useknutý tvar nebyly zahrnuty všechny hodnoty [20]

a) normální rozdělení b) dvouvrcholový graf c) graf s odlehlými hodnotami

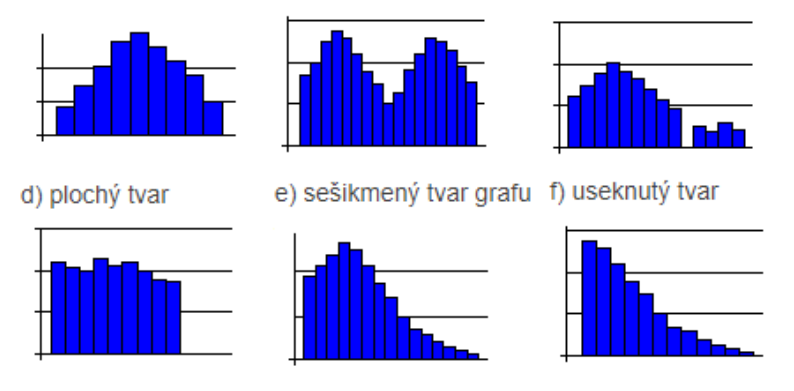

<span id="page-23-3"></span>Obrázek 8 Základní rozdělení histogramů [20]

#### <span id="page-24-0"></span>**4.1.2 Box-plot**

Také se mu říká krabicový graf. Posuzuje data za pomocí tzv. kvartilů. Kvartily jsou označení dat, které rozdělují soubor na 4 části o stejném počtu hodnot. Kvartil x<sub>25</sub> se nazývá dolní kvartil, a rozděluje nejnižších 25 % dat. Kvartil x<sub>50</sub> neboli druhý kvartil, nazývaný též medián rozděluje soubor na dvě totožné části. Posledním kvartilem je x<sup>75</sup> neboli horní kvartil.

Pro samotný Box-plot musíme určit a vypočítat jednotlivé kvartily, kvartilové rozpětí QR  $(x_{75} - x_{25})$  a konce paprsků A a B. [21]

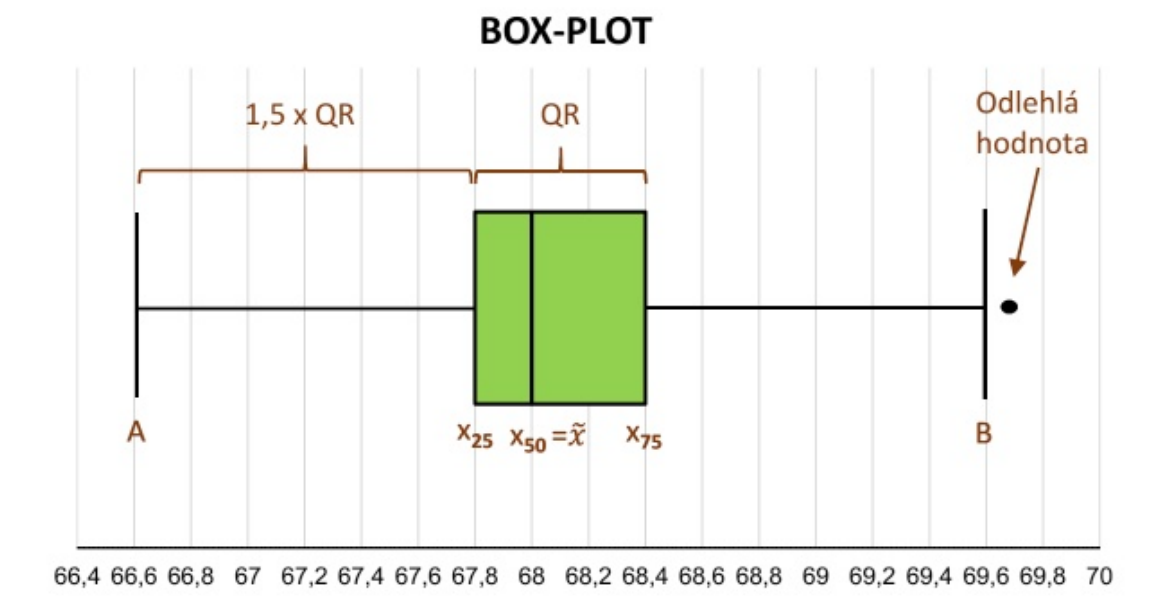

# Obrázek 9 Box-plot [21]

<span id="page-24-2"></span>Box-plot lze využít pro identifikování odlehlých hodnot. Pro toto je nutné nepoužívat hodnoty A a B jako minimum a maximum. Můžeme také posuzovat symetrii rozdělení podle toho, na jakou stranu se vychyluje prostřední kvartil (medián) v boxu. [21]

## <span id="page-24-1"></span>**4.1.3 Časová řada**

Graf časové řady je zobrazením hodnot v časové posloupnosti. Čas je zachycen na ose X. Osa Y je veličina, která se v průběhu daného času měří. Díky tomuto grafu lze vidět změny hodnot na základě času. [22]

# <span id="page-25-0"></span>**5 CÍLE PRÁCE**

Téma této práce se zabývá problematikou hodnocení povrchů, přičemž cílem této práce je provést literární rešerši na toto téma a statistickou analýzu diferencí mezi hodnocením povrchů podle norem ISO 21920-1, ISO 21920-2 a ISO 25178.

Literární rešerší se zabývá teoretická část práce, kde se nejdříve objasňují základy problematiky obrábění povrchů. Následně se popisují potřebné termíny z jednotlivých norem. Dále se popisují metody hodnocení povrchů, konkrétně dotykovými a bezdotykovými metodami. Na závěr teoretické části je popis některých způsobů statistického vyhodnocení dat.

V praktické části je nejprve popsán měřící přístroj a použité vzorky. Následně po provedení měření budou získaná data statisticky vyhodnocena s cílem porovnat výsledky získané pomocí jednotlivých metod. To umožní identifikovat případné rozdíly či konzistence mezi hodnocením povrchů podle jednotlivých norem.

# <span id="page-26-0"></span>**II. PRAKTICKÁ ČÁST**

# <span id="page-27-0"></span>**6 MĚŘÍCÍ PŘÍSTROJ**

Přístroj, na kterém bylo měření vzorků provedeno se jmenuje **Talysurf CLI 50**. Je to bezkontaktní 3D profilometr s CLA konfokální hlavou, který má jeden snímač a malou kapacitu. Měřící přístroj používá software **Talymap GOLD**, který dokáže zpracovat měření ve 2D a 3D. [24]

<span id="page-27-2"></span>

| Pracovní prostor: | $50 \times 50 \times 50 \text{ mm}$ |
|-------------------|-------------------------------------|
| Nosnost:          | $10 \text{ kg}$                     |
| Osové rozlišení:  | $0.5 \mu m$                         |
| SW·               | Talymap GOLD                        |
| Rok pořízení:     | 2009                                |

Tabulka 1 Parametry měřícího přístroje Talysurf CLI 50 [24]

<span id="page-27-1"></span>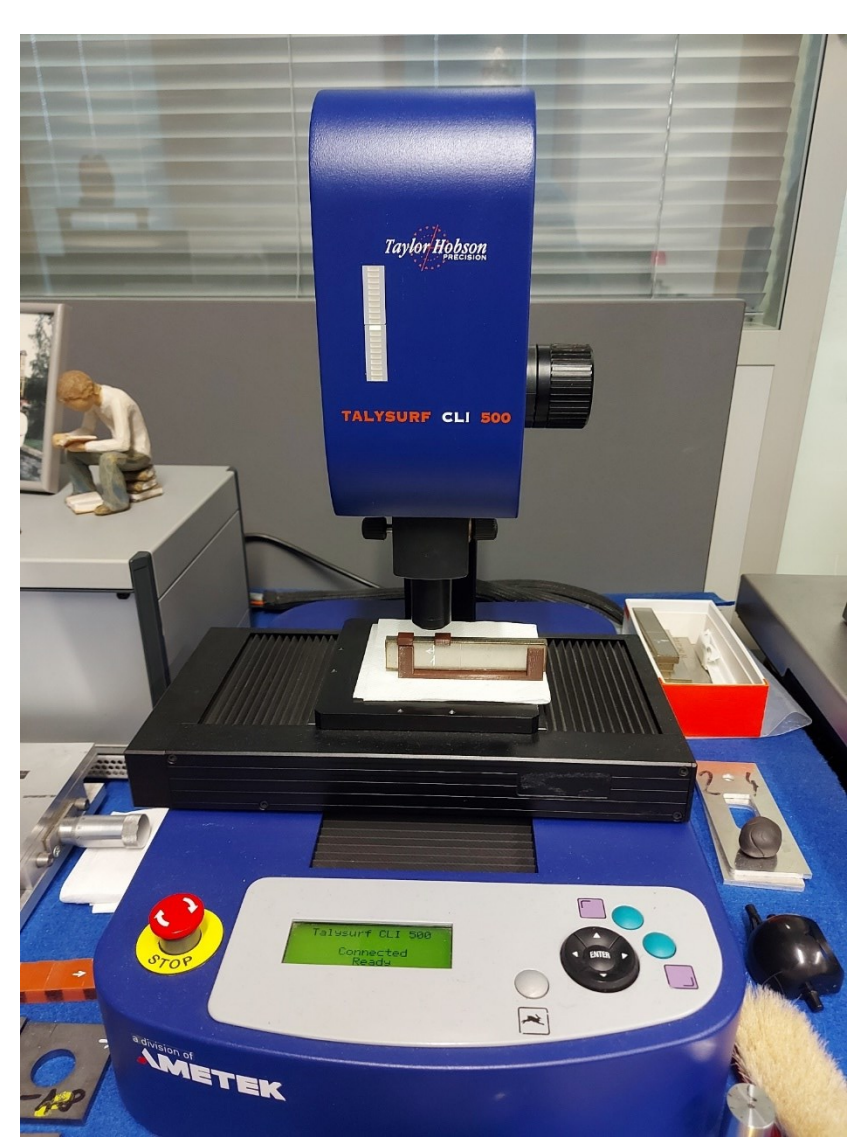

Obrázek 10 Talysurf CLI 50

# <span id="page-28-0"></span>**7 VZORKY**

Pro měření drsnosti povrchu bylo použito 10 vzorků. Jedná se o ocelové kvádry obrobené laserem.

# <span id="page-28-1"></span>**7.1 Měření vzorků**

Nejprve je potřeba vzorek správně připravit, aby měření plocha byla vodorovná. Na obrázku 4 je vidět vzorek již správně postavený s vodoměrkou. Poté je třeba nastavit začátek měření, ideálně do rohu měřené plochy. Na obrázku 5 je vidět připravený laser na vzorku před samotným měřením.

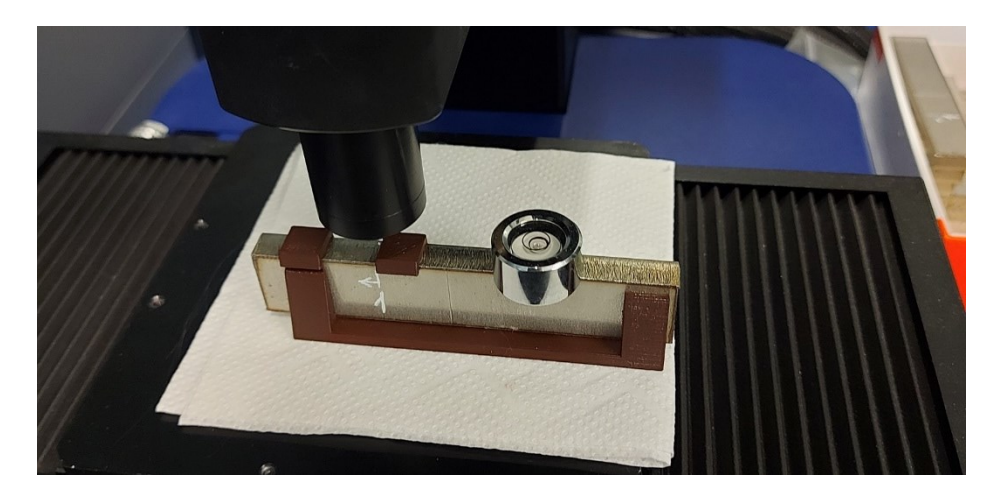

Obrázek 11 Připravení vzorku pro měření

<span id="page-28-2"></span>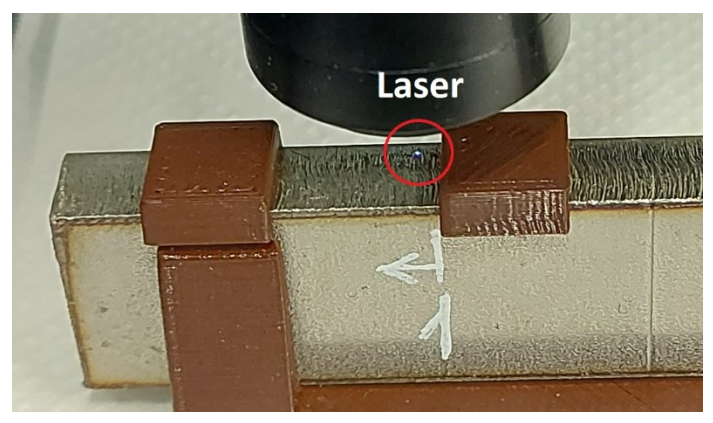

Obrázek 12 Detail laseru před měřením

<span id="page-28-3"></span>Následně je potřeba v softwaru Talymap GOLD nastavit parametry měření. Nejprve je potřeba nastavit intenzitu odrazivosti. Ta je důležitá pro měření. Neměla by klesnout pod 40 %, jinak by došlo na základě nesprávných údajů ke špatnému vyhodnocení drsnosti povrchu. V tomto případě se jedná o intenzitu odrazivosti 66,4 %.

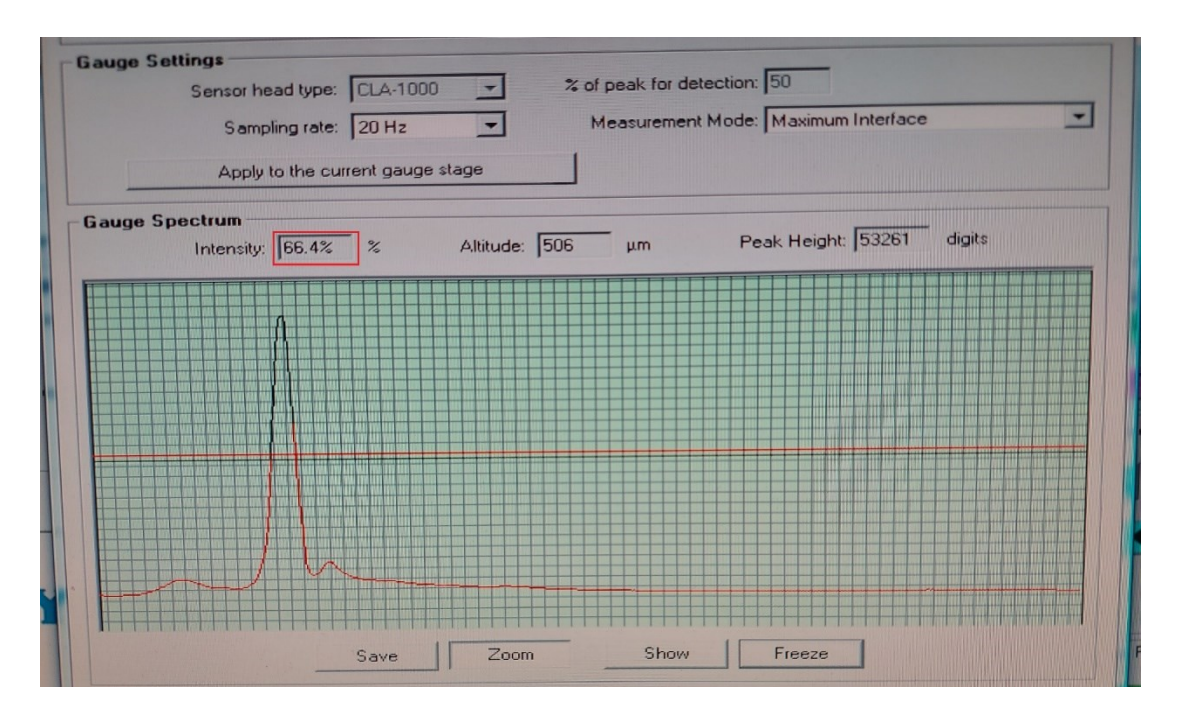

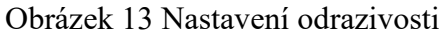

<span id="page-29-1"></span>Nakonec je třeba nastavit měřící délku. V tomto případě 4 mm pro osu X a 6 mm pro osu Y.

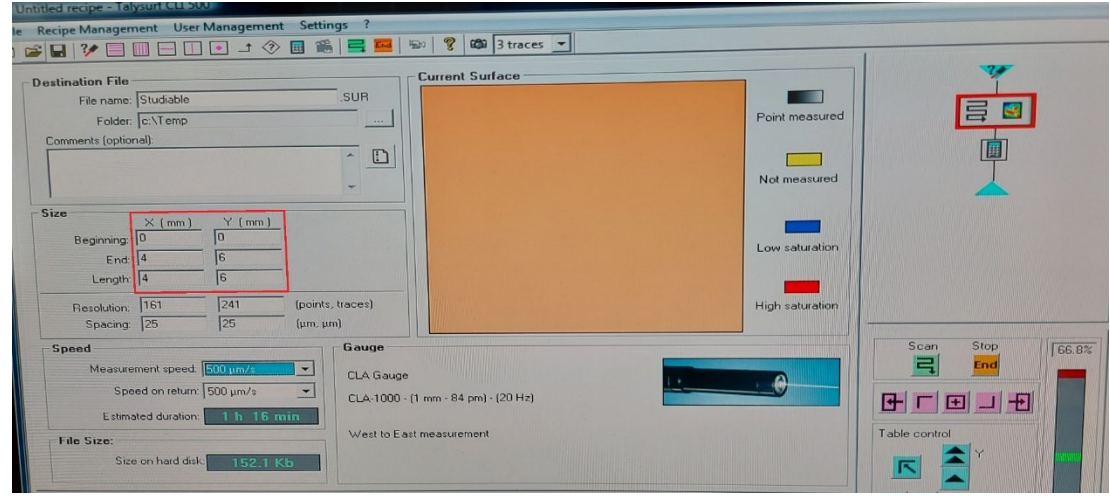

Obrázek 14 Nastavení měřící délky

# <span id="page-29-2"></span><span id="page-29-0"></span>**7.2 Homogenita a heterogenita povrchu**

V rámci praktické části se bude zjišťovat, zda jsou povrchy jednotlivých vzorků po obrábění laserem homogenní či heterogenní. Heterogenní povrch je takový, kde se vlastnosti povrchu mohou na různých místech drasticky lišit. Může být dát vlastnostmi materiálu a způsobem obroby povrchu. Homogenní materiál má naopak vlastnosti povrchu a jeho struktury po celé ploše neměnný. [25, 26]

# <span id="page-30-0"></span>**8 NAMĚŘENÉ VÝSLEDKY**

Naměřila se data z 10 vzorků. Z těchto dat byly extrahovány data dvou parametrů, a to parametrů **Rz** (maximální výška profilu) a **Ra** (střední aritmetická výška profilu). Data byla následně převedena do tabulky. V tabulce jsou hodnoty, které jsou potřeba na následující grafické znázornění dat. V rámci hodnocení naměřených dat byla provedena explorativní datová analýza s cílem jejich utřídění a charakterizace.

## <span id="page-30-1"></span>**8.1 Naměřené hodnoty Rz**

V následující tabulce jsou zpracovány naměřené hodnoty parametru Rz. Jednotlivé vzorky jsou očíslovány a seřazeny. Všechny hodnoty jsou v mikrometrech.

<span id="page-30-2"></span>

| $Rz$ [µm]      | Průměr | <b>Směrodatná</b><br>odchylka | Min   | <b>Max</b> | 1. kvartil | 3. kvartil | <b>Medián</b> |
|----------------|--------|-------------------------------|-------|------------|------------|------------|---------------|
| $\mathbf{1}$   | 41,236 | 27,853                        | 7,956 | 97,106     | 17,175     | 71,573     | 31,005        |
| $\mathbf{2}$   | 35,791 | 23,449                        | 8,550 | 85,936     | 16,296     | 59,849     | 22,767        |
| 3              | 42,913 | 34,676                        | 7,533 | 127,199    | 14,971     | 70,903     | 22,623        |
| 4              | 47,529 | 38,299                        | 8,243 | 192,339    | 16,049     | 71,351     | 29,667        |
| 5              | 46,982 | 37,617                        | 7,328 | 122,285    | 16,591     | 86,198     | 24,967        |
| 6              | 41,181 | 28,962                        | 8,145 | 98,503     | 15,230     | 69,085     | 26,676        |
| $\overline{7}$ | 42,626 | 32,050                        | 7,461 | 113,734    | 15,097     | 78,599     | 27,204        |
| 8              | 44,580 | 29,705                        | 7,290 | 105,983    | 18,177     | 71,138     | 34,397        |
| 9              | 42,000 | 31,616                        | 8,155 | 103,659    | 15,703     | 69,849     | 26,932        |
| 10             | 47,151 | 32,498                        | 8,368 | 125,066    | 17,213     | 79,029     | 36,389        |

Tabulka 2 Tabulka hodnot Rz

Z dat v tabulce byl zhotoven Box-plot hodnot parametru Rz. V grafu lze vidět hodnoty jednotlivých vzorků, které lze navzájem porovnat s ostatními vzorky. V grafu je vidět, že vzorky 1, 5, 7, 10 mají větší rozptyl hodnot. Naopak vzorek 2 menší.

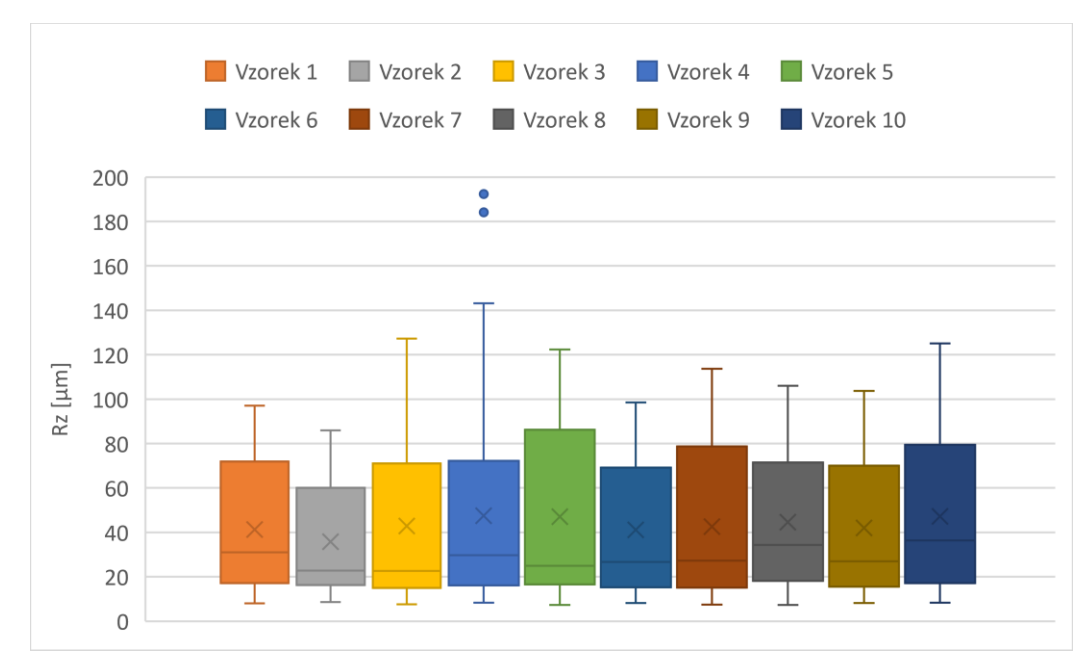

Obrázek 15 Box-plot hodnoty Rz naměřených vzorků

<span id="page-31-0"></span>Z naměřených dat byla vyhotovena časová řada měření parametru. Svislá osa grafu jsou hodnoty parametru Rz a vodorovná osa jsou naměřená data během posunu laseru při měření. V grafu je vidět rozdělení na tři sekce podle konstantního, rostoucího či klesajícího trendu hodnot. Také jsou vidět dvě místa s výskytem odlehlých hodnot.

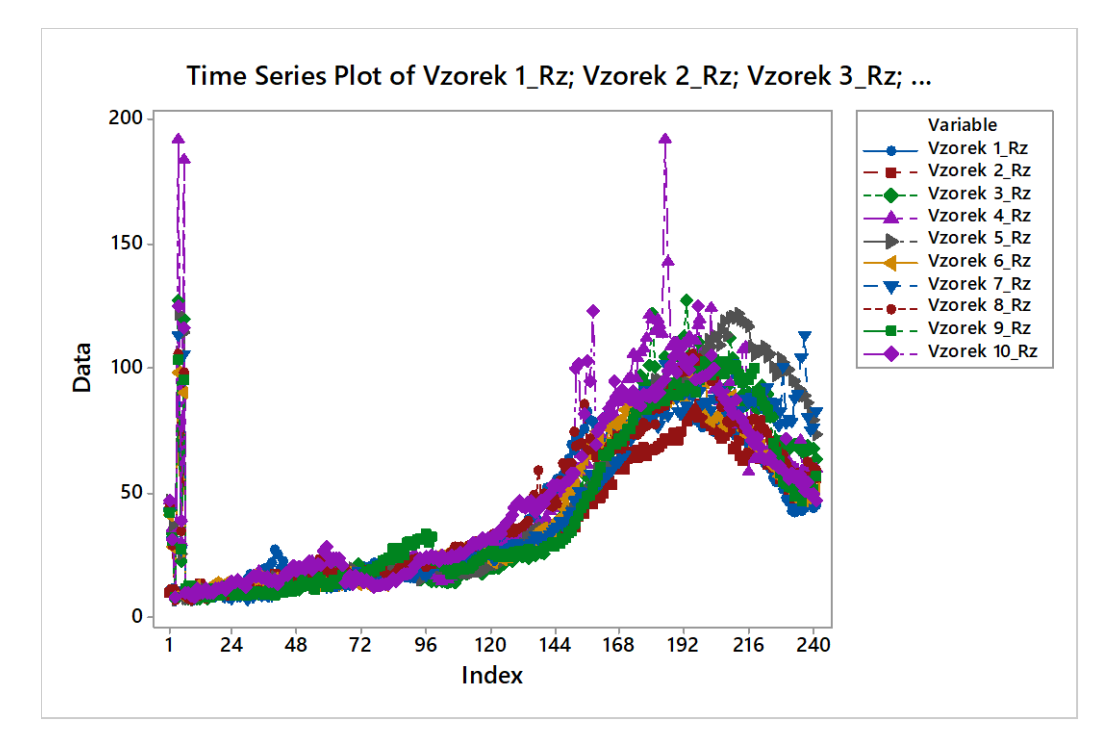

<span id="page-31-1"></span>Obrázek 16 Časová řada parametru Rz

Dále byly vyhotoveny histogramy jednotlivých vzorků. Ty poskytují vizuální rozložení dat, což pomůže zjistit rozptyl hodnot měřeného povrchu.

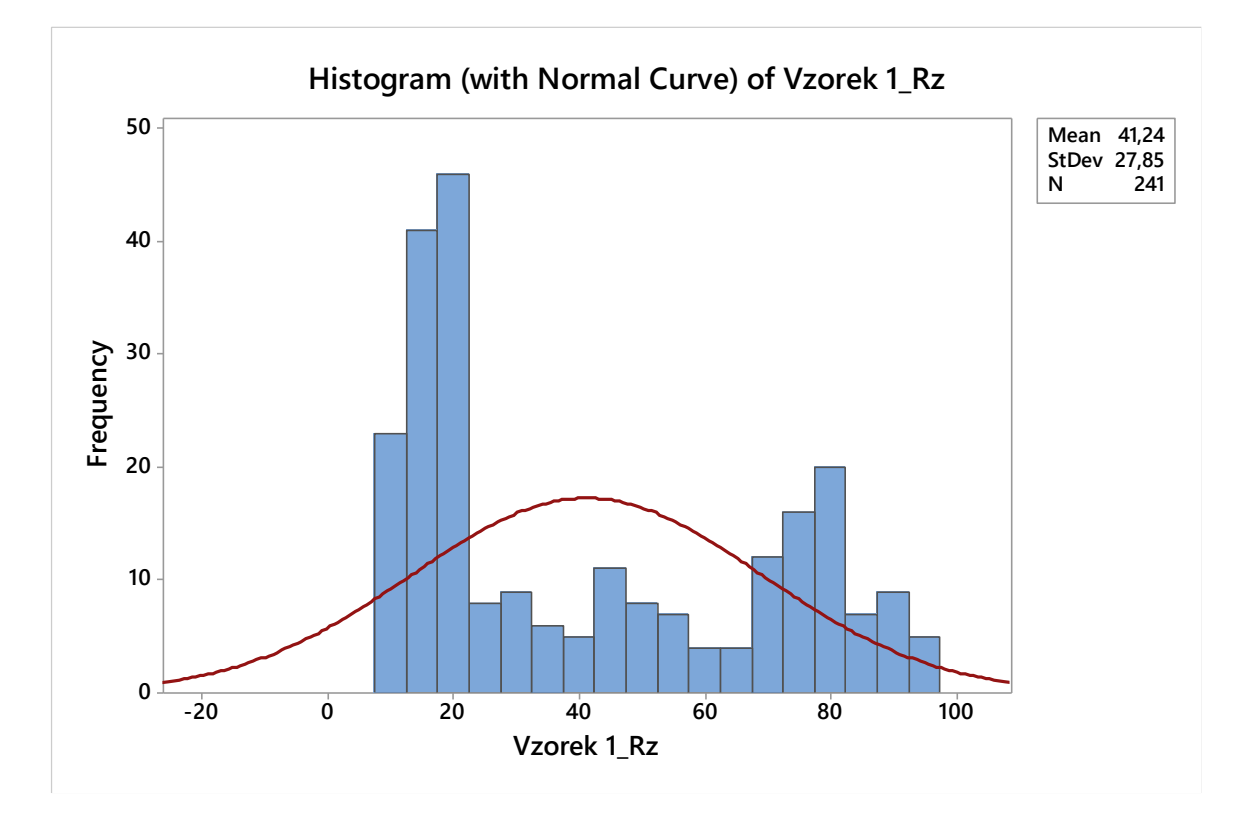

Obrázek 17 Rozdělení hodnot Rz 1. vzorku

<span id="page-32-0"></span>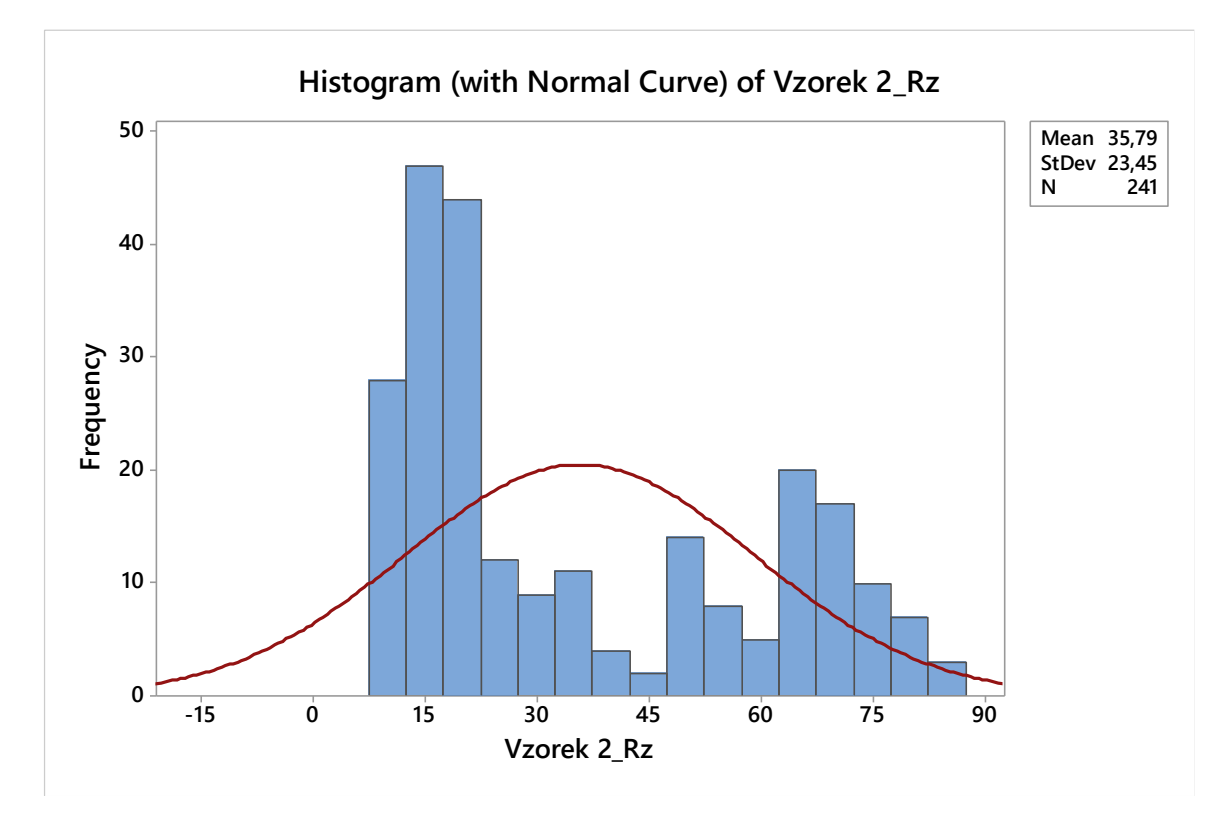

<span id="page-32-1"></span>Obrázek 18 Rozdělení hodnot Rz 2. vzorku

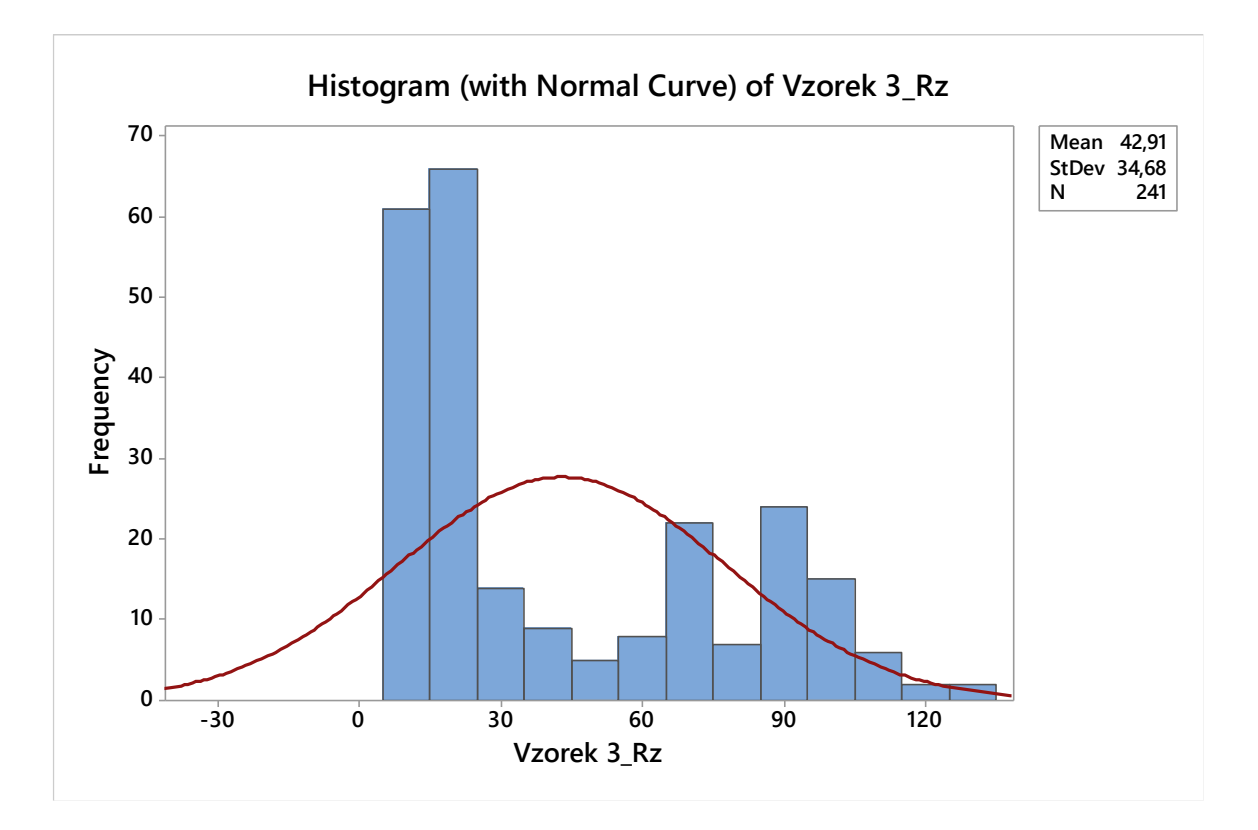

Obrázek 19 Rozdělení hodnot Rz 3. vzorku

<span id="page-33-0"></span>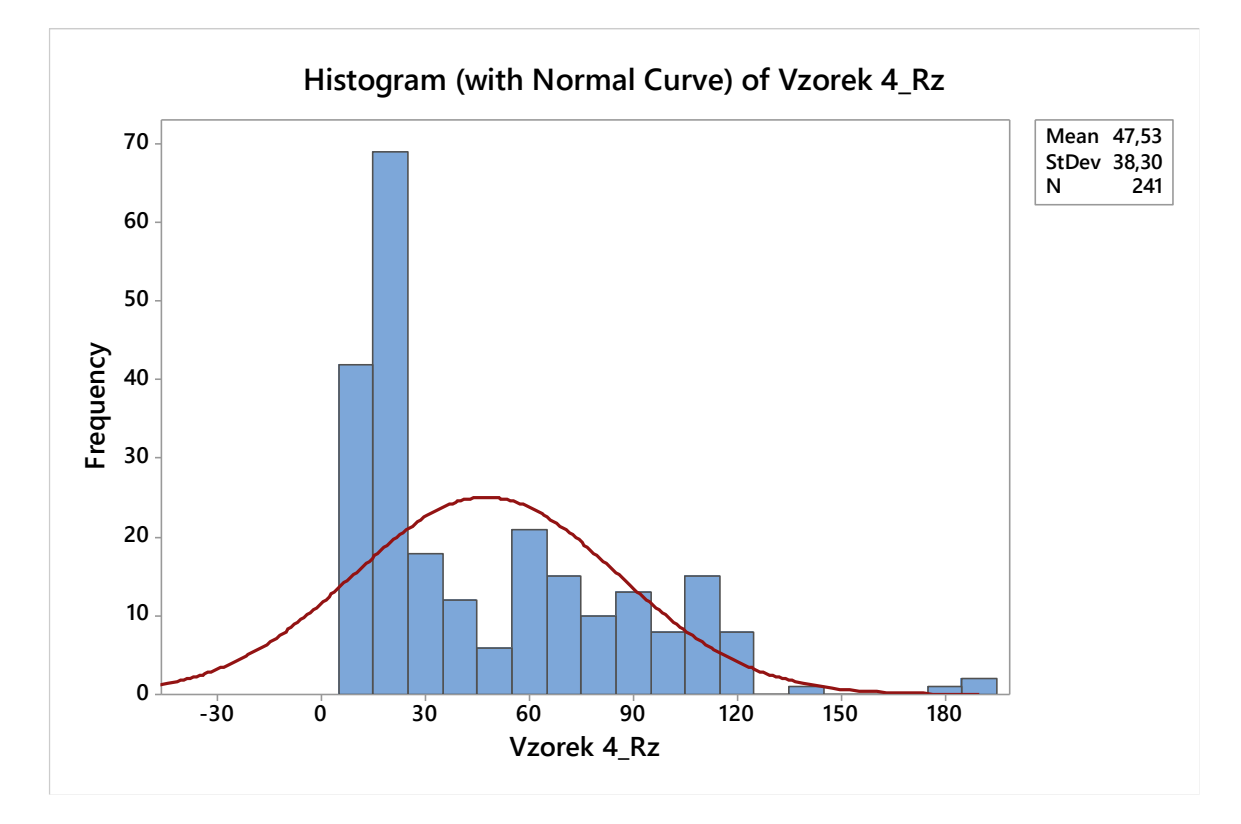

<span id="page-33-1"></span>Obrázek 20 Rozdělení hodnot Rz 4. vzorku

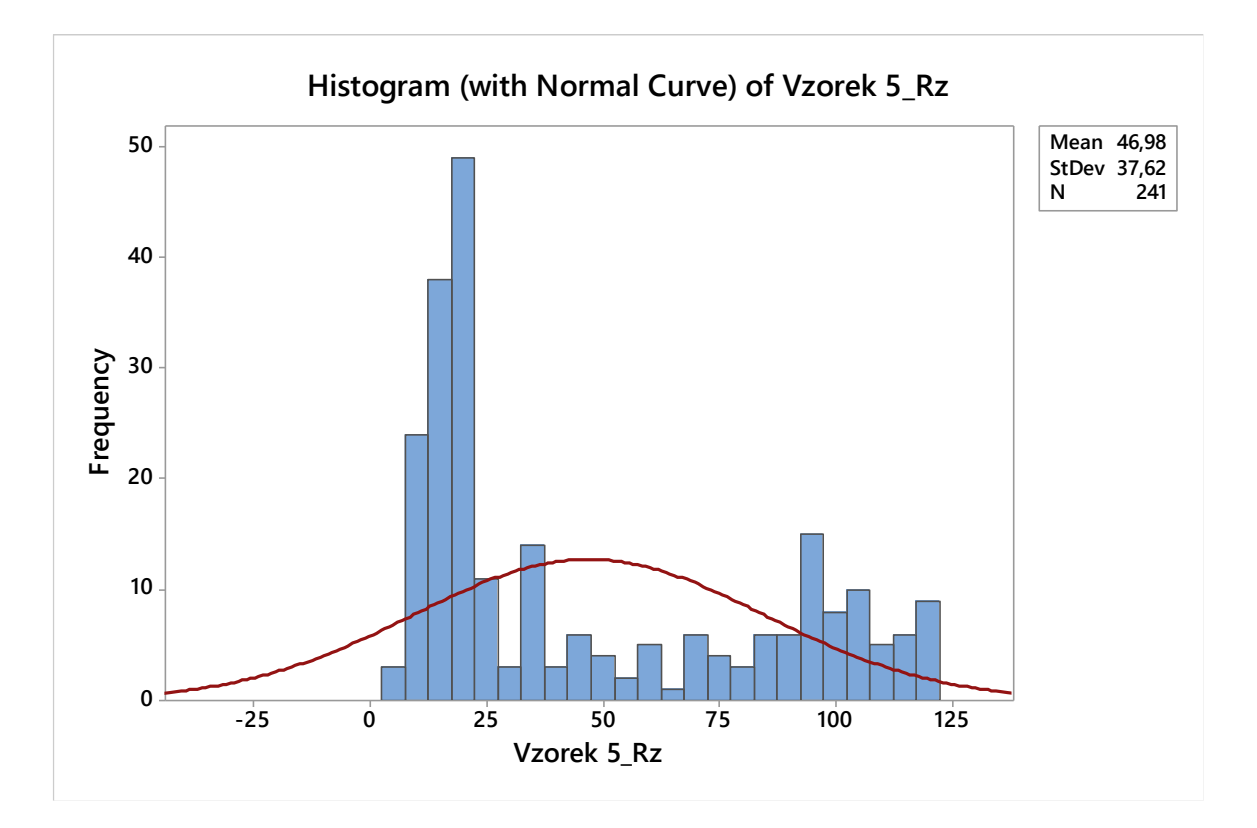

Obrázek 21 Rozdělení hodnot Rz 5. vzorku

<span id="page-34-0"></span>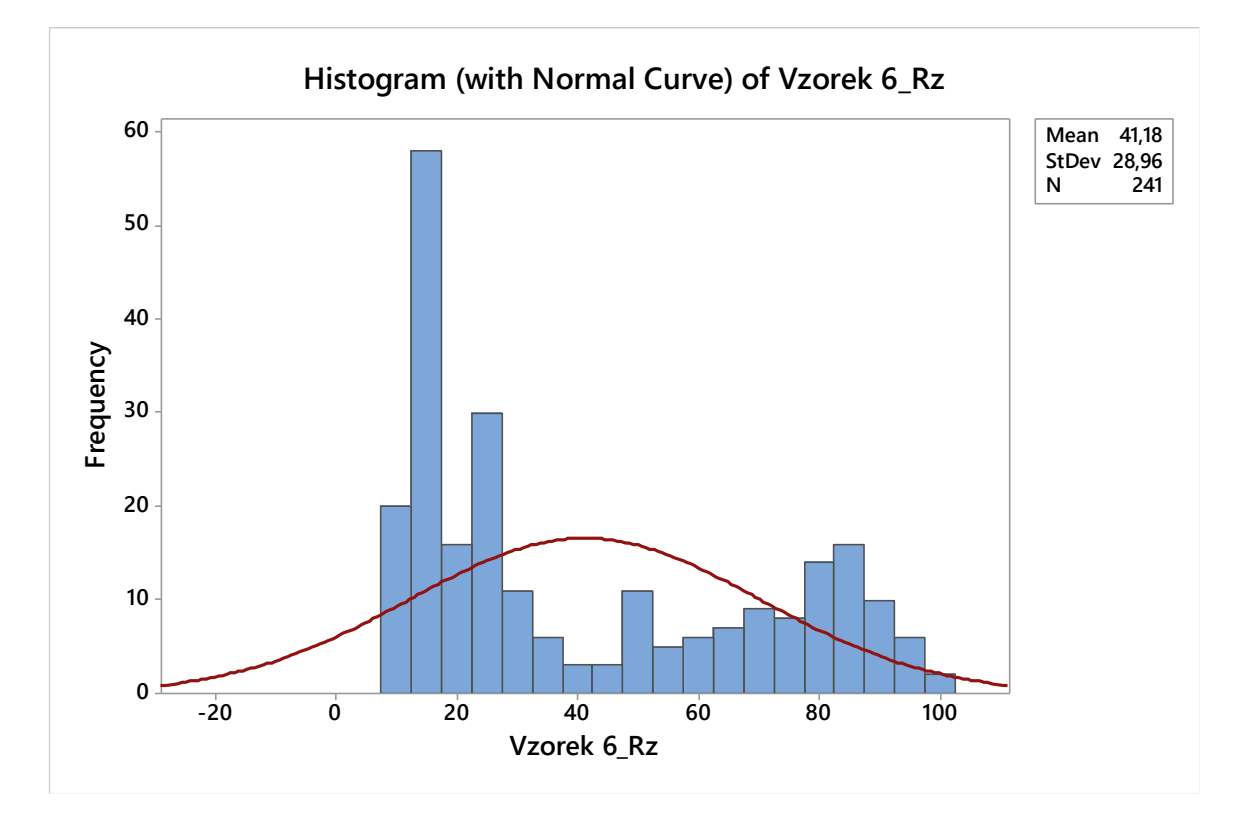

<span id="page-34-1"></span>Obrázek 22 Rozdělení hodnot Rz 6. vzorku

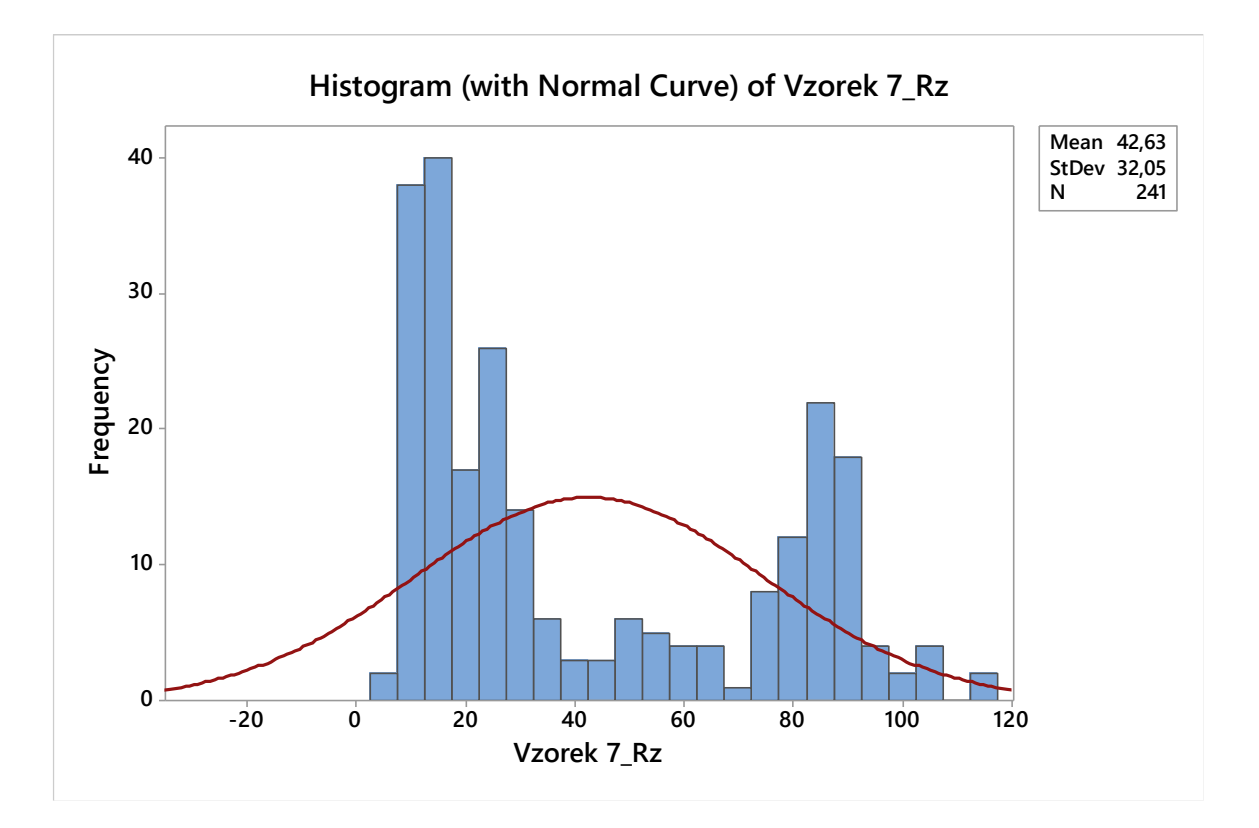

Obrázek 23 Rozdělení hodnot Rz 7. vzorku

<span id="page-35-0"></span>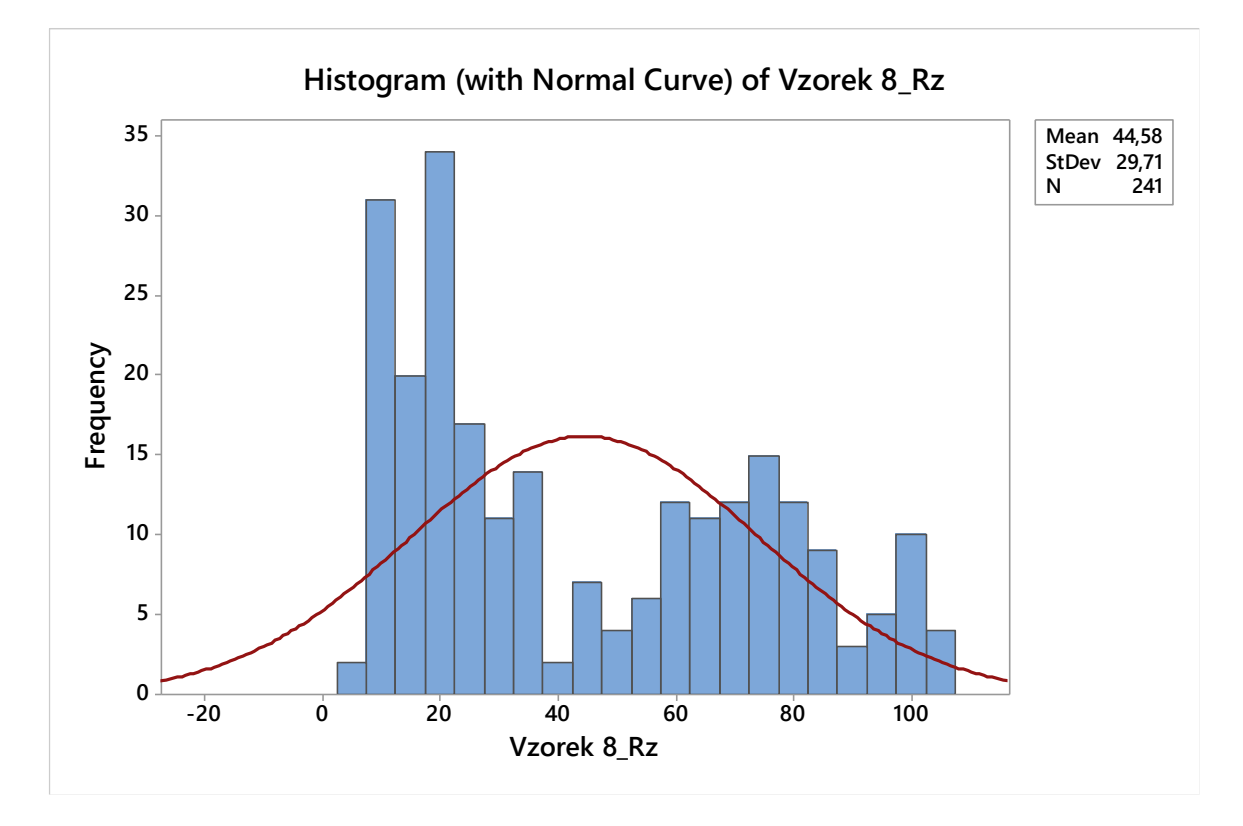

<span id="page-35-1"></span>Obrázek 24 Rozdělení hodnot Rz 8. vzorku

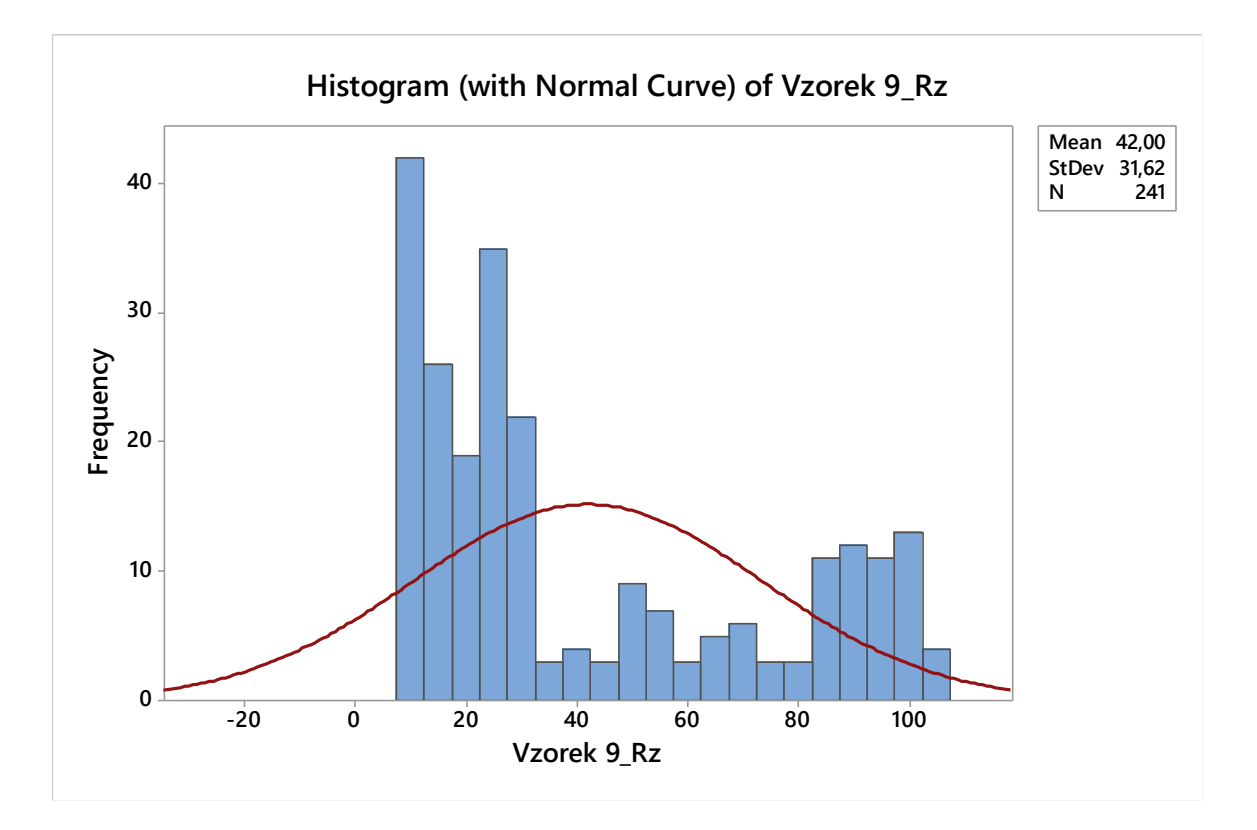

Obrázek 25 Rozdělení hodnot Rz 9. vzorku

<span id="page-36-0"></span>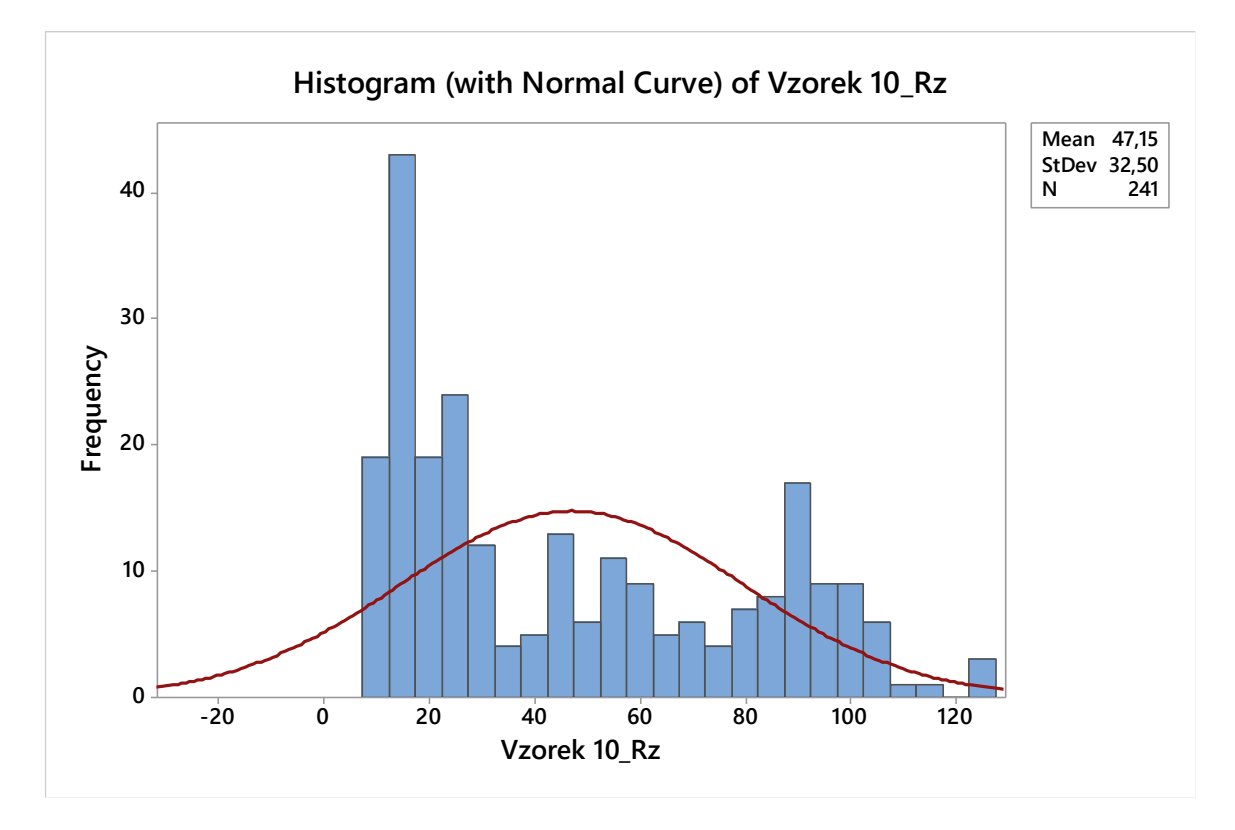

<span id="page-36-1"></span>Obrázek 26 Rozdělení hodnot Rz 10. vzorku

Při hodnocení těchto histogramů se dá zjistit, že jsou všechny do jisté míry dvouvrcholové, tudíž nemají normálové rozdělení. Vrcholy vychází z časové řady, kdy první vrchol odpovídá prvnímu úseku, který má oproti dalším mnohem stabilnější hodnoty. Druhý vrchol odpovídá hranici druhého a třetího úseku časové řady, kde se nachází největší počet hodnot.

## <span id="page-37-0"></span>**8.2 Naměřené hodnoty Ra**

V této tabulce jsou zpracovány naměřené hodnoty parametru Ra. Jednotlivé vzorky jsou opět očíslovány a seřazeny. Hodnoty v mikrometrech.

<span id="page-37-2"></span>

| Ra [µm]      | Průměr | Směrodatná<br>odchylka | Min   | <b>Max</b> | 1. kvartil | 3. kvartil | Medián |
|--------------|--------|------------------------|-------|------------|------------|------------|--------|
| $\mathbf{1}$ | 9,058  | 6,223                  | 1,688 | 20,735     | 3,382      | 15,976     | 7,358  |
| $\mathbf{2}$ | 7,879  | 5,873                  | 1,589 | 21,386     | 3,087      | 12,944     | 4,750  |
| 3            | 9,374  | 8,279                  | 1,399 | 27,125     | 2,997      | 16,485     | 4,376  |
| 4            | 9,876  | 8,081                  | 1,892 | 27,346     | 3,197      | 15,872     | 5,974  |
| 5            | 10,655 | 9,298                  | 1,389 | 29,345     | 3,063      | 19,558     | 5,576  |
| 6            | 9,319  | 7,353                  | 1,715 | 24,211     | 2,927      | 15,295     | 5,115  |
| 7            | 9,316  | 7,234                  | 1,423 | 23,999     | 3,087      | 17,007     | 5,925  |
| 8            | 10,279 | 7,465                  | 1,540 | 26,907     | 3,603      | 15,770     | 8,412  |
| 9            | 9,377  | 7,930                  | 1,581 | 24,199     | 3,033      | 15,426     | 5,225  |
| 10           | 10,490 | 7,595                  | 1,863 | 25,557     | 3,429      | 17,566     | 7,940  |

Tabulka 3 Tabulka hodnot parametru Ra

Z dat v tabulce byl opět zhotoven Box-plot hodnot parametru Ra. Lze vidět, že míra rozptylů hodnot jednotlivých vzorků se podobá míře Box-plotu parametru Rz.

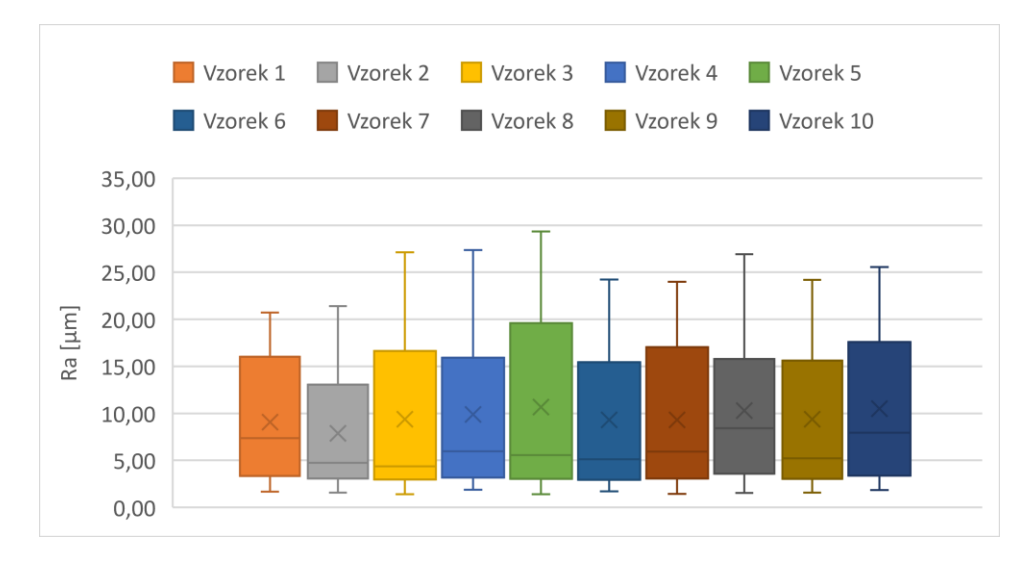

<span id="page-37-1"></span>Obrázek 27 Box-plot hodnoty Ra naměřených vzorků

Byla vyhotovena časová řada i pro parametr Ra. Graf se velmi podobá časové řadě parametru Rz. Lze opět vidět tři části podle trendu růstu hodnot. Ovšem oproti parametru Rz se v grafu nachází pouze jedno místo s výskytem odlehlých hodnot.

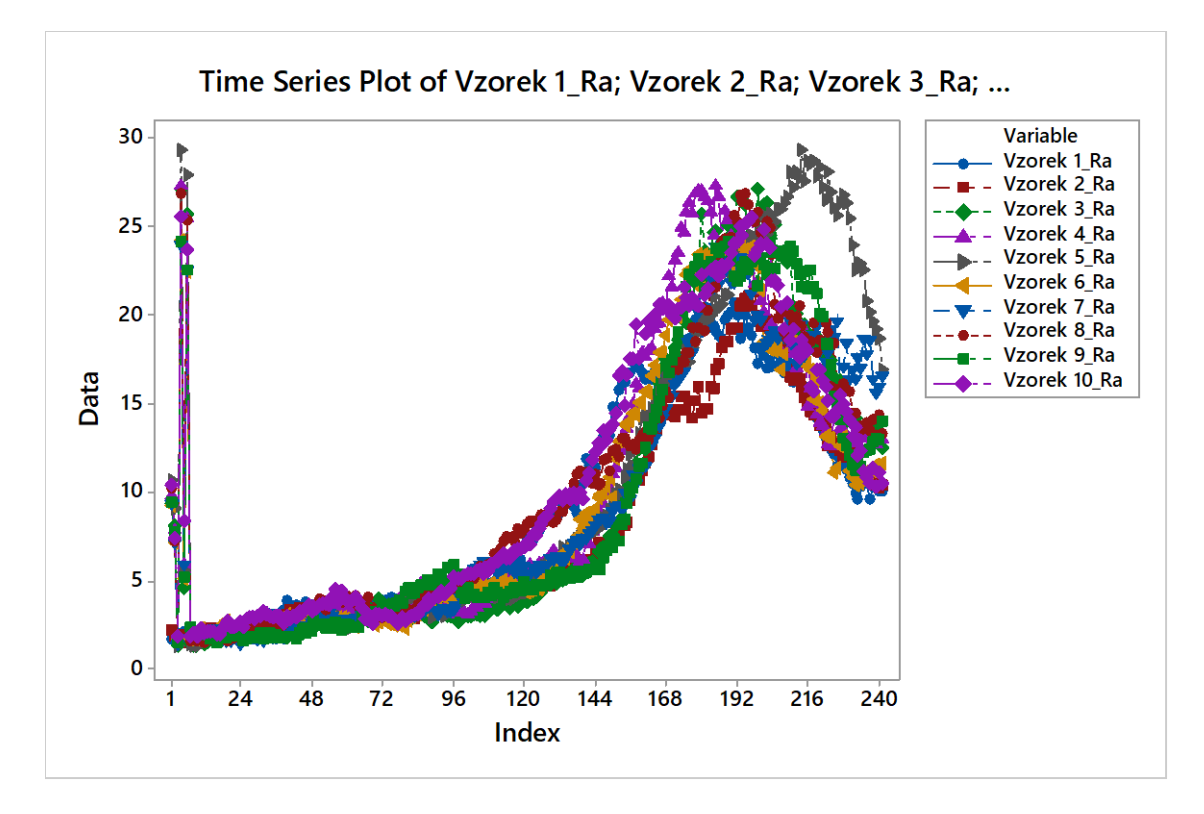

Obrázek 28 Časová řada parametru Ra

<span id="page-38-0"></span>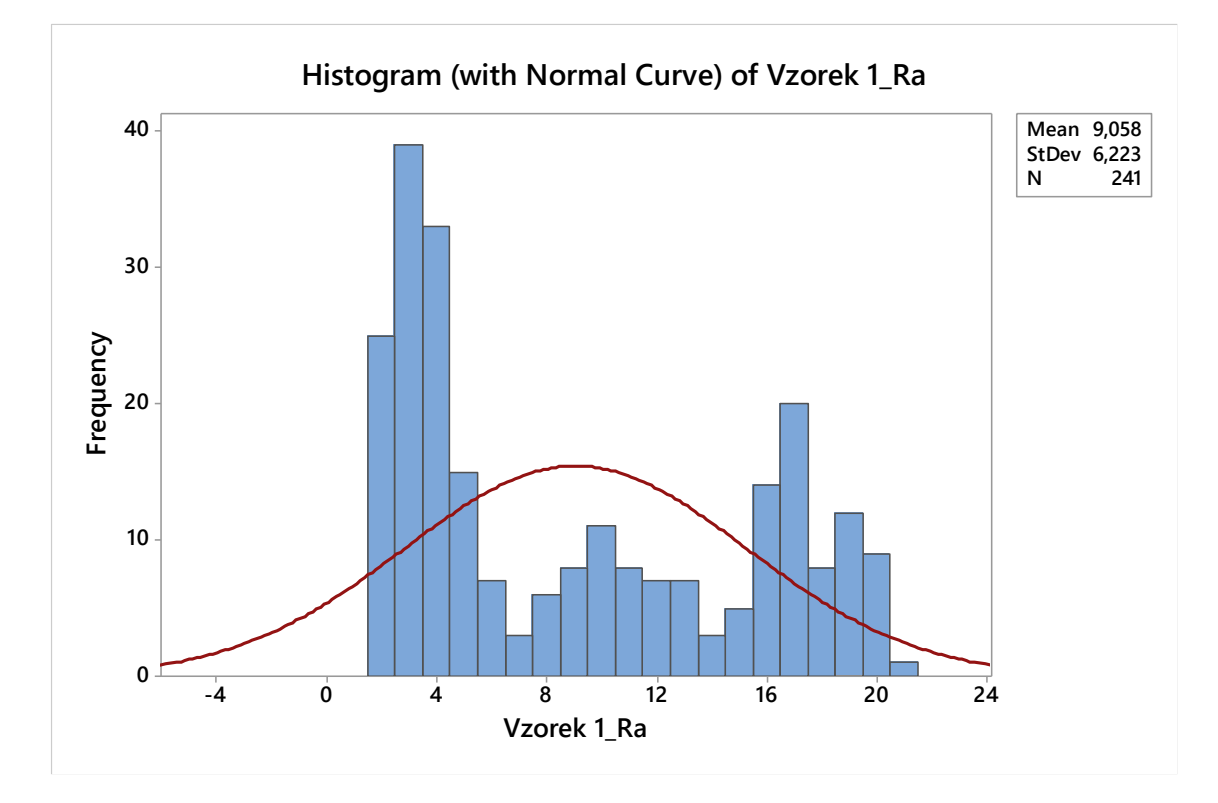

<span id="page-38-1"></span>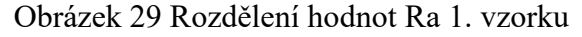

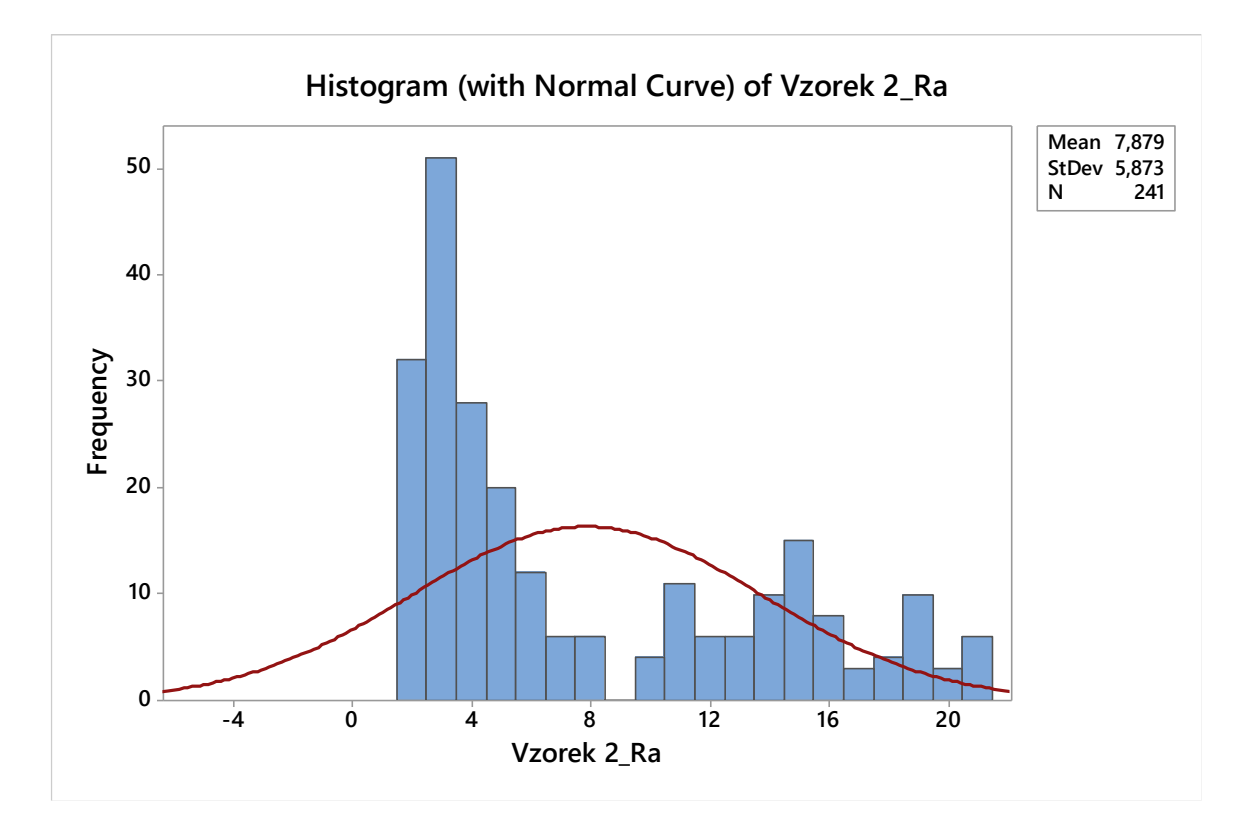

Obrázek 30 Rozdělení hodnot Ra 2. vzorku

<span id="page-39-0"></span>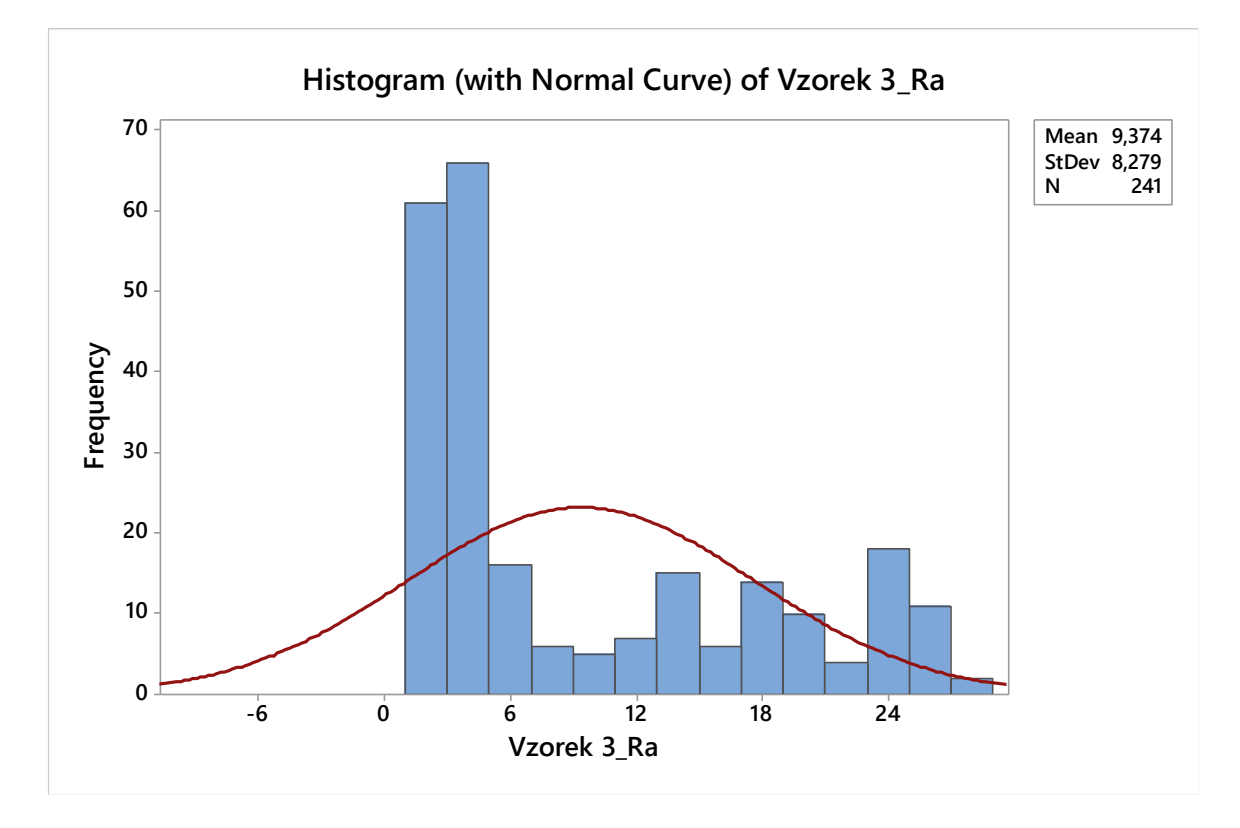

<span id="page-39-1"></span>Obrázek 31 Rozdělení hodnot Ra 3. vzorku

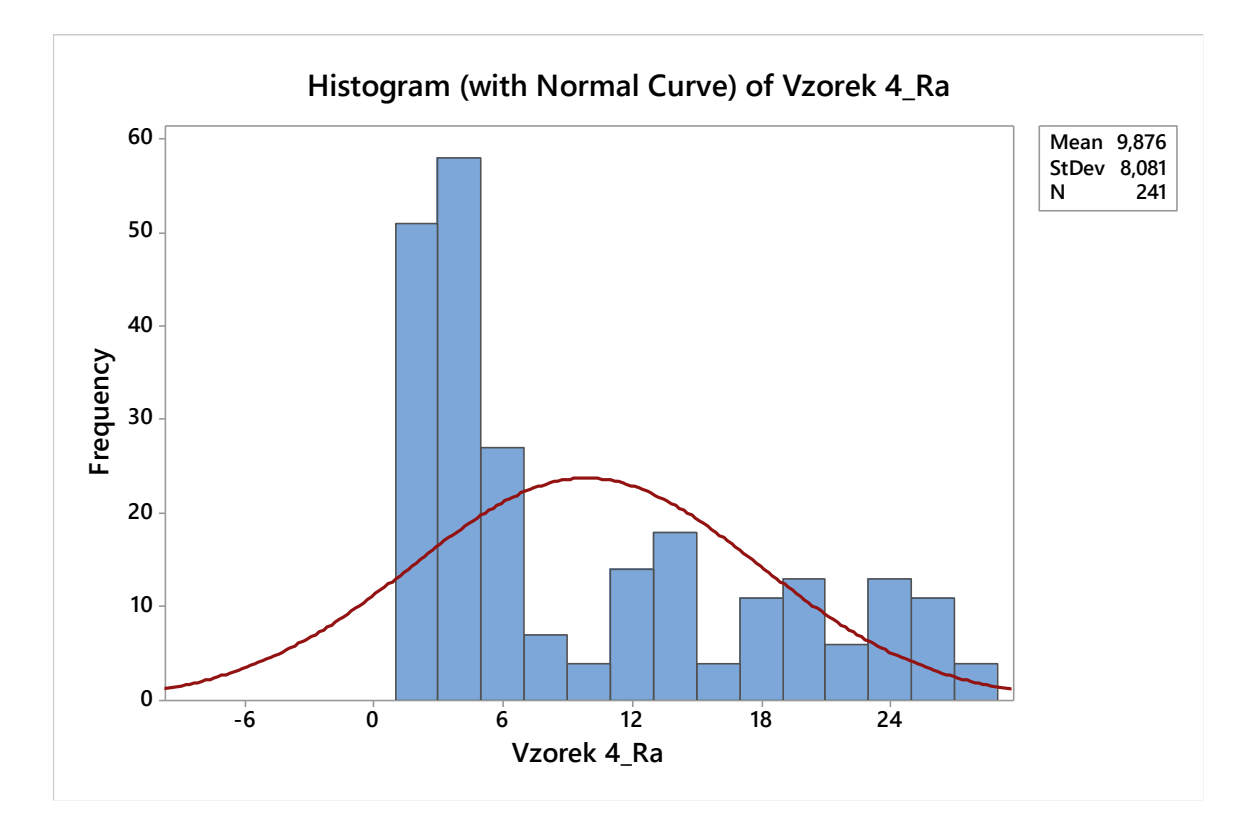

Obrázek 32 Rozdělení hodnot Ra 4. vzorku

<span id="page-40-0"></span>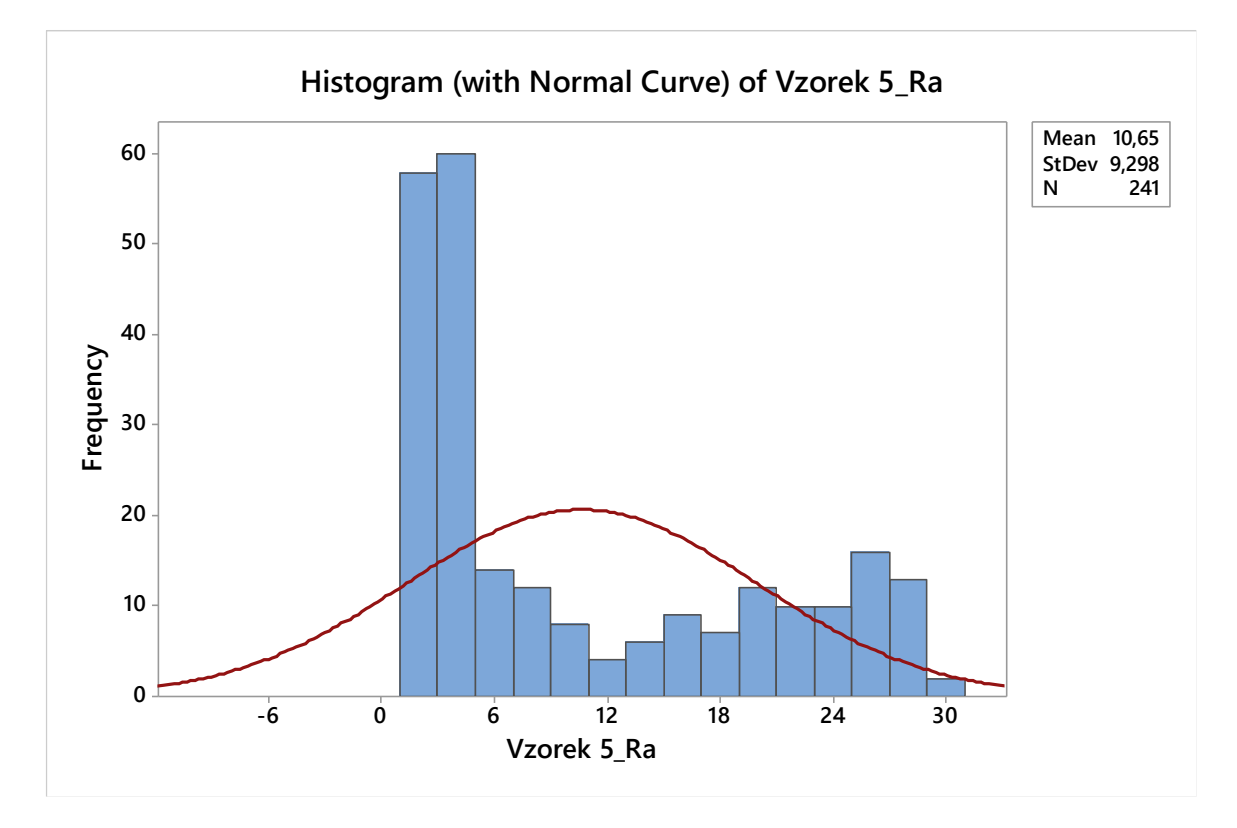

<span id="page-40-1"></span>Obrázek 33 Rozdělení hodnot Ra 5. vzorku

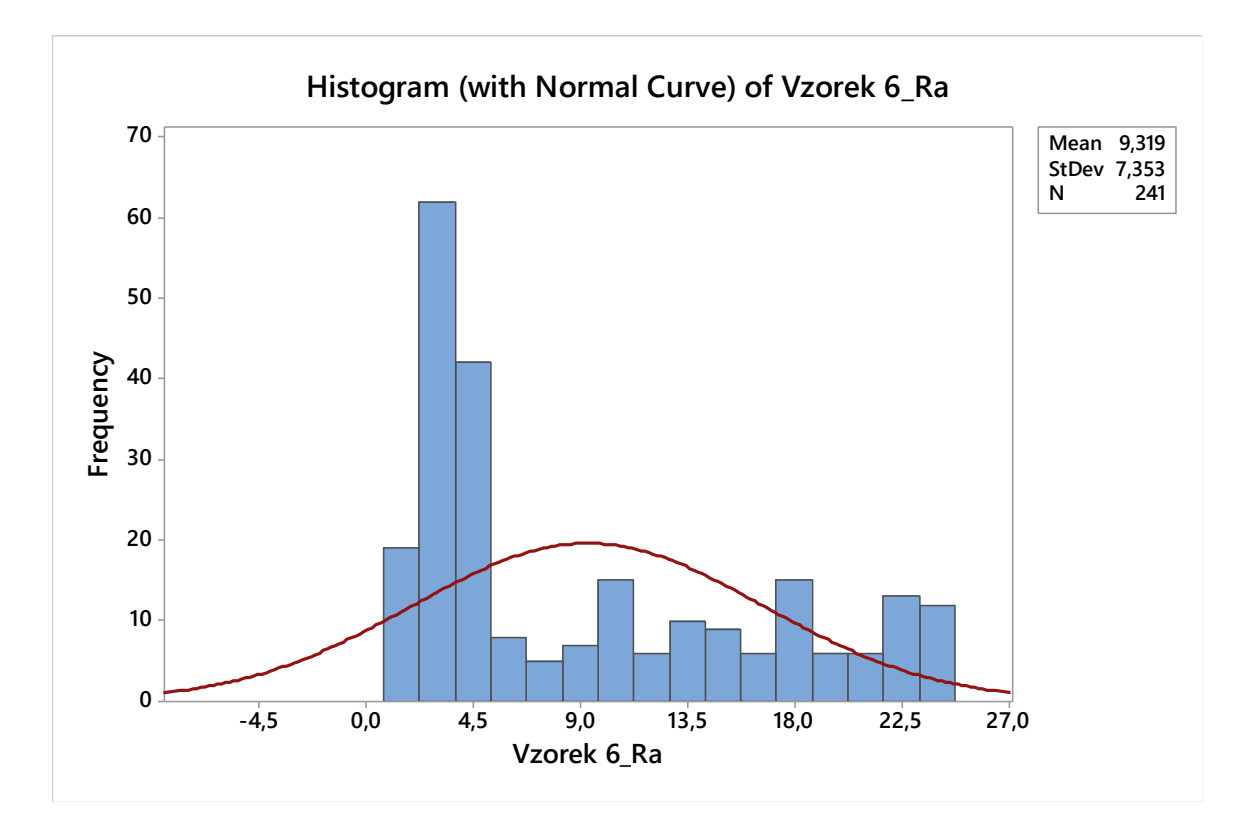

Obrázek 34 Rozdělení hodnot Ra 6. vzorku

<span id="page-41-0"></span>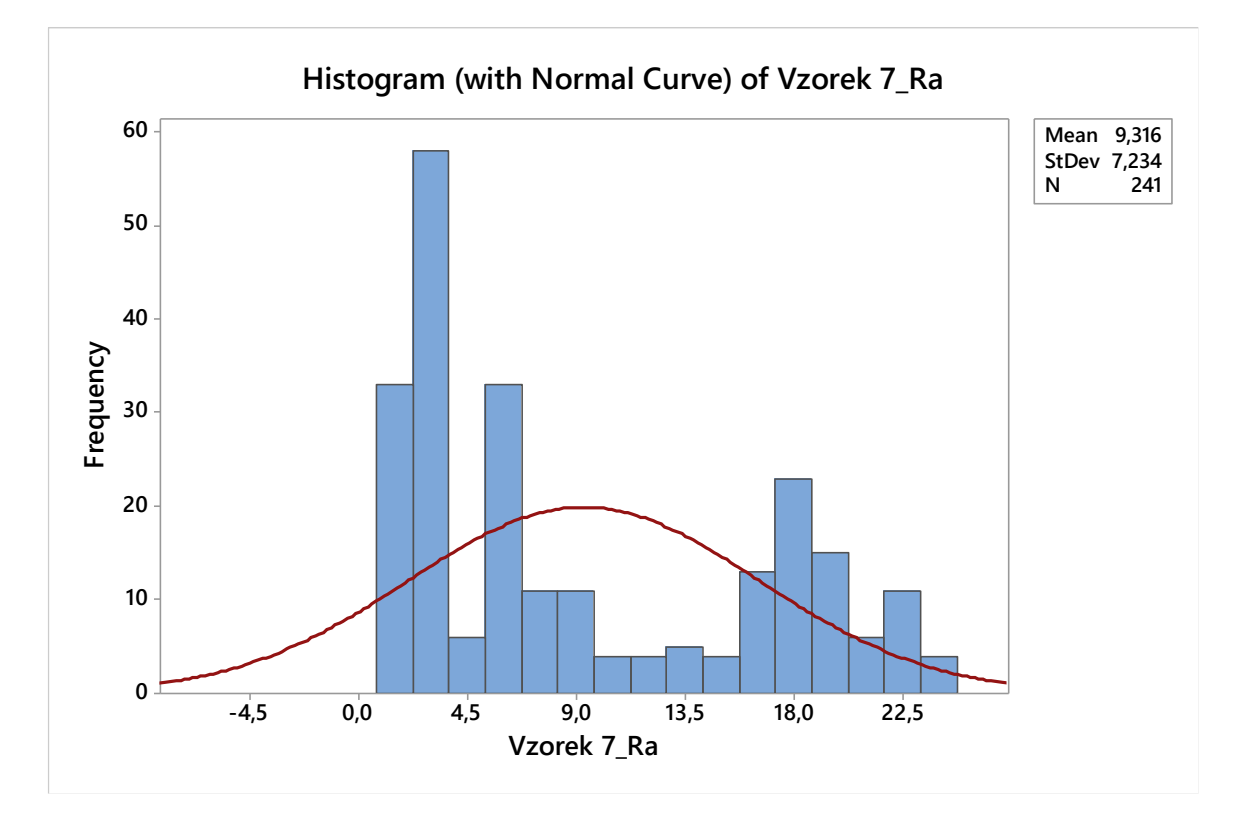

<span id="page-41-1"></span>Obrázek 35 Rozdělení hodnot Ra 7. vzorku

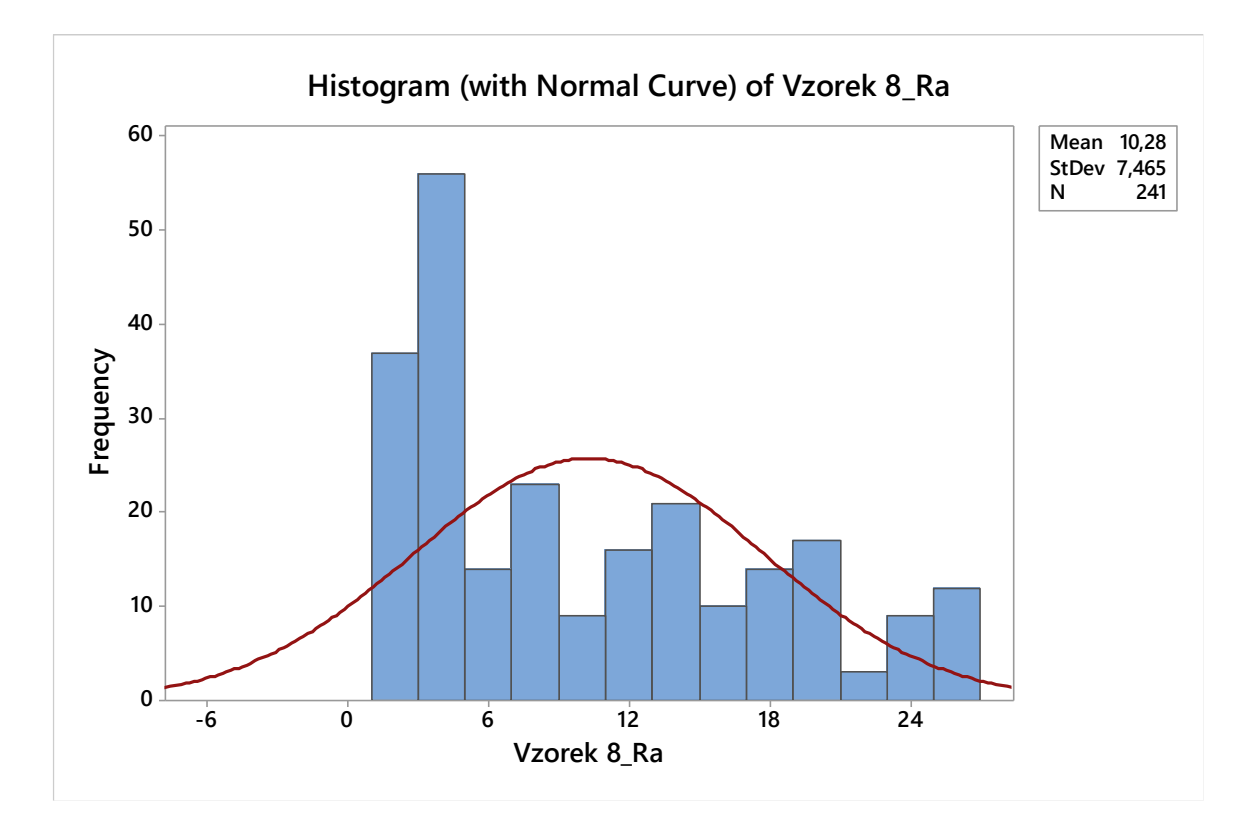

Obrázek 36 Rozdělení hodnot Ra 8. vzorku

<span id="page-42-0"></span>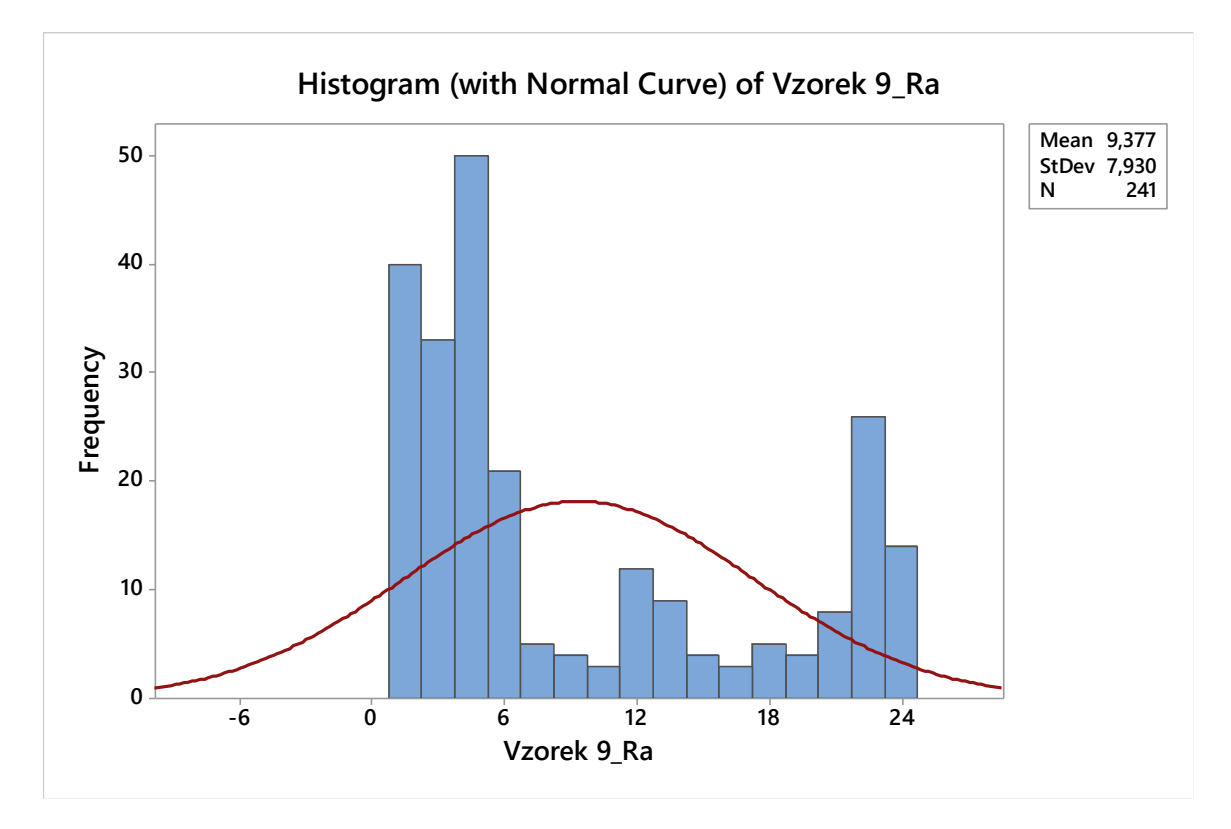

<span id="page-42-1"></span>Obrázek 37 Rozdělení hodnot Ra 9. vzorku

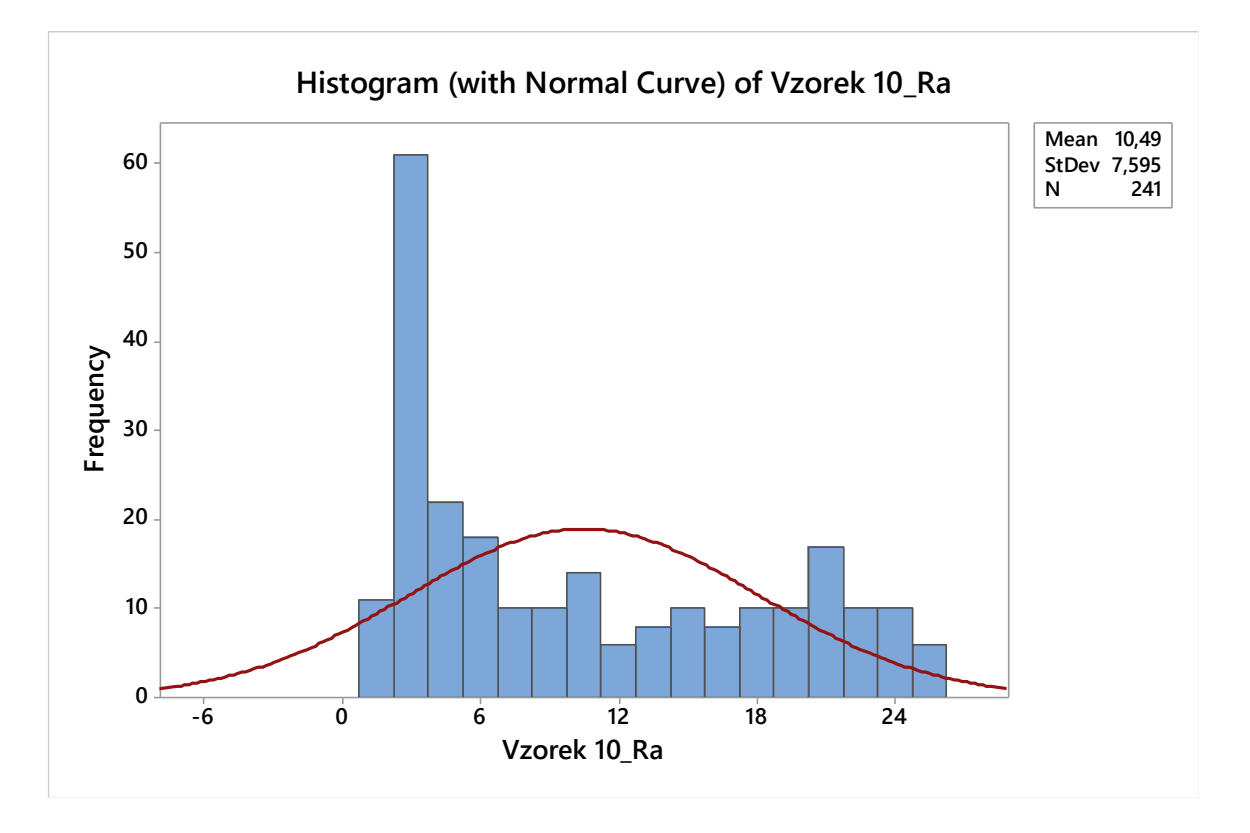

Obrázek 38 Rozdělení hodnot Ra 10. vzorku

<span id="page-43-0"></span>Při hodnocení histogramů parametru Ra lze opět zahlédnout, že jsou všechny dvouvrcholové. Zdůvodnění jednotlivých vrcholů je totožné jako u parametru Rz, ovšem s porovnáním časové řady parametru Ra.

# <span id="page-44-0"></span>**8.3 Nasnímaná data**

Z profilometru kromě dat se získala také nasnímaná data jednotlivých povrchů vzorků. První snímek je naměřený samotný povrch. Na dalším snímku bylo provedeno vyrovnání povrchu (tzv. leveling), kdy byl použit filtr na vypuštění tvaru. Třetí snímek je pak už samotná drsnost povrchu (po odebrání vlnitosti). Poslední snímek je poté řez povrchu z boku, na kterém jsou zaneseny všechny hodnoty, které byly naměřeny.

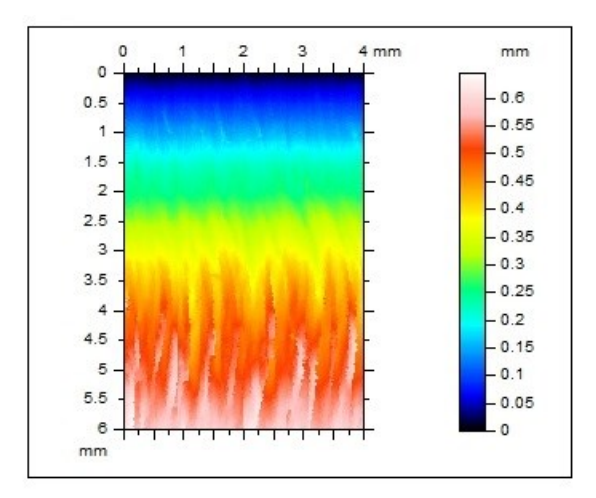

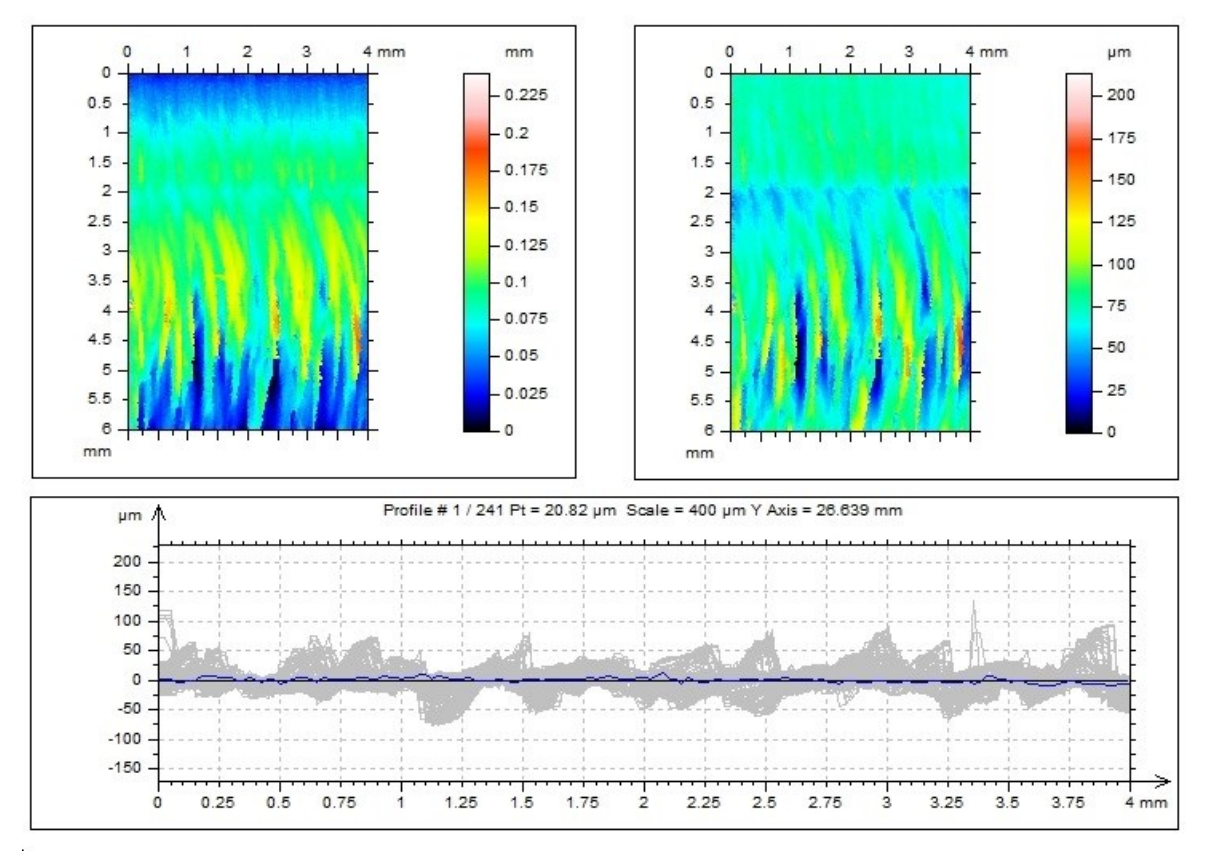

<span id="page-44-1"></span>Obrázek 39 Nasnímaný povrch 1. vzorku

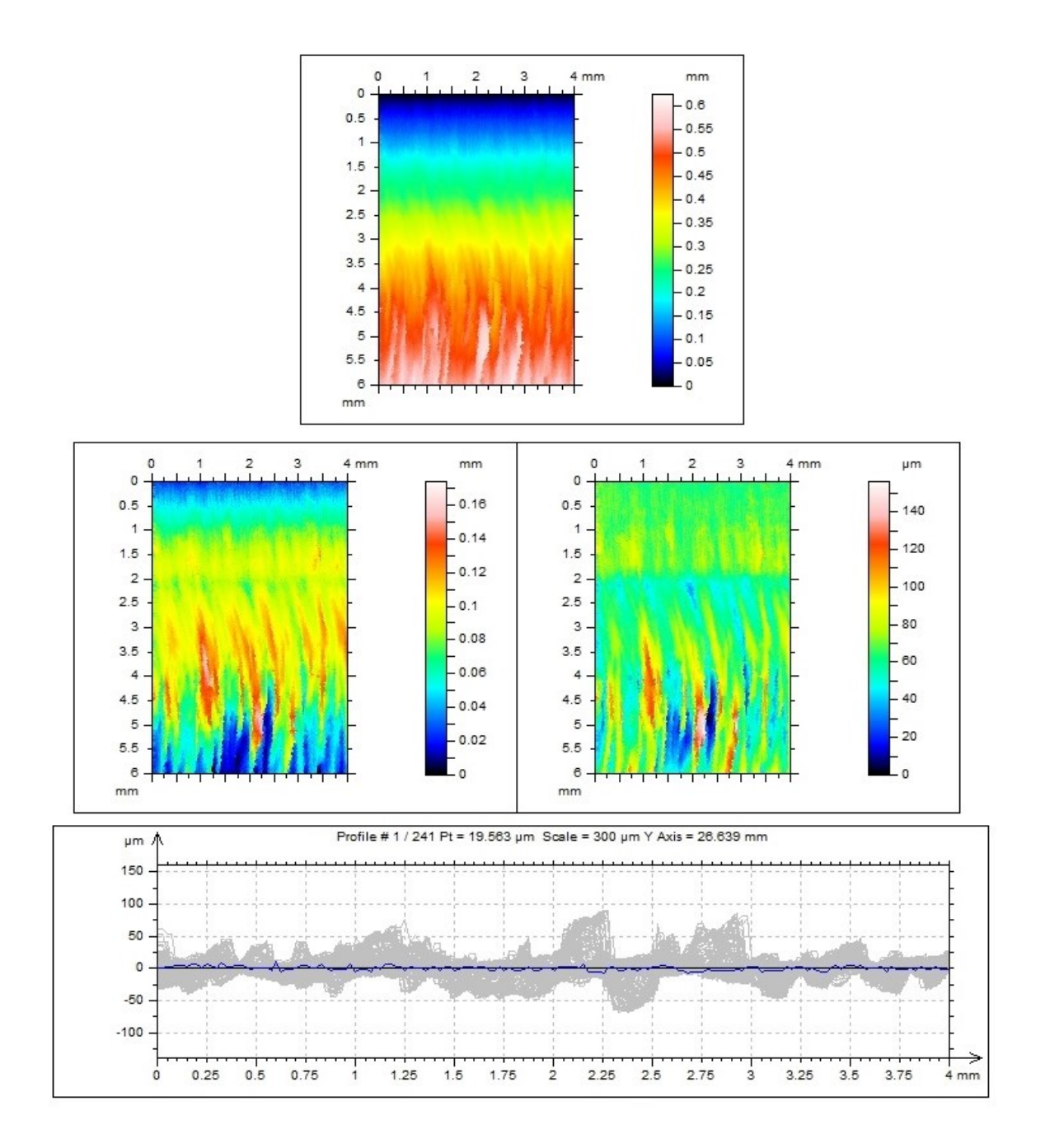

<span id="page-45-0"></span>Obrázek 40 Nasnímaný povrch 2. vzorku

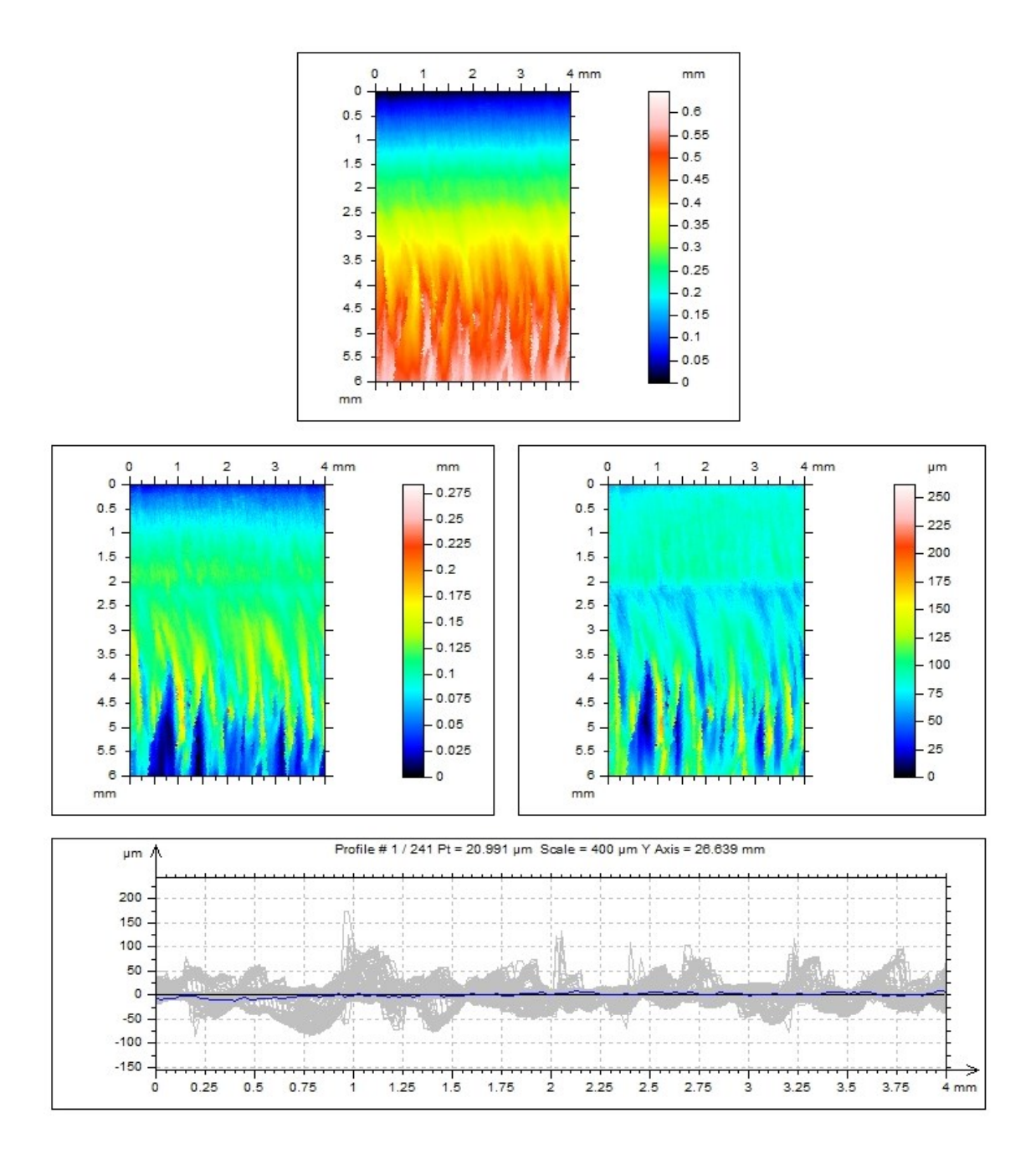

<span id="page-46-0"></span>Obrázek 41 Nasnímaný povrch 3. vzorku

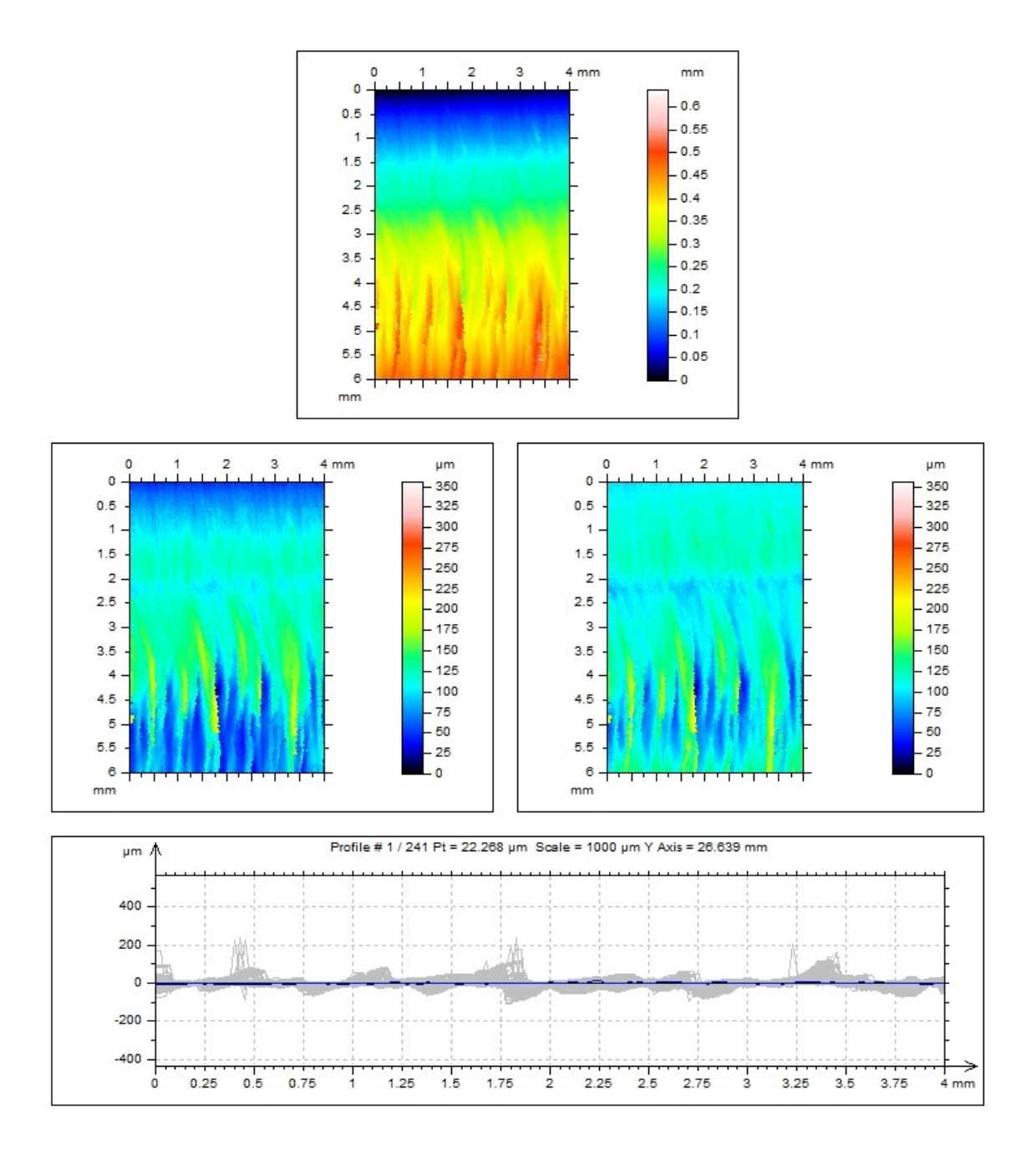

<span id="page-47-0"></span>Obrázek 42 Nasnímaný povrch 4. vzorku

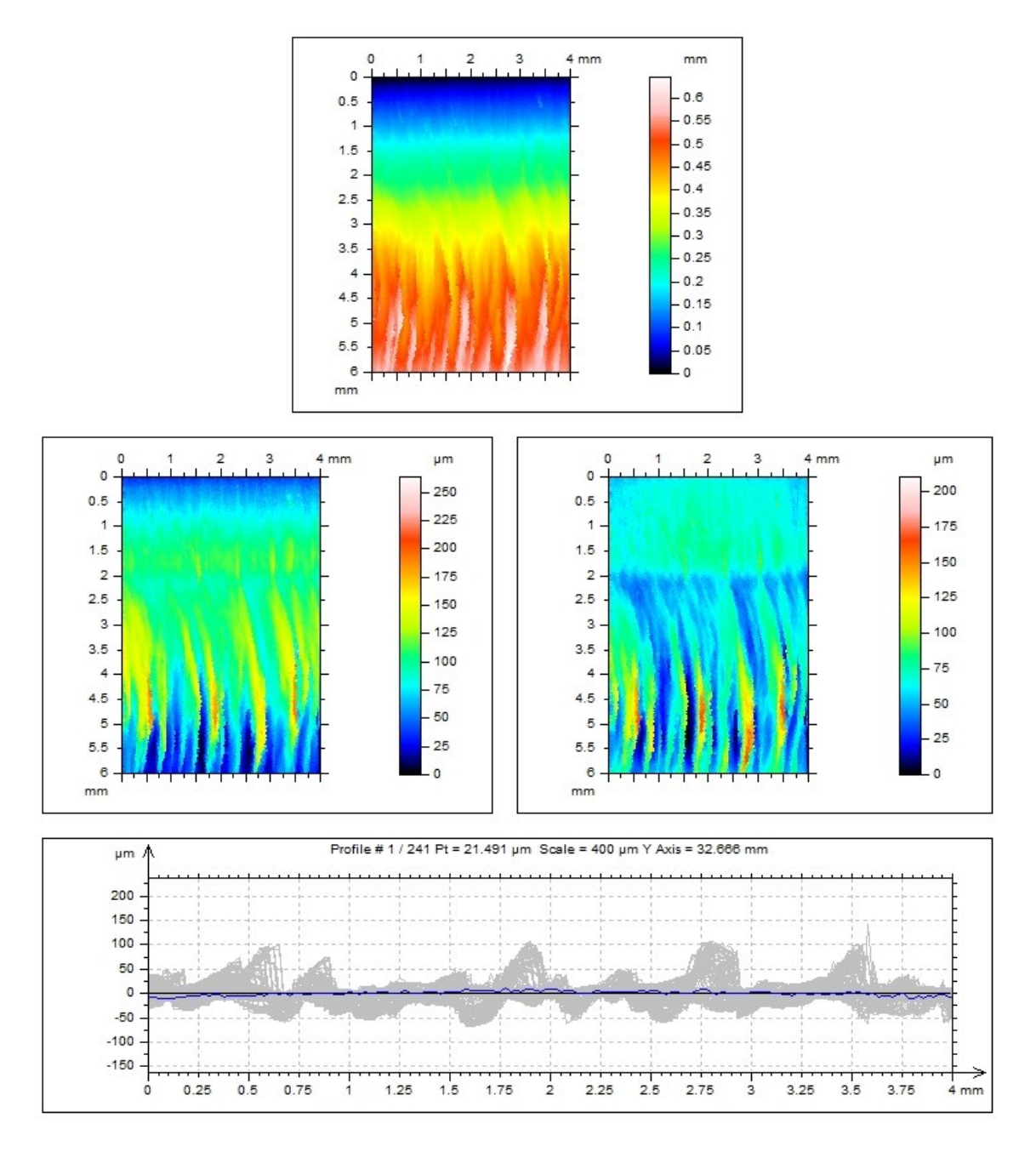

<span id="page-48-0"></span>Obrázek 43 Nasnímaný povrch 5. vzorku

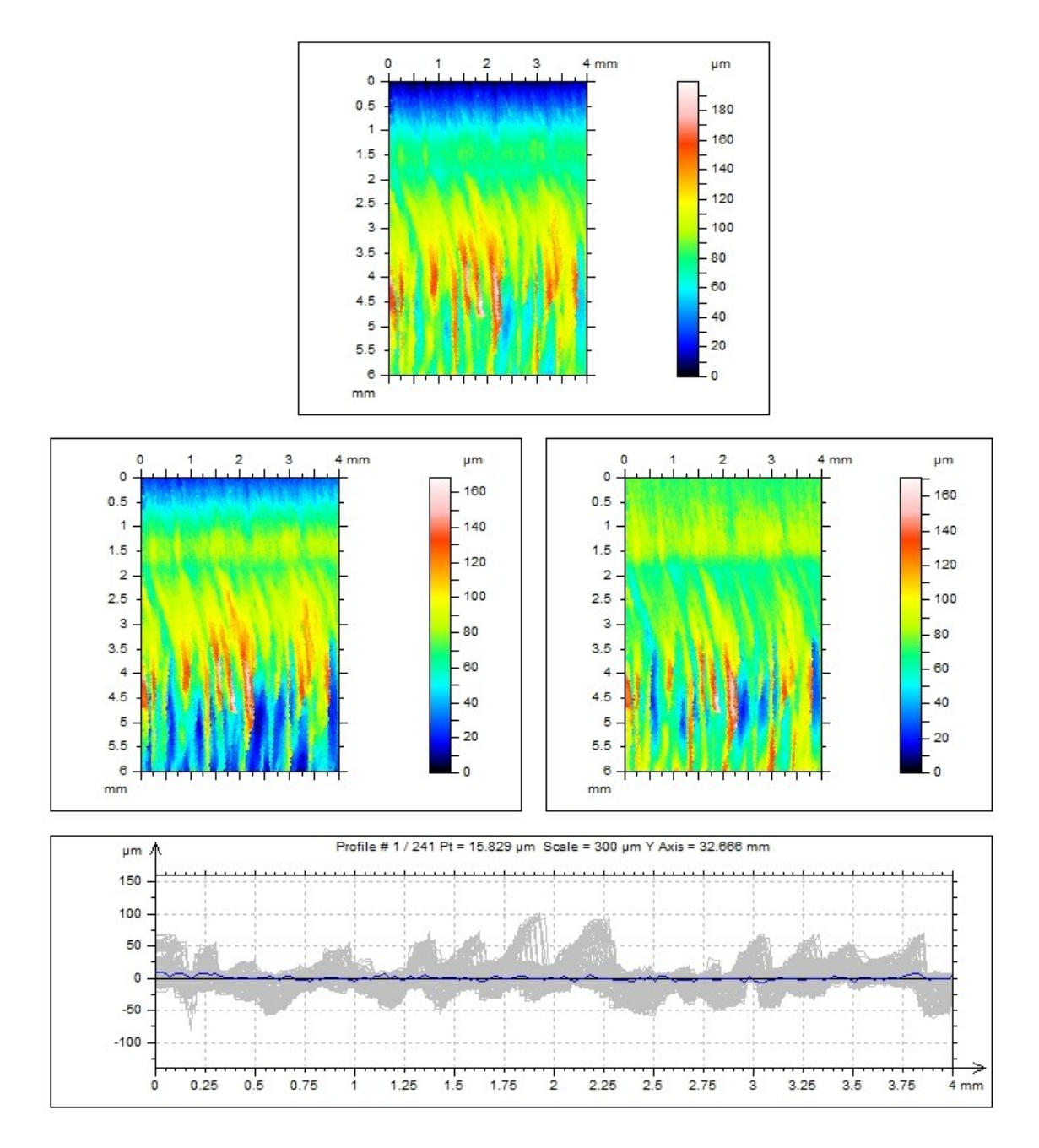

<span id="page-49-0"></span>Obrázek 44 Nasnímaný povrch 6. vzorku

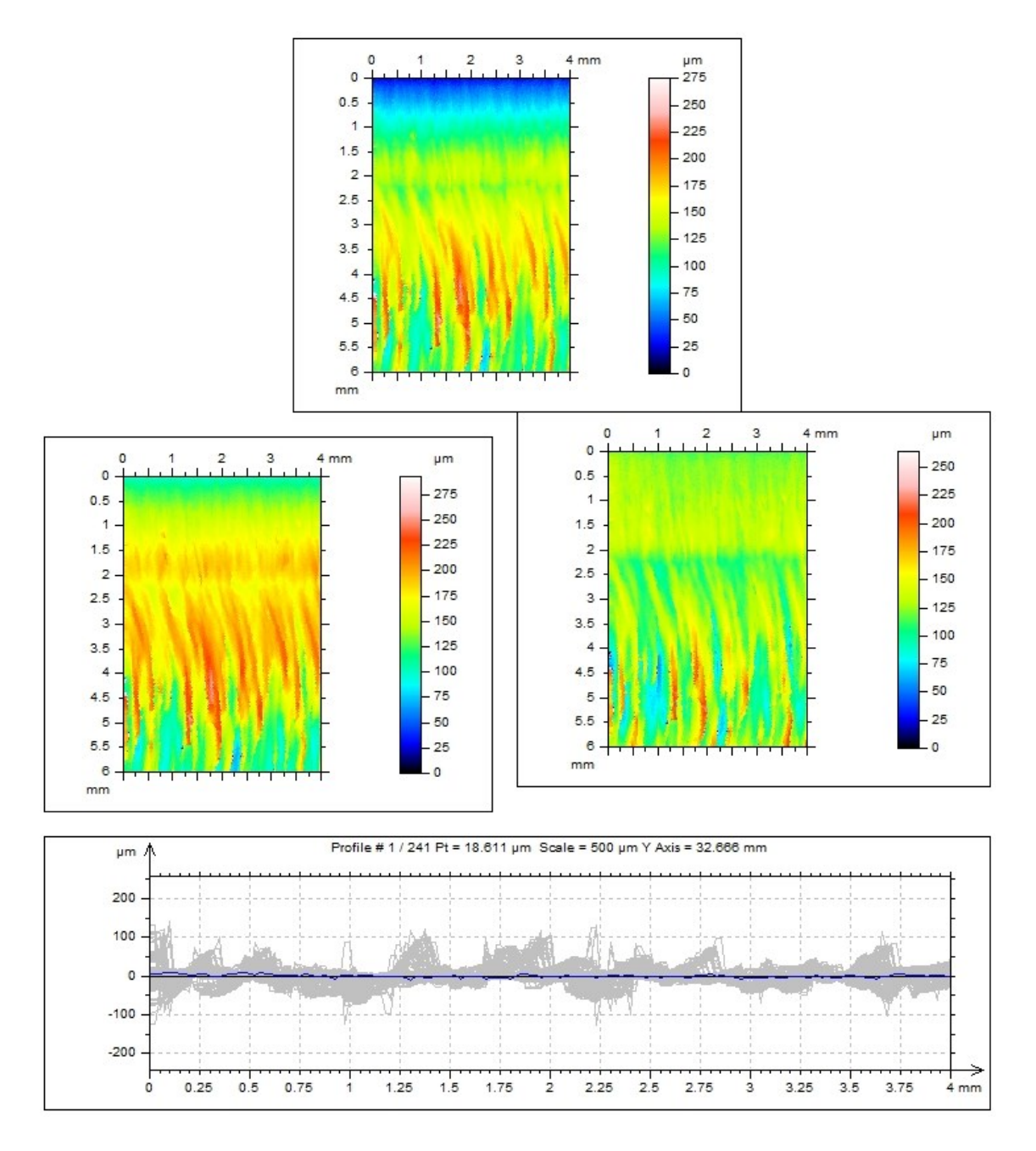

<span id="page-50-0"></span>Obrázek 45 Nasnímaný povrch 7. vzorku

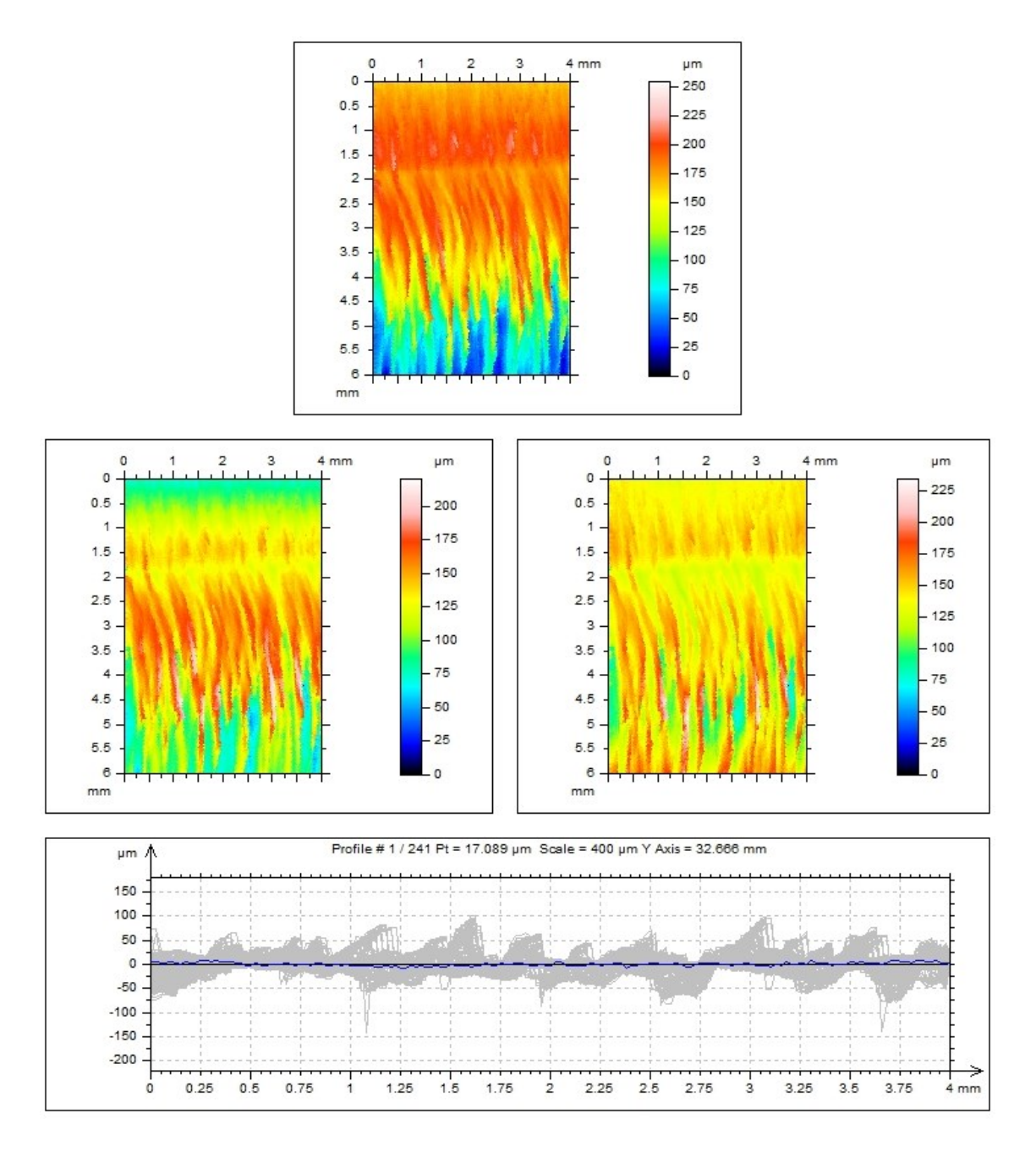

<span id="page-51-0"></span>Obrázek 46 Nasnímaný povrch 8. vzorku

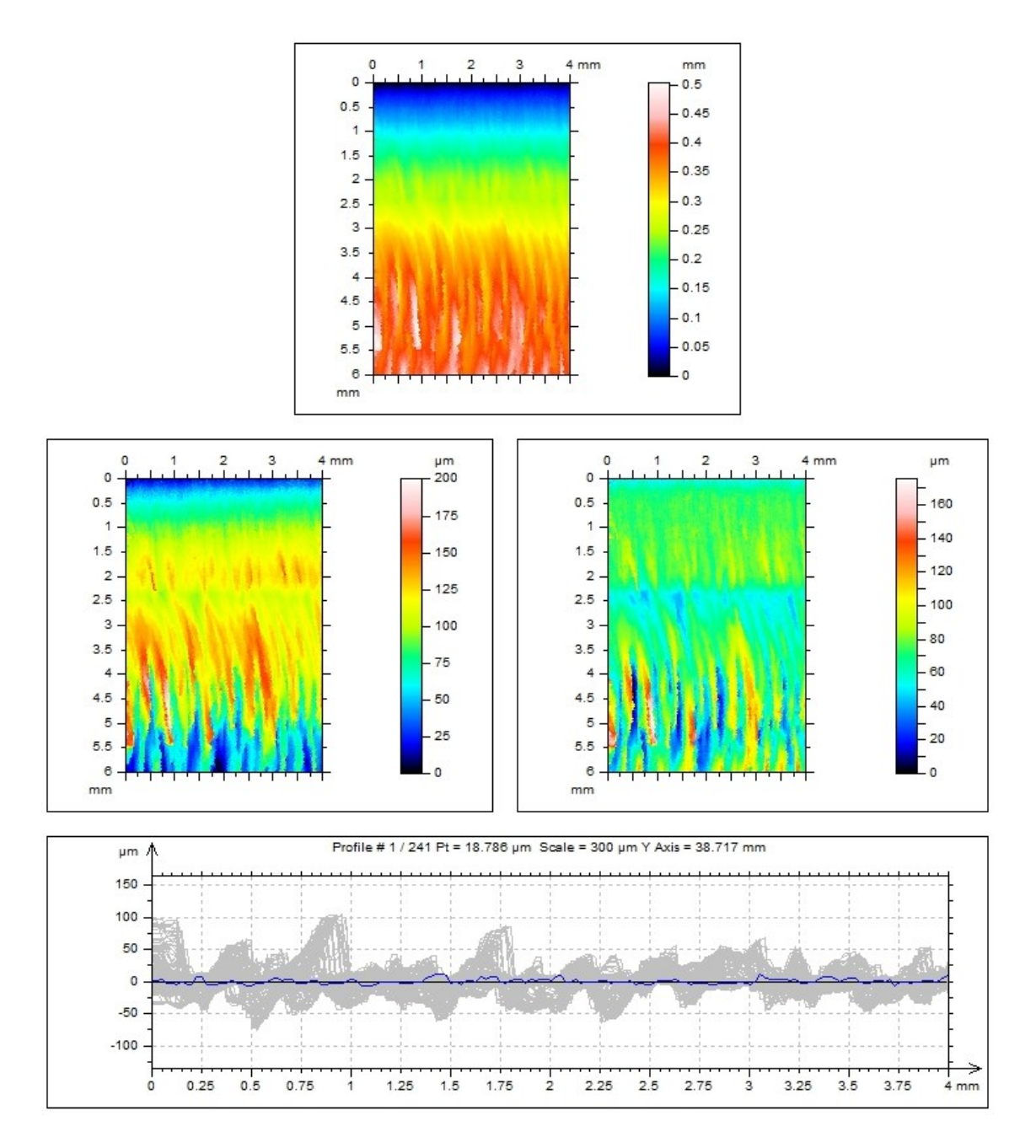

<span id="page-52-0"></span>Obrázek 47 Nasnímaný povrch 9. vzorku

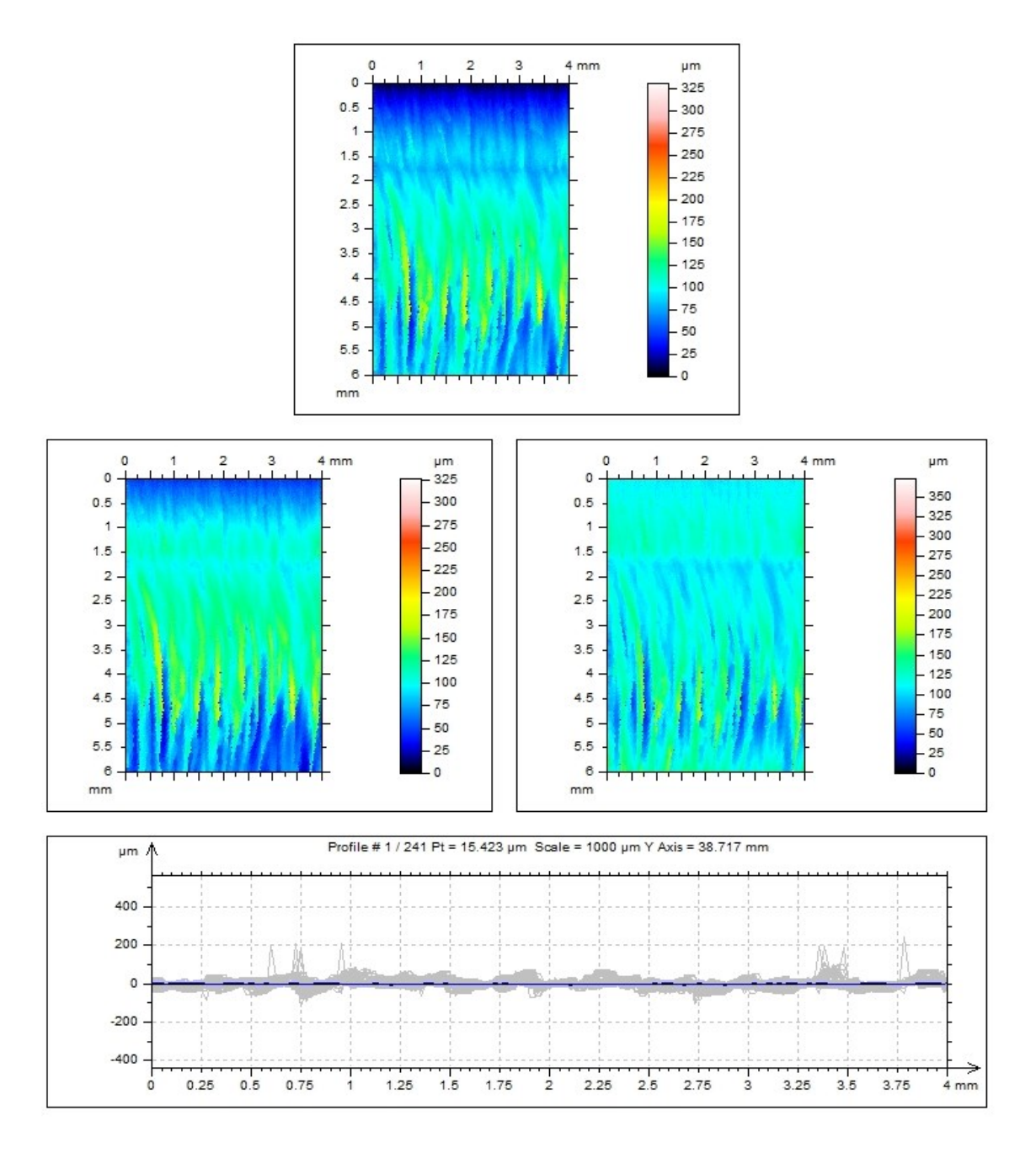

<span id="page-53-0"></span>Obrázek 48 Nasnímaný povrch 10. vzorku

## <span id="page-54-0"></span>**8.3.1 3D pohledy jednotlivých vzorků**

Na následujících obrázcích jsou 3D pohledy naměřených dat jednotlivých vzorků o rozměrech 4x6 mm.

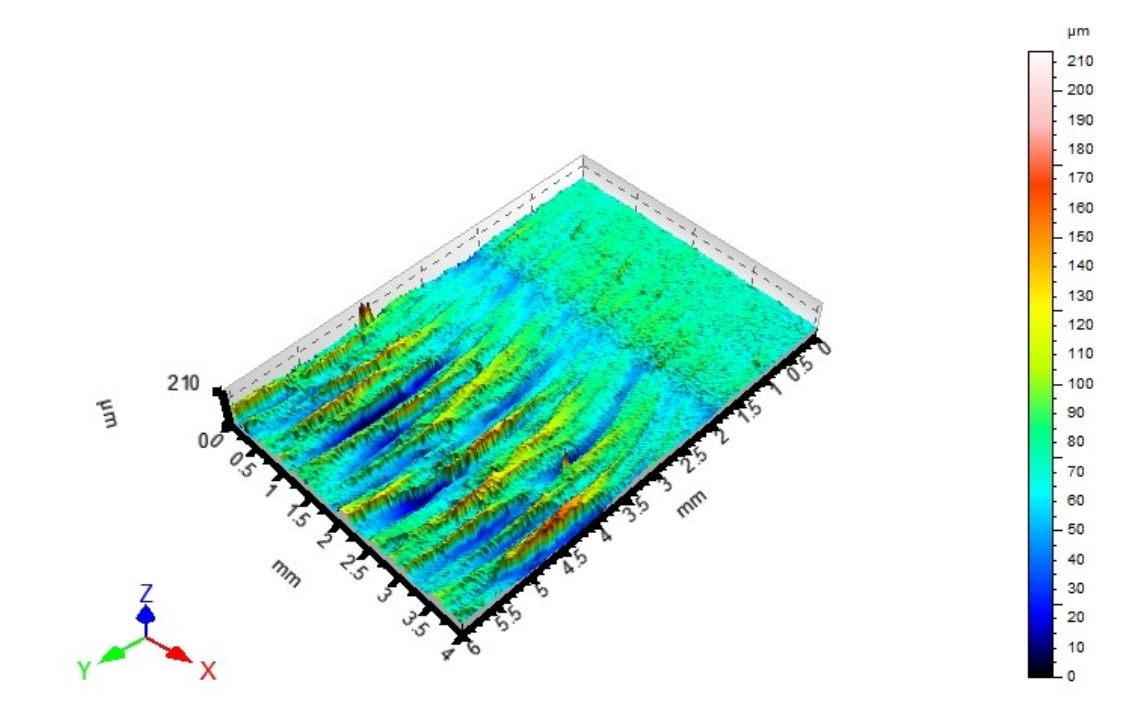

Obrázek 49 3D pohled povrchu 1. vzorku

<span id="page-54-1"></span>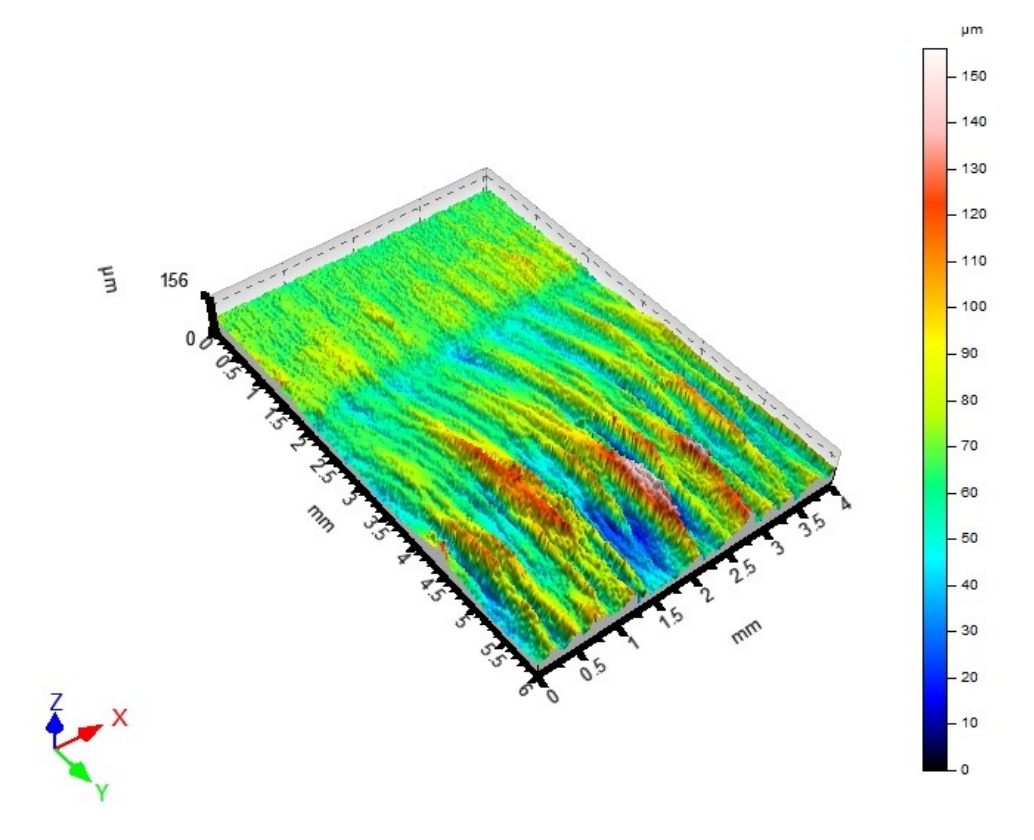

<span id="page-54-2"></span>Obrázek 50 3D pohled povrchu 2. vzorku

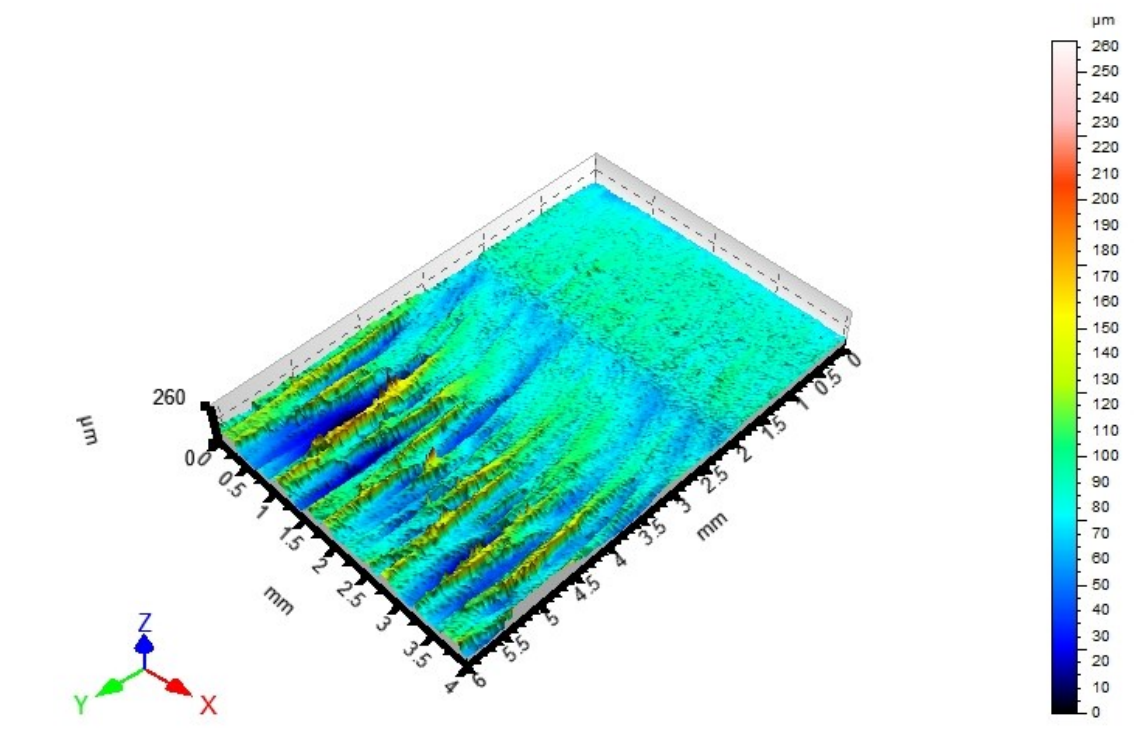

Obrázek 51 3D pohled povrchu 3. vzorku

<span id="page-55-0"></span>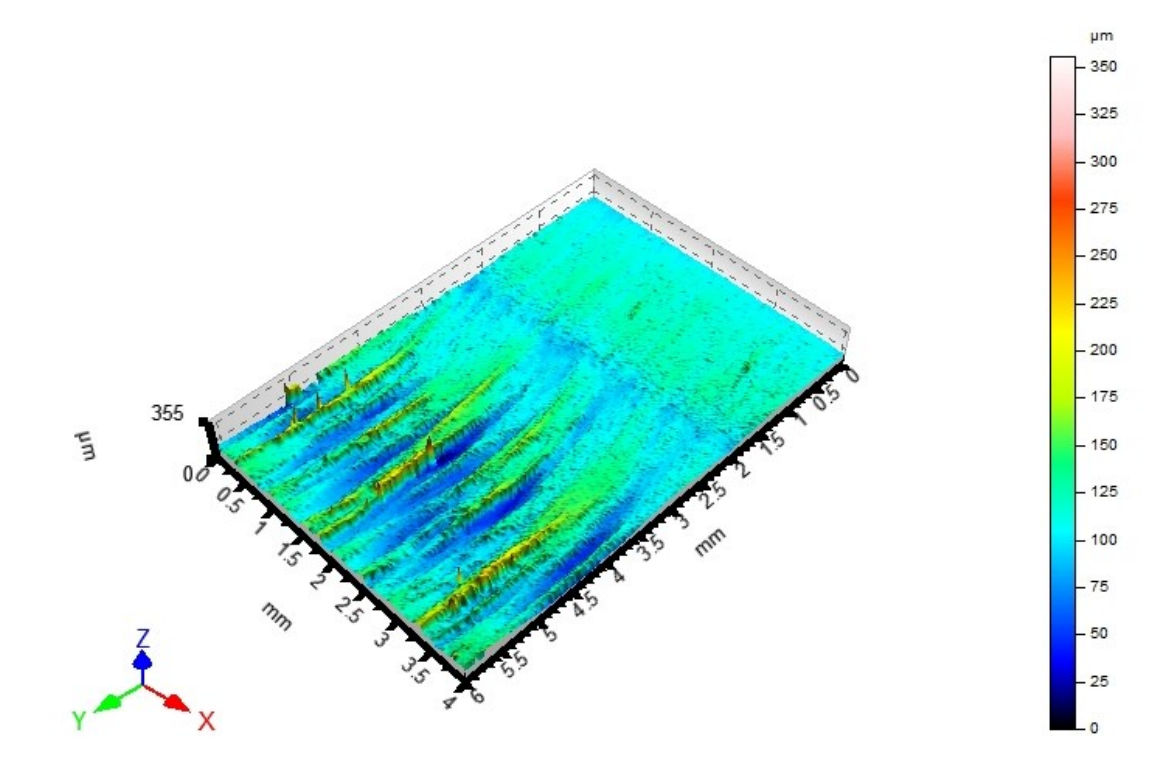

<span id="page-55-1"></span>Obrázek 52 3D pohled povrchu 4. vzorku

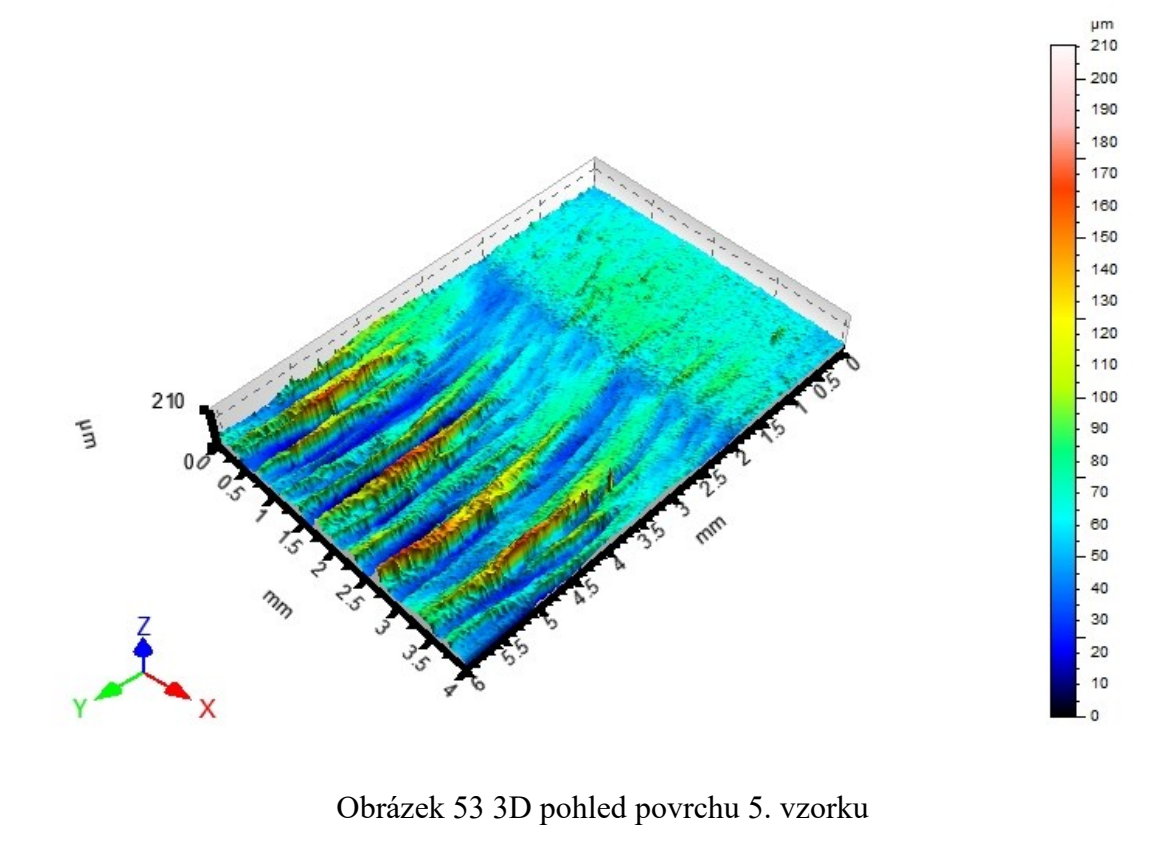

<span id="page-56-0"></span>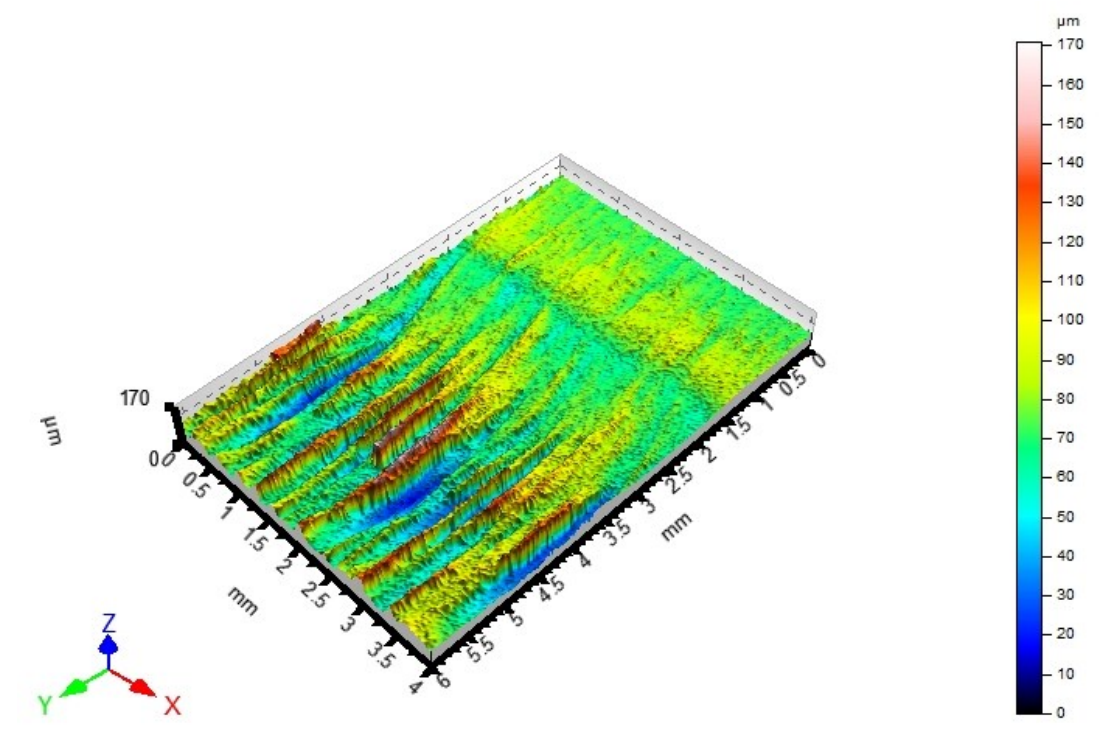

<span id="page-56-1"></span>Obrázek 54 3D pohled povrchu 6. vzorku

<span id="page-57-0"></span>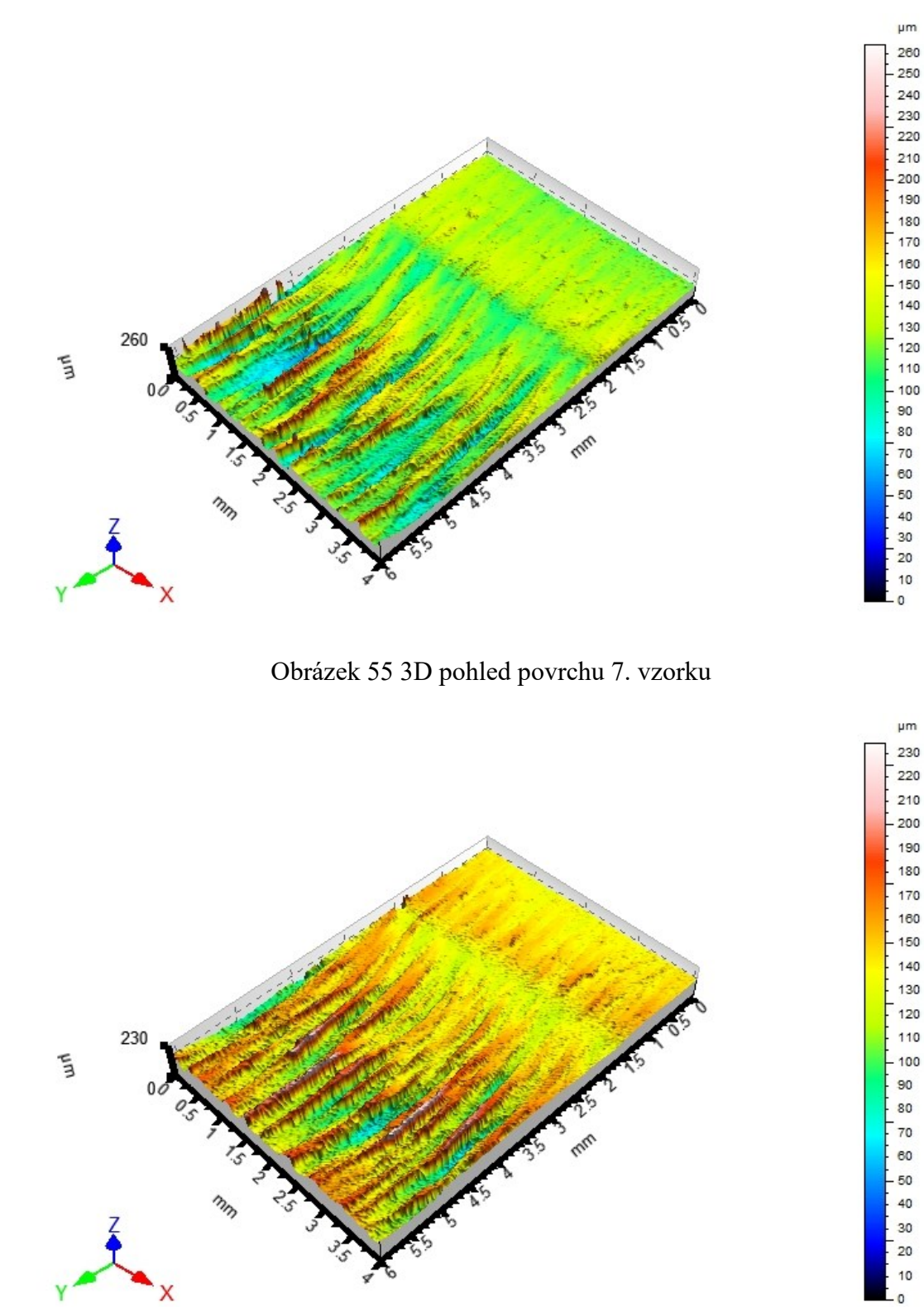

<span id="page-57-1"></span>Obrázek 56 3D pohled povrchu 8. vzorku

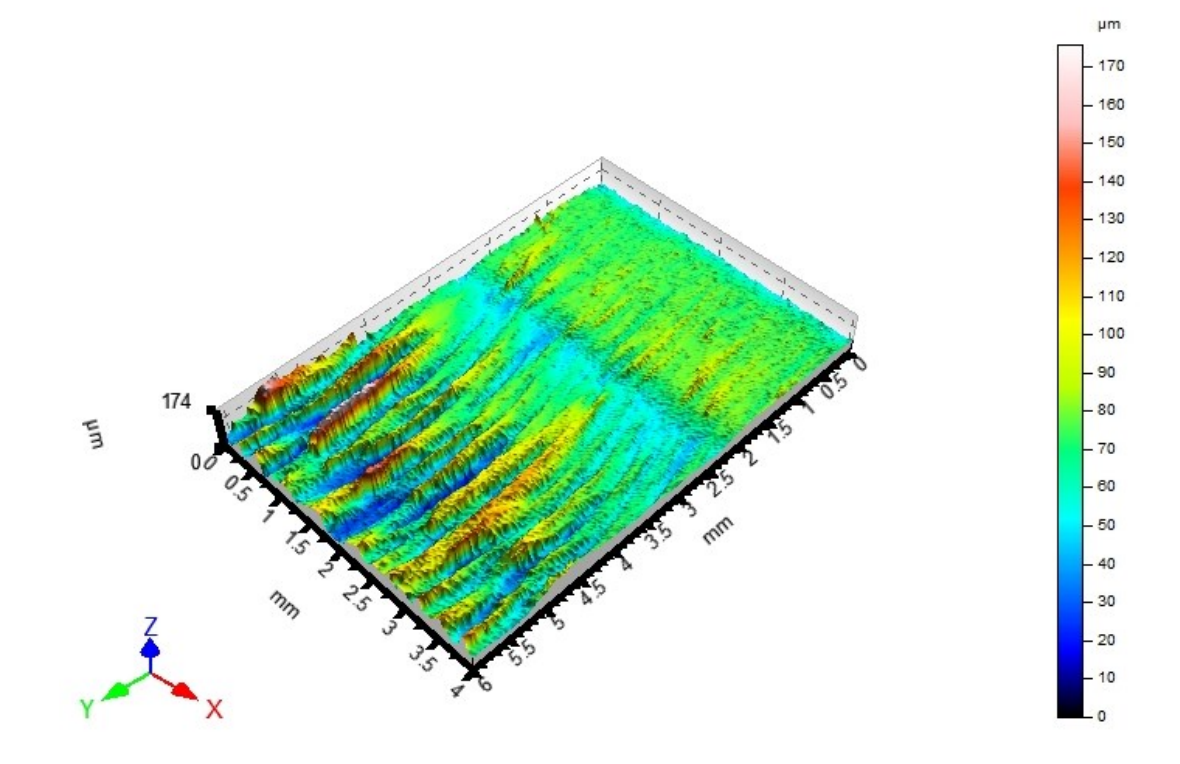

Obrázek 57 3D pohled povrchu 9. vzorku

<span id="page-58-0"></span>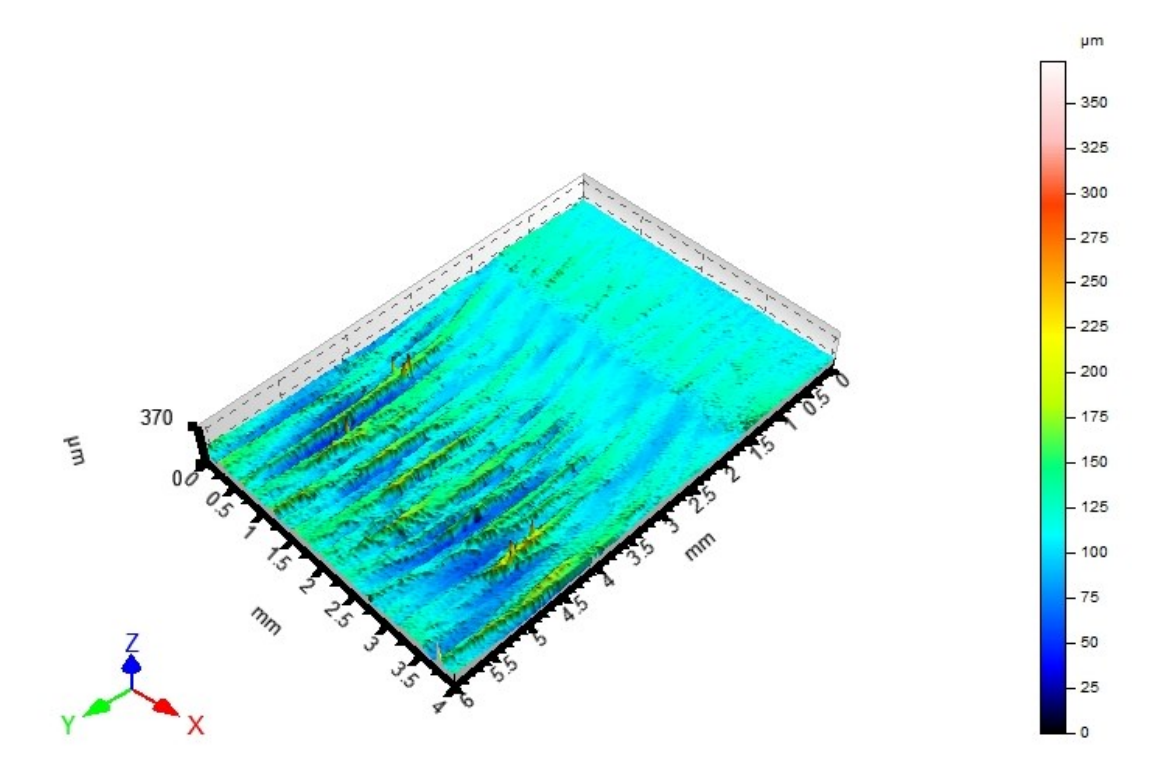

<span id="page-58-1"></span>Obrázek 58 3D pohled povrchu 10. vzorku

# <span id="page-59-0"></span>**ZÁVĚR**

Analýza časové řady parametrů Rz a Ra ukázala, že v průběhu času probíhají významné změny hodnot. Tyto změny naznačují proměnnost změn na zkoumaných površích. Změny jsou dány průchodem paprsku, který není konzistentní. Zjištěné nepravidelnosti ukazují na nekonzistentnost a dynamičnost povrchu, který prochází kontinuálními změnami.

Tuto hypotézu potvrzují i histogramy naměřených parametrů Rz a Ra. Jejich dvouvrcholová distribuce může být interpretována jako existence dvou či více stavů povrchu. Ty mohou býti způsobeny různými mechanismy a faktory.

Na časové řadě lze také identifikovat tři oblasti (viz obrázek 59), ve kterých dochází k významným změnám hodnot parametrů. První oblast je oproti dalším charakteristická větší stabilitou hodnot. Tato stabilita je například vidět na obrázku 60, který danou oblast zobrazuje. Paprsek má stabilní sílu při průchodu materiálem, a to se projevuje stabilní dráhou bez velkých chyb.

V druhé oblasti lze sledovat nárůst hodnot parametrů až k maximu časové řady. Tento nárust lze interpretovat jako zhoršení průchodnosti paprsku materiálem při řezání. Tuto oblast zobrazuje obrázek 61, kde lze vidět zlom. Hodnoty parametru za daným zlomem jsou pak již horší, než tomu bylo na obrázku 60.

A nakonec ve třetí oblasti dochází postupně k poklesu hodnot parametrů. Tento pokles se dá interpretovat jako různé nedokonalosti na výstupní části materiálu. Například se může jednat o tečení materiálu. Další variantou je možnosti, že roztavený materiál tekl do dolní části, kde zalil již obrobený materiál. Tento efekt lze částečně zahlédnout na obrázku 62.

Tato širší analýza poskytuje hlubší vhled do dynamiky změn povrchů a pomáhá lépe porozumět jejich chování v čase.

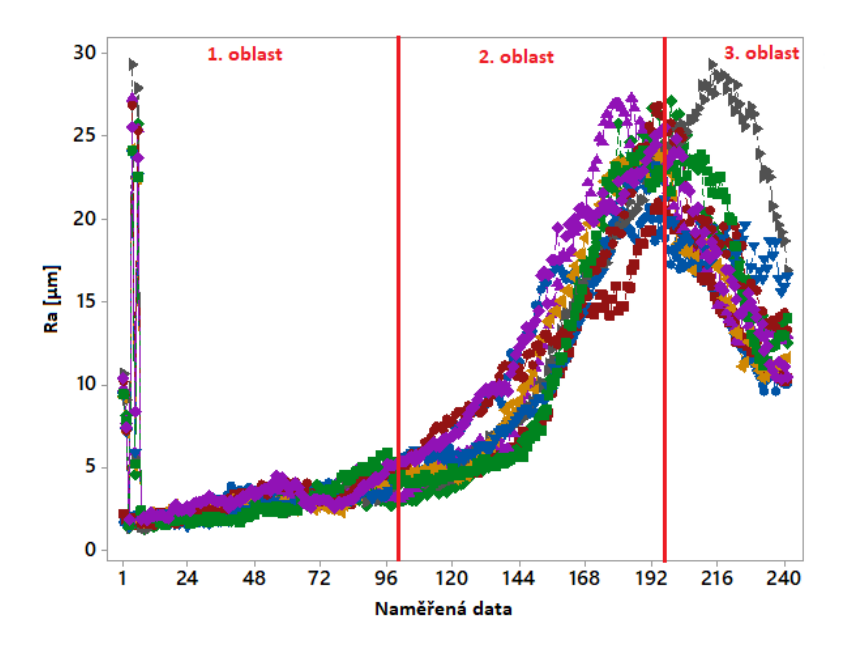

Obrázek 59 Rozdělení časové řady na tři oblasti

<span id="page-60-1"></span><span id="page-60-0"></span>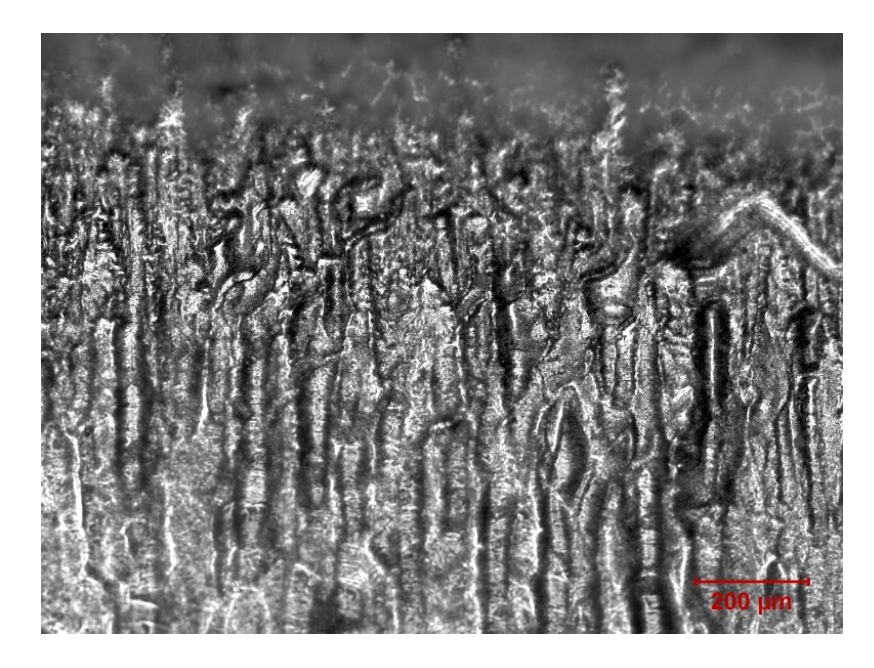

Obrázek 60 Snímek povrchu z 1. oblasti

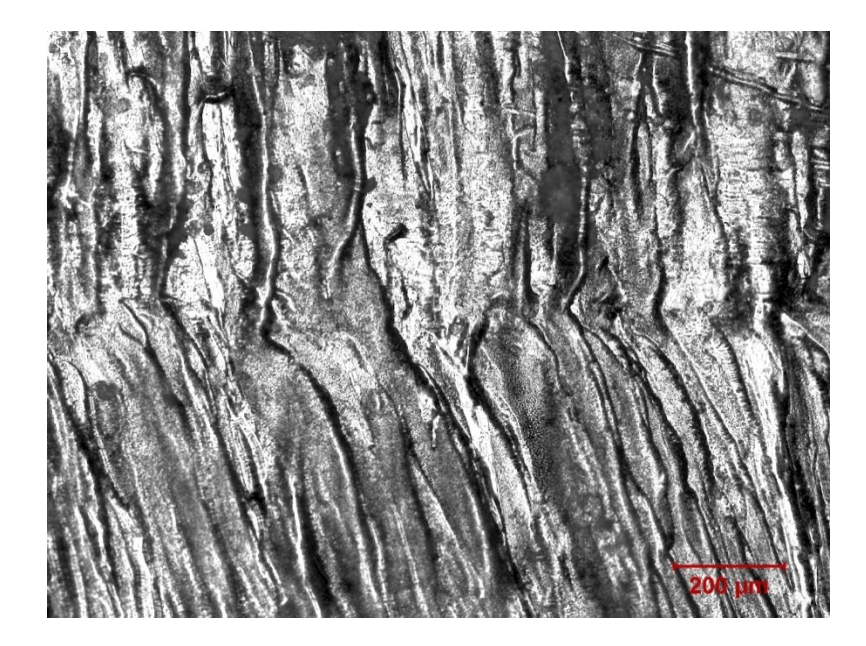

Obrázek 61 Snímek povrchu z 2. oblasti

<span id="page-61-1"></span><span id="page-61-0"></span>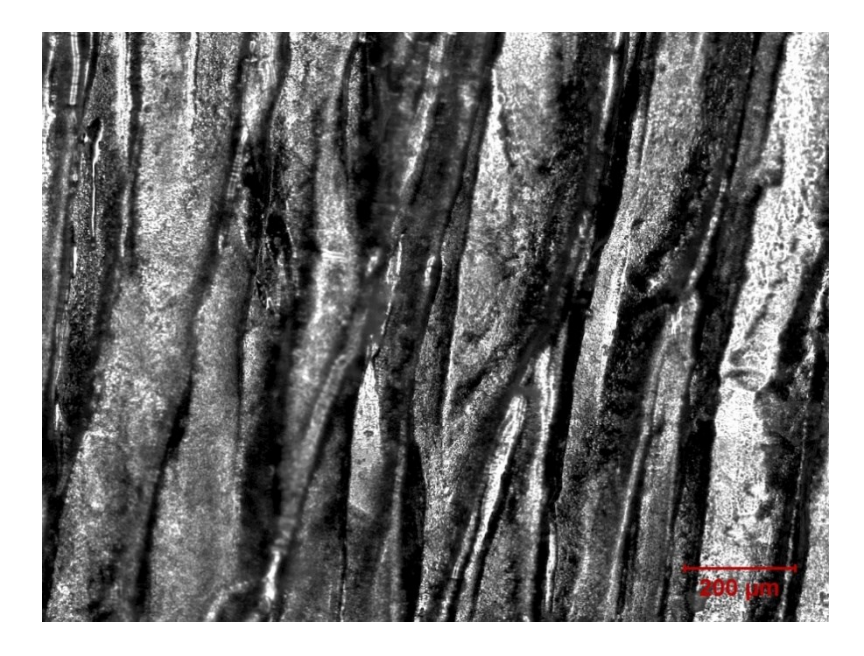

Obrázek 62 Snímek povrchu z 3. oblasti

# <span id="page-62-0"></span>**SEZNAM POUŽITÉ LITERATURY**

[1] BÍLEK, Ondřej a Imrich LUKOVICS. Výrobní inženýrství a technologie. Ve Zlíně: Univerzita Tomáše Bati, 2014. ISBN 978-807-4544-712.

[2] ŘASA, Jaroslav a Vladimír GABRIEL. Strojírenská technologie 3. Praha: Scientia, 2000. ISBN 80-718-3207-3.

[3] JAYAPPA, Pradeep, Santhosh SRINIVASAN, K. VETRIVEL MURUGAN, C. THANGAVEL, M. BALA THEJA, G. PHANINDRA RAJA VARMA, S. MARICHAMY a Ram SUBBIAH. An overview on role of unconventional machining processes on different materials. Materials Today: Proceedings [online]. 2022, 50, 1341-1345 [cit. 2024-02-13]. ISSN 22147853. Dostupné z: doi:10.1016/j.matpr.2021.08.253

[4] KANNATEY-ASIBU, Elijah, 6 January 2023n. l. Principles of Laser Materials Processing: Developments and Applications. Online. John Wiley. ISBN 9781119881636. Dostupné z: [https://doi.org/10.1002/9781119881636.](https://doi.org/10.1002/9781119881636) [cit. 2024-05-07].

[5] SRIN, K.S.; BATHE, Ramkumar a BATHE, Ravi N, 2023. Nanomachining. Online. Dostupné z: [https://doi.org/10.5772/intechopen.111369.](https://doi.org/10.5772/intechopen.111369) [cit. 2024-05-07].

[6] ČSN EN ISO 21920-1: Geometrické specifikace produktu (GPS) - Textura povrchu: Profil – Část 1: Indikace textury povrchu. (2023) (01.06.2023). Úřad pro technickou normalizaci, metrologii a státní zkušebnictví.

[7] ČSN EN ISO 21920-2: Geometrické specifikace produktu (GPS) - Textura povrchu: Profil – Část 2: Termíny, definice a parametry textury povrchu. (2023) (01.06.2023). Úřad pro technickou normalizaci, metrologii a státní zkušebnictví.

[8] ČSN EN ISO 25178-2. Geometrické specifikace produktu (GPS) - Textura povrchu: Plocha – Část 2: Termíny, definice a parametry textury povrchu. Praha: Český normalizační institut, 2012.

[9] Whitehouse, D. J., & Whitehouse, D. J. (2011).Handbook of surface and nanometrology (2nd ed). Boca Raton: CRC Press.ta

[10] Parametry drsnosti. In: Jenoptik [online]. [cit. 2024-05-02]. Dostupné z: <https://www.jenoptik.cz/cz/technicke-informace/drsnost-povrchu-dle-din-en-iso/>

[11] Kontrola drsnosti povrchu. ELUC [online]. [cit. 2024-05-09]. Dostupné z: <https://eluc.ikap.cz/verejne/lekce/1102> (obr.)

[12] Complete guide to Surface Finish Symbols, Charts, RA, RZ, Measurements, and Callouts [online]. [cit.2024-02-14]. Dostupné z: [https://www.cnccookbook.com/surface](https://www.cnccookbook.com/surface-finish-chart-symbols-measure-calculators/)[finish-chart-symbols-measure-calculators/](https://www.cnccookbook.com/surface-finish-chart-symbols-measure-calculators/)

[13] MONTGOMERY, Mike. What is Roughness Average? Astro Pak [online]. 2020 [cit. 2024-02-14]. Dostupné z: [https://astropak.com/surface-roughness-average-ra/#](https://astropak.com/surface-roughness-average-ra/)

[14] KUBÁTOVÁ, Dana a MELICHAR, Martin. IMPACT ANALYSIS OF ROUGHNESS EVALUATION METHODS. Online. S. 1-7. Dostupné z: [https://doi.org/10.2507/30th.daaam.proceedings.062.](https://doi.org/10.2507/30th.daaam.proceedings.062) [cit. 2024-05-07].

[15] Surface roughness measurement. Tribonet [online]. 2022, 1-3 [cit. 2024-02-13]. Dostupné z: <https://www.tribonet.org/wiki/surface-roughness-measurement/>

[16] VALÍČEK, J., M. DRŽÍK, T. HRYNIEWICZ, M. HARNIČÁROVÁ, K. ROKOSZ, M. KUŠNEROVÁ, K. BARČOVÁ a D. BRAŽINA. Non-contact method for surface roughness measurement after machining. Measurement Science Review [online]. 2012, 2012-01-1, 12(5) [cit. 2024-02-13]. ISSN 1335-8871. Dostupné z: doi:10.2478/v10048-012- 0028-3

[17] Similarity evaluation of topography measurement results by different optical metrology technologies for additive manufactured parts – ScienceDirect. ScienceDi-rect.com | Science, health and medical journals, full text articles and books. [onli-ne]. Copyright © 2019 Elsevier Ltd. All rights reserved. [cit. 19.01.2020]. Dostupné z: <https://www.sciencedirect.com/science/article/abs/pii/S0143816619308991?via%3Dihub>

[18] Exploratory Data Analysis. U.S. Environmental Protection Agency [online]. [cit. 2024-03-07]. Dostupné z: <https://www.epa.gov/caddis/exploratory-data-analysis>

[19] PATIL, Prasad. What is Exploratory Data Analysis? Medium [online]. [cit. 2024-03- 07]. Dostupné z: <https://towardsdatascience.com/exploratory-data-analysis-8fc1cb20fd15>

[20] LEVAY, Radek. Histogramy [online]. [cit. 2024-04-17]. Dostupné z: <http://www.ikvalita.cz/tools.php?ID=24>

[21] DUDEK, Martin. Box-plot neboli krabicový graf. Kvalita jednoduše [online]. [cit. 2024-04-17]. Dostupné z: <https://kvalita-jednoduse.cz/box-plot/>

[22] What Is a Time-Series Plot, and How Can You Create One? Timescale [online]. [cit. 2024-05-09]. Dostupné z: [https://www.timescale.com/blog/what-is-a-time-series-plot-and](https://www.timescale.com/blog/what-is-a-time-series-plot-and-how-can-you-create-one/)[how-can-you-create-one/](https://www.timescale.com/blog/what-is-a-time-series-plot-and-how-can-you-create-one/)

[23] Pata, V., & Kubišová, M. (2018). Statistické metody hodnocení jakosti strojírenských povrchů. Ve Zlíně: Univerzita Tomáše Bati, Fakulta technologická.

[24] Taylor Hobson | Metrology | Form | Surface | Equipment | Instruments. Taylor Hobson | Metrology | Form | Surface | Equipment | Instruments [online]. Copy-right ©2020 AMETEK.Inc. All rights reserved. [cit. 08.05.2024]. Dostupné z: [https://www.taylor](https://www.taylor-hobson.com/)[hobson.com/](https://www.taylor-hobson.com/)

[25] WU, Xiaolei a Yuntian ZHU. Heterogeneous materials: a new class of materials with unprecedented mechanical properties. Materials Research Letters [online]. 2017 [cit. 2024- 05-09]. ISSN 2166-3831. Dostupné z: doi:10.1080/21663831.2017.1343208

[26] Examples of Homogeneous Mixtures: Solid, Liquid and Gas [online]. [cit. 2024-05 09]. Dostupné z: [https://examples.yourdictionary.com/examples-of-](https://examples.yourdictionary.com/examples-of-homogeneousmixture.html)

[homogeneousmixture.html](https://examples.yourdictionary.com/examples-of-homogeneousmixture.html)

# <span id="page-65-0"></span>**SEZNAM POUŽITÝCH SYMBOLŮ A ZKRATEK**

- Ra Střední aritmetická výška profilu
- Rz Maximální výška profilu
- ČSN Česká státní norma
- EN Evropská norma
- ISO Mezinárodní organizace pro normalizaci
- CLA Chromatic Length Abberation
- 2D Dvourozměrný prostor
- 3D Trojrozměrný prostor
- EDA Exploratory Data Analysis
- % procento
- α úhel zkosení laseru
- mm milimetr
- µm mikrometr
- kg kilogram
- Min Minimální hodnota výběru
- Max Maximální hodnota výběru
- Mean Průměr
- Stdev Směrodatná odchylka
- N Počet naměřených hodnot
- P Profile
- W Waviness
- R Roughness
- QR Kvartilové rozpětí
- SW Software

# <span id="page-66-0"></span>**SEZNAM OBRÁZKŮ**

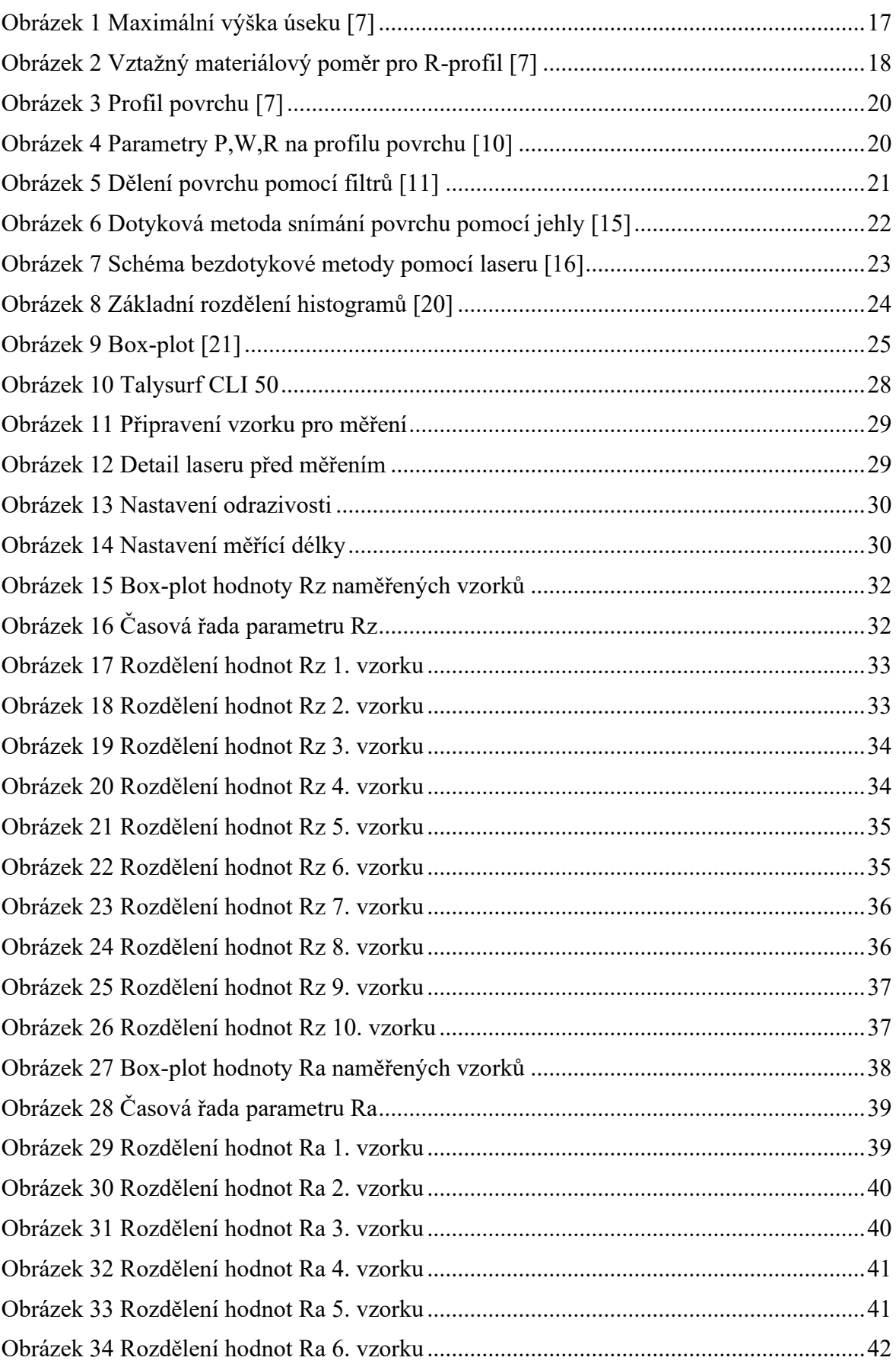

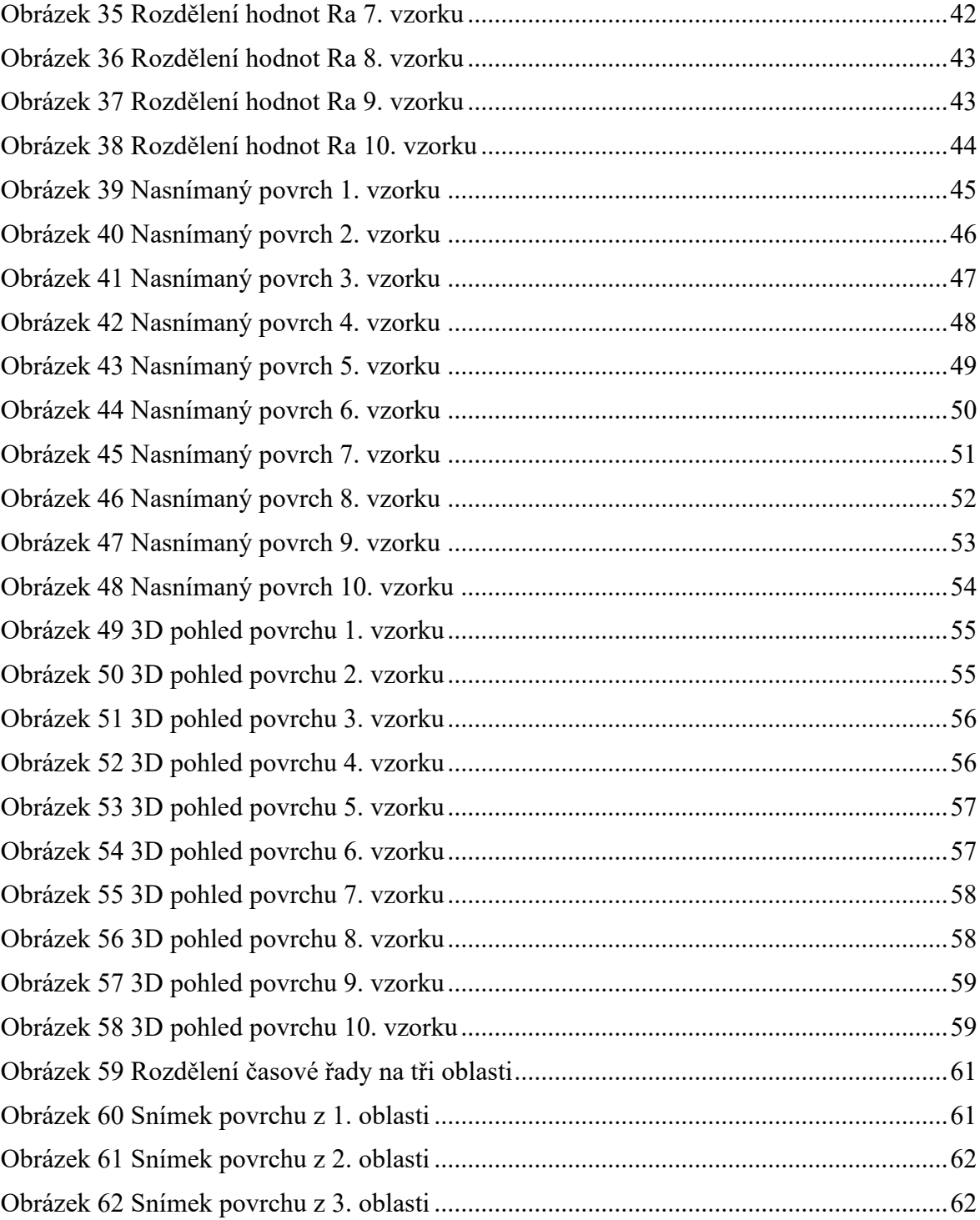

# <span id="page-68-0"></span>**SEZNAM TABULEK**

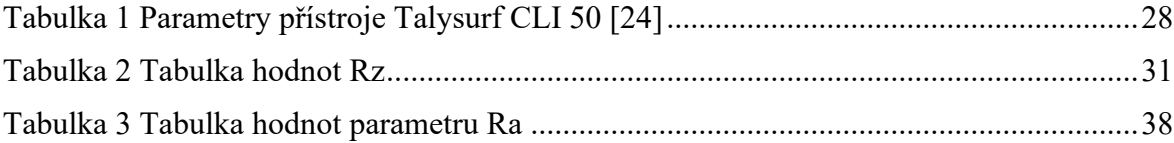